# **jira-python Documentation**

*Release 3.8.1.dev5+geb0ec90*

**Atlassian Pty Ltd.**

# **CONTENTS**

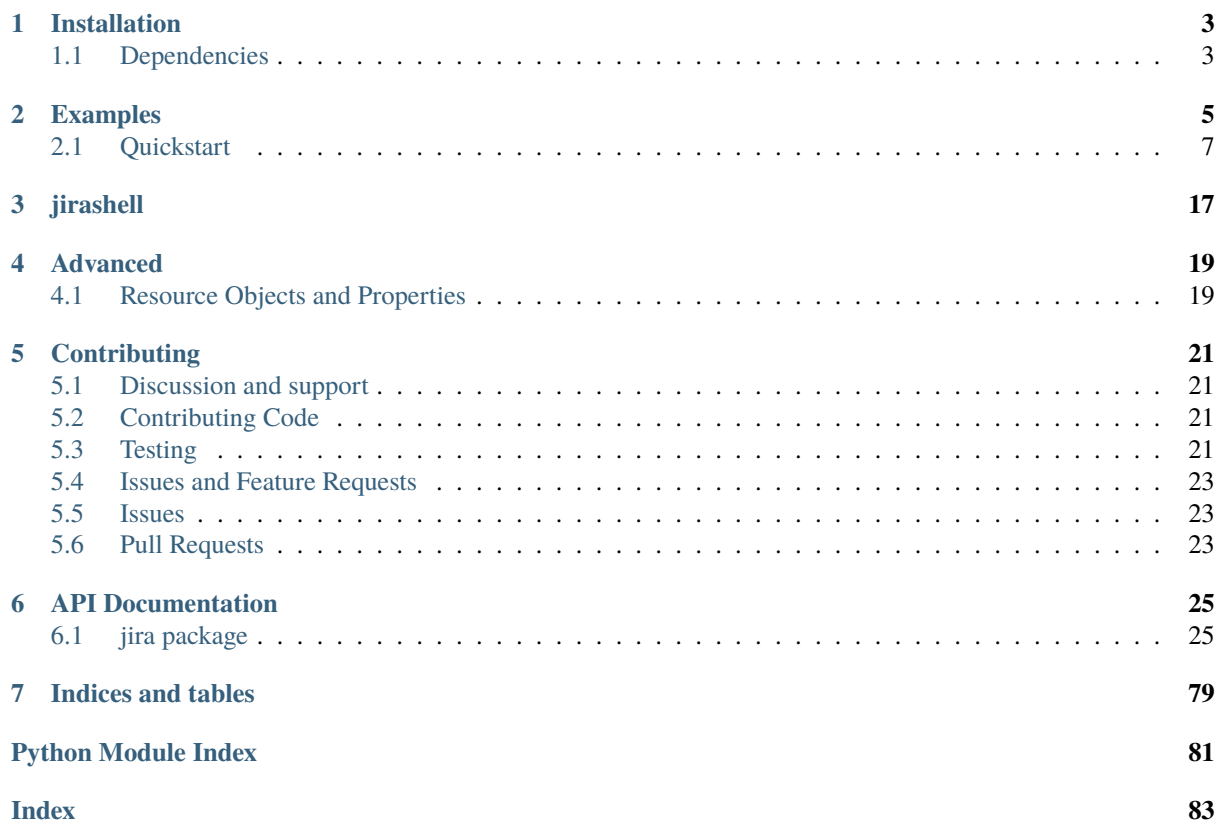

Python library to work with Jira APIs

# **INSTALLATION**

<span id="page-6-0"></span>The easiest (and best) way to install jira-python is through [pip:](https://pip.pypa.io/)

```
pip install 'jira[cli]'
```
This will handle installation of the client itself as well as the requirements. The *[cli]* part installs dependencies for the *jirashell* binary, and may be omitted if you just need the library.

If you're going to run the client standalone, we strongly recommend using a [virtualenv:](https://virtualenv.pypa.io/)

```
python -m venv jira_python
source jira_python/bin/activate
pip install 'jira[cli]'
```
or:

```
python -m venv jira_python
jira_python/bin/pip install 'jira[cli]'
```
Doing this creates a private Python "installation" that you can freely upgrade, degrade or break without putting the critical components of your system at risk.

Source packages are also available at PyPI:

```
https://pypi.python.org/pypi/jira/
```
# <span id="page-6-1"></span>**1.1 Dependencies**

Python >=3.8 is required.

- [requests](https://requests.readthedocs.io/en/latest/api/#module-requests) [python-requests](https://pypi.org/project/requests/) library handles the HTTP business. Usually, the latest version available at time of release is the minimum version required; at this writing, that version is 1.2.0, but any version  $\geq 1.0.0$ should work.
- requests-oauthlib Used to implement OAuth. The latest version as of this writing is 1.3.0.
- requests-kerberos Used to implement Kerberos.
- ipython The [IPython enhanced Python interpreter](https://ipython.org) provides the fancy chrome used by *[Headers](#page-12-0)*.
- filemagic This library handles content-type autodetection for things like image uploads. This will only work on a system that provides libmagic; Mac and Unix will almost always have it preinstalled, but Windows users will have to use Cygwin or compile it natively. If your system doesn't have libmagic, you'll have to manually specify the contentType parameter on methods that take an image object, such as project and user avatar creation.

Installing through pip takes care of these dependencies for you.

# **CHAPTER**

# **TWO**

# **EXAMPLES**

```
Here's a quick usage example:
```

```
# This script shows how to use the client in anonymous mode
# against jira.atlassian.com.
from __future__ import annotations
import re
from jira import JIRA
# By default, the client will connect to a Jira instance started from the Atlassian␣
˓→Plugin SDK
# (see https://developer.atlassian.com/display/DOCS/
˓→Installing+the+Atlassian+Plugin+SDK for details).
jira = JIRA(server="https://jira.atlassian.com")
# Get all projects viewable by anonymous users.
projects = jira.projects()
# Sort available project keys, then return the second, third, and fourth keys.
keys = sorted(project.key for project in projects)[2:5]
# Get an issue.
issue = jira.issue("JRA-1330")# Find all comments made by Atlassians on this issue.
atl_comments = [
   comment
   for comment in issue fields.comment.comments
   if re.search(r"@atlassian.com$", comment.author.key)
]
# Add a comment to the issue.
jira.add_comment(issue, "Comment text")
# Change the issue's summary and description.
issue.update(
   summary="I'm different!", description="Changed the summary to be different."
\big)# Change the issue without sending updates
issue.update(notify=False, description="Quiet summary update.")
# You can update the entire labels field like this
issue.update(fields={"labels": ["AAA", "BBB"]})
```
(continues on next page)

(continued from previous page)

```
# Or modify the List of existing labels. The new label is unicode with no
# spaces
issue.fields.labels.append("new_text")
issue.update(fields={"labels": issue.fields.labels})
# Send the issue away for good.
issue.delete()
# Linking a remote jira issue (needs applinks to be configured to work)
issue = jira.issue("JRA-1330")issue2 = jira.issue("XX-23") # could also be another instance
jira.add_remote_link(issue.id, issue2)
```
Another example with methods to authenticate with your Jira:

```
"""Some simple authentication examples."""
from __future__ import annotations
from collections import Counter
from typing import cast
from jira import JIRA
from jira.client import ResultList
from jira.resources import Issue
# Some Authentication Methods
jira = JIRA(
   basic_auth=("admin", "admin"), # a username/password tuple [Not recommended]
    # basic_auth=("email", "API token"), # Jira Cloud: a username/token tuple
   # token_auth="API token", # Self-Hosted Jira (e.g. Server): the PAT token
   # auth=("admin", "admin"), # a username/password tuple for cookie auth [Not␣
\rightarrowrecommended]
)
# Who has authenticated
myself = jira.myself()# Get the mutable application properties for this server (requires
# jira-system-administrators permission)
props = jira.application_properties()
# Find all issues reported by the admin
# Note: we cast() for mypy's benefit, as search_issues can also return the raw json !
  This is if the following argument is used: `json_result=True`
issues = cast(ResultList[Issue], jira.search_issues("assignee=admin"))
# Find the top three projects containing issues reported by admin
top_three = Counter([issue.fields.project.key for issue in issues]).most_common(3)
```
This example shows how to work with Jira Agile / Jira Software (formerly GreenHopper):

```
# This script shows how to use the client in anonymous mode
# against jira.atlassian.com.
from __future__ import annotations
from jira.client import JIRA
```
(continues on next page)

(continued from previous page)

```
# By default, the client will connect to a Jira instance started from the Atlassian␣
˓→Plugin SDK
# (see https://developer.atlassian.com/display/DOCS/
˓→Installing+the+Atlassian+Plugin+SDK for details).
# Override this with the options parameter.
jira = JIRA(server="https://jira.atlassian.com")
# Get all boards viewable by anonymous users.
boards = jira.boards()# Get the sprints in a specific board
board_id = 441print(f"JIRA board: {boards[0].name} ({board_id})")
sprints = jira.sprints(board_id)
```
# <span id="page-10-0"></span>**2.1 Quickstart**

# **2.1.1 Initialization**

Everything goes through the [jira.client.JIRA](#page-30-0) object, so make one:

```
from jira import JIRA
jira = JIRA()
```
This connects to a Jira started on your local machine at [http://localhost:2990/jira,](http://localhost:2990/jira) which not coincidentally is the default address for a Jira instance started from the Atlassian Plugin SDK.

You can manually set the Jira server to use:

```
jira = JIRA('https://jira.atlassian.com')
```
### **2.1.2 Authentication**

At initialization time, jira-python can optionally create an HTTP BASIC or use OAuth 1.0a access tokens for user authentication. These sessions will apply to all subsequent calls to the [jira.client.JIRA](#page-30-0) object.

The library is able to load the credentials from inside the  $\sim$ /.netrc file, so put them there instead of keeping them in your source code.

### **Cookie Based Authentication**

**Warning:** This method of authentication is no longer supported on Jira Cloud. You can find the deprecation notice [here.](https://developer.atlassian.com/cloud/jira/platform/deprecation-notice-basic-auth-and-cookie-based-auth)

For Jira Cloud use the basic\_auth= *[\(username, api\\_token\)](#page-11-0)* authentication

Pass a tuple of (username, password) to the auth constructor argument:

```
auth_jira = JIRA(auth=('username', 'password'))
```
Using this method, authentication happens during the initialization of the object. If the authentication is successful, the retrieved session cookie will be used in future requests. Upon cookie expiration, authentication will happen again transparently.

### **HTTP BASIC**

**(username, password)**

**Warning:** This method of authentication is no longer supported on Jira Cloud. You can find the deprecation notice [here](https://developer.atlassian.com/cloud/jira/platform/deprecation-notice-basic-auth-and-cookie-based-auth)

For Jira Cloud use the basic\_auth= *[\(username, api\\_token\)](#page-11-0)* authentication. For Self Hosted Jira (Server, Data Center), consider the *[Token Auth](#page-12-1)* authentication.

Pass a tuple of (username, password) to the basic\_auth constructor argument:

```
auth_jira = JIRA(basic_auth=('username', 'password'))
```
### <span id="page-11-0"></span>**(username, api\_token)**

Or pass a tuple of (email, api\_token) to the basic\_auth constructor argument (JIRA Cloud):

auth\_jira = JIRA(basic\_auth=('email', 'API token'))

**See also:**

For Self Hosted Jira (Server, Data Center), refer to the *[Token Auth](#page-12-1)* Section.

#### **OAuth**

Pass a dict of OAuth properties to the oauth constructor argument:

```
# all values are samples and won't work in your code!
key_cert_data = None
with open(key_cert, 'r') as key_cert_file:
   key_cert_data = key_cert_file.read()oauth\_dict = \{'access_token': 'foo',
    'access_token_secret': 'bar',
    'consumer_key': 'jira-oauth-consumer',
    'key_cert': key_cert_data
}
auth_jira = JIRA(oauth=oauth_dict)
```
**Note:** The OAuth access tokens must be obtained and authorized ahead of time through the standard OAuth dance. For interactive use, jirashell can perform the dance with you if you don't already have valid tokens.

- The access token and token secret uniquely identify the user.
- The consumer key must match the OAuth provider configured on the Jira server.
- The key cert data must be the private key that matches the public key configured on the Jira server's OAuth provider.

See [https://confluence.atlassian.com/display/JIRA/Configuring+OAuth+Authentication+for+an+Application+](https://confluence.atlassian.com/display/JIRA/Configuring+OAuth+Authentication+for+an+Application+Link) [Link](https://confluence.atlassian.com/display/JIRA/Configuring+OAuth+Authentication+for+an+Application+Link) for details on configuring an OAuth provider for Jira.

#### <span id="page-12-1"></span>**Token Auth**

#### **Jira Cloud**

This is also referred to as an API Token in the [Jira Cloud documentation](https://support.atlassian.com/atlassian-account/docs/manage-api-tokens-for-your-atlassian-account/)

auth\_jira = JIRA(basic\_auth=('email', 'API token'))

#### **Jira Self Hosted (incl. Jira Server/Data Center)**

This is also referred to as Personal Access Tokens (PATs) in the [Self-Hosted Documentation.](https://confluence.atlassian.com/enterprise/using-personal-access-tokens-1026032365.html) The is available from Jira Core  $>= 8.14$ :

```
auth_jira = JIRA(token_auth='API token')
```
#### **Kerberos**

To enable Kerberos auth, set kerberos=True:

```
auth_jira = JIRA(kerberos = True)
```
To pass additional options to Kerberos auth use dict kerberos\_options, e.g.:

```
auth_jira = JIRA(kerberos=True, kerberos_options={'mutual_authentication': 'DISABLED'}
˓→)
```
### <span id="page-12-0"></span>**2.1.3 Headers**

Headers can be provided to the internally used requests. Session. If the user provides a header that the *jira*. [client.JIRA](#page-30-0) also attempts to set, the user provided header will take preference.

For example if you want to use a custom User Agent:

```
from requests_toolbelt import user_agent
jira = JIRA(
   basic_auth=("email", "API token"),
    options={"headers": {"User-Agent": user_agent("my_package", "0.0.1")}},
)
```
### **2.1.4 Issues**

Issues are objects. You get hold of them through the JIRA object:

issue =  $jira.issue('JRA-1330')$ 

Issue JSON is marshaled automatically and used to augment the returned Issue object, so you can get direct access to fields:

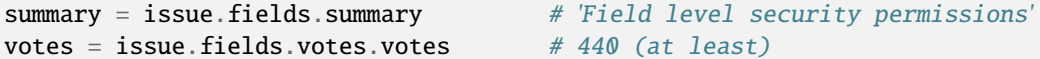

If you only want a few specific fields, save time by asking for them explicitly:

issue = jira.issue('JRA-1330', fields='summary,comment')

Reassign an issue:

```
# requires issue assign permission, which is different from issue editing permission!
jira.assign_issue(issue, 'newassignee')
```
If you want to unassign it again, just do:

jira.assign\_issue(issue, None)

Creating issues is easy:

```
new_issue = jira.create_issue(project='PROJ_key_or_id', summary='New issue from jira-
\rightarrowpython'
                                description='Look into this one', issuetype={'name':
```

```
\rightarrow'Bug'})
```
Or you can use a dict:

```
issue_dict = \{'project': {'id': 123},
    'summary': 'New issue from jira-python',
    'description': 'Look into this one',
    'issuetype': {'name': 'Bug'},
}
new_issue = jira.create_issue(fields=issue_dict)
```
You can even bulk create multiple issues:

```
issue_list = [
{
    'project': {'id': 123},
    'summary': 'First issue of many',
    'description': 'Look into this one',
    'issuetype': {'name': 'Bug'},
},
{
   'project': {'key': 'FOO'},
    'summary': 'Second issue',
    'description': 'Another one',
    'issuetype': {'name': 'Bug'},
},
{
    'project': {'name': 'Bar'},
    'summary': 'Last issue',
    'description': 'Final issue of batch.',
    'issuetype': {'name': 'Bug'},
}]
issues = jira.create_issues(field_list=issue_list)
```
**Note:** Project, summary, description and issue type are always required when creating issues. Your Jira may re-

quire additional fields for creating issues; see the jira.createmeta method for getting access to that information.

**Note:** Using bulk create will not throw an exception for a failed issue creation. It will return a list of dicts that each contain a possible error signature if that issue had invalid fields. Successfully created issues will contain the issue object as a value of the issue key.

You can also update an issue's fields with keyword arguments:

issue.update(summary='new summary', description='A new summary was added') issue.update(assignee={'name': 'new\_user'}) # reassigning in update requires issue␣ ˓<sup>→</sup>edit permission

or with a dict of new field values:

issue.update(fields={'summary': 'new summary', 'description': 'A new summary was added  $\rightarrow$ '})

You can suppress notifications:

```
issue.update(notify=False, description='A quiet description change was made')
```
and when you're done with an issue, you can send it to the great hard drive in the sky:

issue.delete()

Updating components:

```
existingComponents = []
for component in issue.fields.components:
    existingComponents.append({"name" : component.name})
issue.update(fields={"components": existingComponents})
```
#### **Working with Rich Text**

You can use rich text in an issue's description or comment. In order to use rich text, the body content needs to be formatted using the Atlassian Document Format (ADF):

```
jira = JIRA(basic_auth=("email", "API token"))
comment = {"type": "doc",
    "version": 1,
    "content": [
      {
        "type": "codeBlock",
        "content": [
          {
            "text": "Lorem ipsum dolor sit amet, consectetur adipiscing elit.␣
˓→Pellentesque eget venenatis elit. Duis eu justo eget augue iaculis fermentum. Sed␣
˓→semper quam laoreet nisi egestas at posuere augue semper.",
            "type": "text"
          }
        ]
      }
   ]
 }
jira.add_comment("AB-123", comment)
```
# **2.1.5 Fields**

Example for accessing the worklogs:

```
issue.fields.worklog.worklogs # list of Worklog
ightharpoonupobjects
issue.fields.worklog.worklogs[0].author
issue.fields.worklog.worklogs[0].comment
issue.fields.worklog.worklogs[0].created
issue.fields.worklog.worklogs[0].id
issue.fields.worklog.worklogs[0].self
issue.fields.worklog.worklogs[0].started
issue.fields.worklog.worklogs[0].timeSpent
issue.fields.worklog.worklogs[0].timeSpentSeconds
issue.fields.worklog.worklogs[0].updateAuthor # dictionary
issue.fields.worklog.worklogs[0].updated
issue.fields.timetracking.remainingEstimate # may be NULL or string ("0m",
\rightarrow"2h"...)
issue.fields.timetracking.remainingEstimateSeconds # may be NULL or integer
issue.fields.timetracking.timeSpent # may be NULL or string
issue.fields.timetracking.timeSpentSeconds # may be NULL or integer
```
# **2.1.6 Searching**

Leverage the power of [JQL](https://confluence.atlassian.com/display/JIRA/Advanced+Searching) to quickly find the issues you want:

```
# Search returns first 50 results, `maxResults` must be set to exceed this
issues_in_proj = jira.search_issues('project=PROJ')
all_proj_issues_but_mine = jira.search_issues('project=PROJ and assignee !=˓→currentUser()')
# my top 5 issues due by the end of the week, ordered by priority
oh_crap = jira.search_issues('assignee = currentUser() and due < endOfWeek() order by
˓→priority desc', maxResults=5)
# Summaries of my last 3 reported issues
for issue in jira.search_issues('reporter = currentUser() order by created desc',␣
˓→maxResults=3):
   print('\{\}: \{\}' format(issue.key, issue.fields.summary))
```
# **2.1.7 Comments**

Comments, like issues, are objects. Access issue comments through the parent Issue object or the JIRA object's dedicated method:

```
comments_a = issue.fields.comment.comments
comments_b = jira.comments(issue) # comments_b == comments_a
```
Obtain an individual comment if you know its ID:

comment = jira.comment('JRA-1330', '10234')

Obtain comment author name and comment creation timestamp if you know its ID:

author = jira.comment('JRA-1330', '10234').author.displayName time = jira.comment('JRA-1330', '10234').created

Adding, editing and deleting comments is similarly straightforward:

```
comment = jira.add_{comment('JRA-1330', 'new comment') # no Issue object required
comment = jira.add_comment(issue, 'new comment', visibility={'type': 'role', 'value':
˓→'Administrators'}) # for admins only
comment.update(body='updated comment body')
comment.update(body='updated comment body but no mail notification', notify=False)
comment.delete()
```
Get all images from a comment:

```
issue = jira.issue('JRA-1330')regex_for_png = re.compile(r'\!(\S+?\.(jpg|png|bmp))\|?\S*?\!')
pngs used in comment = regex for png.findall(issue.fields.comment.comments[0].body)
for attachment in issue.fields.attachment:
    if attachment.filename in pngs_used_in_comment:
        with open(attachment.filename, 'wb') as f:
            f.write(attachment.get())
```
### **2.1.8 Transitions**

Learn what transitions are available on an issue:

```
issue = jira.issue('PROJ-1')
transitions = jira.transitions(issue)
[(t['id'], t['name']) for t in transitions] # [(u's', u'Resolve Is sue'), (u'2', u˓→'Close Issue')]
```
**Note:** Only the transitions available to the currently authenticated user will be returned!

Then perform a transition on an issue:

```
# Resolve the issue and assign it to 'pm_user' in one step
jira.transition_issue(issue, '5', assignee={'name': 'pm_user'}, resolution={'id': '3'}
\rightarrow)
# The above line is equivalent to:
jira.transition_issue(issue, '5', fields={'assignee':{'name': 'pm_user'}, 'resolution
˓→':{'id': '3'}})
```
### **2.1.9 Projects**

Projects are objects, just like issues:

```
projects = jira.projects()
```
Also, just like issue objects, project objects are augmented with their fields:

```
jra = jira.project('JRA')
print(jra.name) # 'JIRA'
print(jra.lead.displayName) # 'John Doe [ACME Inc.]'
```
It's no trouble to get the components, versions or roles either (assuming you have permission):

```
components = jira.project_components(jra)
[c.name for c in components] # 'Accessibility', 'Activity Stream',
˓→'Administration', etc.
jira.project_roles(jra) # 'Administrators', 'Developers', etc.
versions = jira.project_versions(jra)
[v.name for v in reversed(versions)] * '5.1.1', '5.1', '5.0.7', '5.0.6', etc.
```
### **2.1.10 Watchers**

Watchers are objects, represented by [jira.resources.Watchers](#page-74-0):

```
watcher = jira.watchers(issue)
print("Issue has {} watcher(s)".format(watcher.watchCount))
for watcher in watcher.watchers:
   print(watcher)
    # watcher is instance of jira.resources.User:
   print(watcher.emailAddress)
```
You can add users to watchers by their name:

```
jira.add_watcher(issue, 'username')
jira.add_watcher(issue, user_resource.name)
```
And of course you can remove users from watcher:

```
jira.remove_watcher(issue, 'username')
jira.remove_watcher(issue, user_resource.name)
```
### **2.1.11 Attachments**

Attachments let user add files to issues. First you'll need an issue to which the attachment will be uploaded. Next, you'll need the file itself that is going to be attachment. The file could be a file-like object or string, representing path on the local machine. You can also modify the final name of the attachment if you don't like original. Here are some examples:

```
# upload file from `/some/path/attachment.txt`
jira.add_attachment(issue=issue, attachment='/some/path/attachment.txt')
# read and upload a file (note binary mode for opening, it's important):
with open('/some/path/attachment.txt', 'rb') as f:
```
(continues on next page)

(continued from previous page)

```
jira.add_attachment(issue=issue, attachment=f)
# attach file from memory (you can skip IO operations). In this case you MUST provide␣
ightharpoonupilename`.
from io import StringIO
attachment = StringIO()attachment.write(data)
jira.add_attachment(issue=issue, attachment=attachment, filename='content.txt')
```
If you would like to list all available attachment, you can do it with through attachment field:

```
for attachment in issue.fields.attachment:
   print("Name: '{filename}', size: {size}".format(
        filename=attachment.filename, size=attachment.size))
    # to read content use `get` method:
   print("Content: '{}'".format(attachment.get()))
```
You can delete attachment by id:

```
# Find issues with attachments:
query = jira.search_issues(jql_str="attachments is not EMPTY", json_result=True,
˓→fields="key, attachment")
# And remove attachments one by one
for i in query['issues']:
    for a in i['fields']['attachment']:
        print("For issue {0}, found attach: '{1}' [{2}].".format(i['key'], a['filename
\rightarrow'], a['id']))
        jira.delete_attachment(a['id'])
```
# **CHAPTER THREE**

# **JIRASHELL**

<span id="page-20-0"></span>There is no substitute for play. The only way to really know a service, API or package is to explore it, poke at it, and bang your elbows – trial and error. A REST design is especially well-suited for active exploration, and the jirashell script (installed automatically when you use pip) is designed to help you do exactly that.

pip install jira[cli]

Run it from the command line

```
jirashell -s https://jira.atlassian.com
<Jira Shell (https://jira.atlassian.com)>
*** Jira shell active; client is in 'jira'. Press Ctrl-D to exit.
In [1]:
```
This is a specialized Python interpreter (built on IPython) that lets you explore Jira as a service. Any legal Python code is acceptable input. The shell builds a JIRA client object for you (based on the launch parameters) and stores it in the jira object.

Try getting an issue

In  $[1]$ : issue = jira.issue('JRA-1330')

issue now contains a reference to an issue Resource. To see the available properties and methods, hit the TAB key

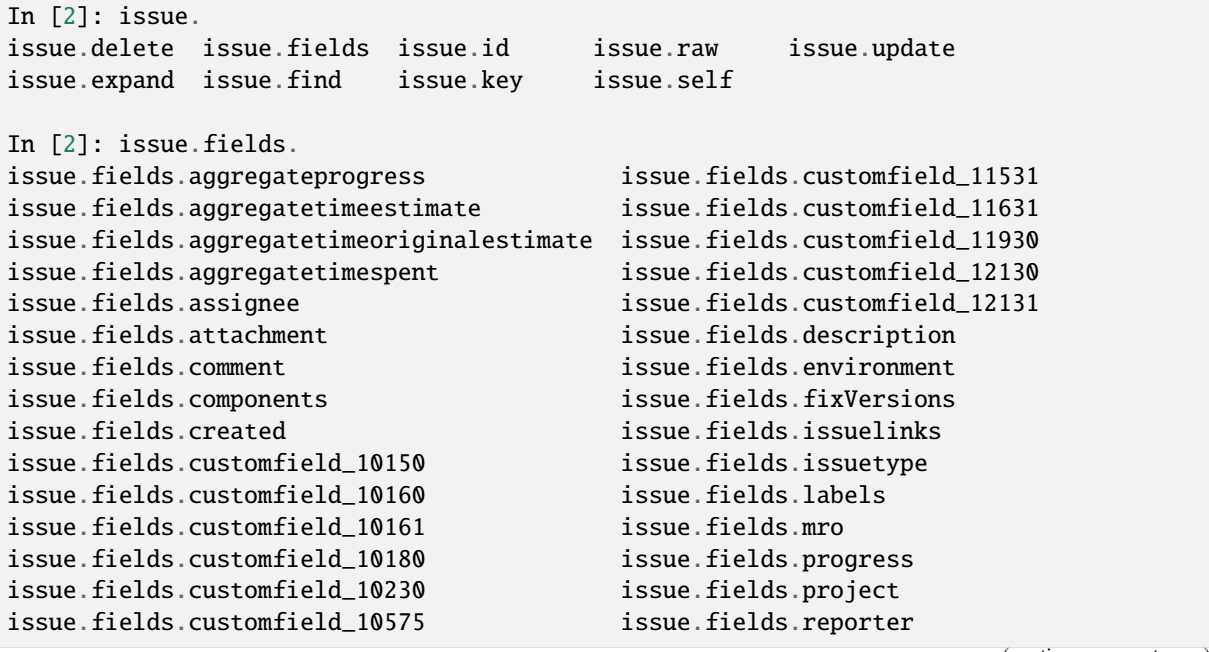

(continues on next page)

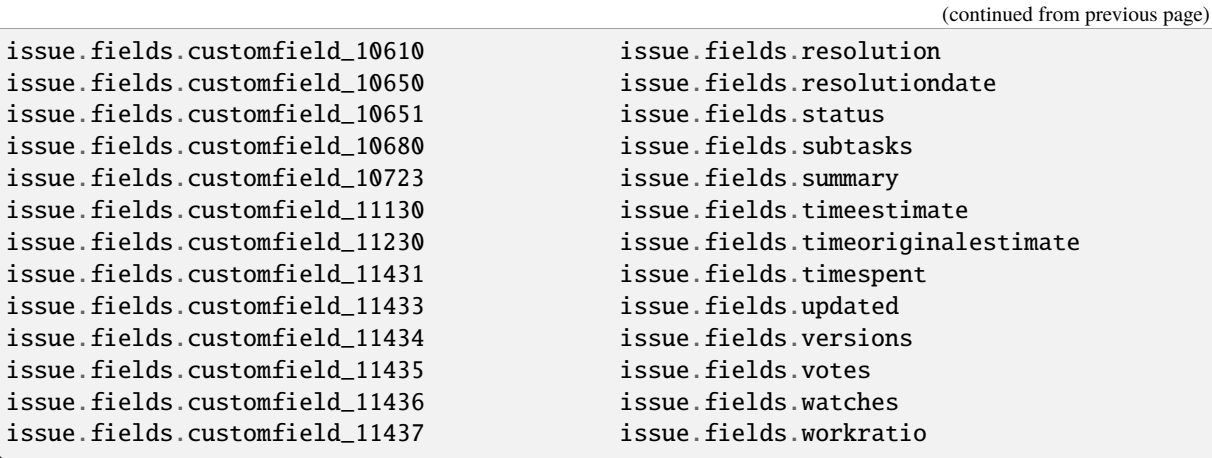

Since the *Resource* class maps the server's JSON response directly into a Python object with attribute access, you can see exactly what's in your resources.

# **ADVANCED**

# <span id="page-22-1"></span><span id="page-22-0"></span>**4.1 Resource Objects and Properties**

The library distinguishes between two kinds of data in the Jira REST API: *resources* and *properties*.

A *resource* is a REST entity that represents the current state of something that the server owns; for example, the issue called "ABC-123" is a concept managed by Jira which can be viewed as a resource obtainable at the URL *http://jira-server/rest/api/latest/issue/ABC-123*. All resources have a *self link*: a root-level property called *self* which contains the URL the resource originated from. In jira-python, resources are instances of the *Resource* object (or one of its subclasses) and can only be obtained from the server using the find() method. Resources may be connected to other resources: the issue *Resource* is connected to a user *Resource* through the assignee and reporter fields, while the project *Resource* is connected to a project lead through another user *Resource*.

**Important:** A resource is connected to other resources, and the client preserves this connection. In the above example, the object inside the issue object at issue. fields. assignee is not just a dict  $-$  it is a full-fledged user *Resource* object. Whenever a resource contains other resources, the client will attempt to convert them to the proper subclass of *Resource*.

A *properties object* is a collection of values returned by Jira in response to some query from the REST API. Their structure is freeform and modeled as a Python dict. Client methods return this structure for calls that do not produce resources. For example, the properties returned from the URL *http://jira-server/rest/api/latest/issue/createmeta* are designed to inform users what fields (and what values for those fields) are required to successfully create issues in the server's projects. Since these properties are determined by Jira's configuration, they are not resources.

The Jira client's methods document whether they will return a *Resource* or a properties object.

# **CHAPTER FIVE**

# **CONTRIBUTING**

<span id="page-24-0"></span>The client is an open source project under the BSD license. Contributions of any kind are welcome!

<https://github.com/pycontribs/jira/>

If you find a bug or have an idea for a useful feature, file it at the GitHub project. Extra points for source code patches – fork and send a pull request.

# <span id="page-24-1"></span>**5.1 Discussion and support**

We encourage all who wish to discuss by using <https://community.atlassian.com/t5/tag/jira-python/tg-p>

Keep in mind to use the jira-python tag when you add a new question. This will ensure that the project maintainers will get notified about your question.

# <span id="page-24-2"></span>**5.2 Contributing Code**

#### • **Patches should be:**

- **–** concise
- **–** work across all supported versions of Python.
- **–** follows the existing style of the code base (PEP-8).
- **–** included comments as required.
- **Great Patch has:**
	- **–** A test case that demonstrates the previous flaw that now passes with the included patch.
	- **–** Documentation for those changes to a public API

# <span id="page-24-3"></span>**5.3 Testing**

### **5.3.1 Dev Container**

We utilise Docker in order to generate a test Jira Server instance.

This can be run manually, or automated using VS Code Dev Containers:

- 1. Open the folder of the repository with VS Code
- 2. Ensure you have Docker running
- 3. Ensure you have the ms-azuretools.vscode-docker and ms-vscode-remote.remote-containers extensions installed.

4. You should be able to do View >> Command Palette (or equivalent) and search for: Remote-containers: Rebuild and Reopen in container.

This will use the .devcontainer\Dockerfile as a base image with configurations dictated by .devcontainer\ devcontainer.json.

**Tip:** The Docker extension can be used to monitor the progress of the Jira server build, it takes a while! The tests will only run once the server is up and reachable on: <http://localhost:2990/jira>

### **5.3.2 Running Tests**

Using tox

python -m pip install pipx pipx install tox tox

• **Lint**

```
– tox -e lint
```
• **Run tests**

**–** tox

• **Run tests for one env only**

**–** tox -e py38

- **Specify what tests to run with [pytest](https://docs.pytest.org/en/stable/usage.html#specifying-tests-selecting-tests)**
	- **–** tox -e py39 -- tests/resources/test\_attachment.py
	- **–** tox -e py38 -- -m allow\_on\_cloud (Run only the cloud tests)
- **Debug tests with breakpoints by disabling the coverage plugin, with the** --no-cov **argument.**
	- **–** Example for VSCode on Windows :

```
{
   "name": "Pytest",
   "type": "python",
   "request": "launch",
    "python": ".tox\\py39\\Scripts\\python.exe",
    "module": "pytest",
    "env": {
       "CI_JIRA_URL": "http://localhost:2990/jira",
       "CI_JIRA_ADMIN": "admin",
        "CI_JIRA_ADMIN_PASSWORD": "admin",
        "CI_JIRA_USER": "jira_user",
        "CI_JIRA_USER_FULL_NAME": "Newly Created CI User",
        "CI_JIRA_USER_PASSWORD": "jira",
        "CI_JIRA_ISSUE": "Task",
        "PYTEST_TIMEOUT": "0", // Don't timeout
   },
    "args": [
       // "-v","--no-cov", // running coverage affects breakpoints
        "tests/resources/test_attachment.py"
   ]
}
```
# <span id="page-26-0"></span>**5.4 Issues and Feature Requests**

- Check to see if there's an existing issue/pull request for the bug/feature. All issues are at [https://github.com/](https://github.com/pycontribs/jira/issues) [pycontribs/jira/issues](https://github.com/pycontribs/jira/issues) and pull requests are at [https://github.com/pycontribs/jira/pulls.](https://github.com/pycontribs/jira/pulls)
- If there isn't an existing issue there, please file an issue.
	- **–** An example template is provided for:
		- ∗ Bugs: [https://github.com/pycontribs/jira/blob/main/.github/ISSUE\\_TEMPLATE/bug\\_report.](https://github.com/pycontribs/jira/blob/main/.github/ISSUE_TEMPLATE/bug_report.yml) [yml](https://github.com/pycontribs/jira/blob/main/.github/ISSUE_TEMPLATE/bug_report.yml)
		- ∗ Features: [https://github.com/pycontribs/jira/blob/main/.github/ISSUE\\_TEMPLATE/feature\\_](https://github.com/pycontribs/jira/blob/main/.github/ISSUE_TEMPLATE/feature_request.yml) [request.yml](https://github.com/pycontribs/jira/blob/main/.github/ISSUE_TEMPLATE/feature_request.yml)
	- **–** If possible, create a pull request with a (failing) test case demonstrating what's wrong. This makes the process for fixing bugs quicker & gets issues resolved sooner.

# <span id="page-26-1"></span>**5.5 Issues**

Here are the best ways to help with open issues:

- **For issues without reproduction steps**
	- **–** Try to reproduce the issue, comment with the minimal amount of steps to reproduce the bug (a code snippet would be ideal).
	- **–** If there is not a set of steps that can be made to reproduce the issue, at least make sure there are debug logs that capture the unexpected behavior.
- Submit pull requests for open issues.

# <span id="page-26-2"></span>**5.6 Pull Requests**

There are some key points that are needed to be met before a pull request can be merged:

- **All tests must pass for all python versions. (Once the Test Framework is fixed)**
	- **–** For now, no new failures should occur
- All pull requests require tests that either test the new feature or test that the specific bug is fixed. Pull requests for minor things like adding a new region or fixing a typo do not need tests.
- Must follow PEP8 conventions.
- Within a major version changes must be backwards compatible.

The best way to help with pull requests is to comment on pull requests by noting if any of these key points are missing, it will both help get feedback sooner to the issuer of the pull request and make it easier to determine for an individual with write permissions to the repository if a pull request is ready to be merged.

# **API DOCUMENTATION**

# <span id="page-28-1"></span><span id="page-28-0"></span>**6.1 jira package**

# **6.1.1 jira.client module**

Jira Client module.

This module implements a friendly (well, friendlier) interface between the raw JSON responses from Jira and the Resource/dict abstractions provided by this library. Users will construct a JIRA object as described below. Full API documentation can be found at: [https://jira.readthedocs.io/en/latest/.](https://jira.readthedocs.io/en/latest/)

### jira.client.cloud\_api(*client\_method: [Callable](https://docs.python.org/3.8/library/typing.html#typing.Callable)*) → [Callable](https://docs.python.org/3.8/library/typing.html#typing.Callable)

A convenience decorator to check if the Jira instance is cloud.

Checks if the client instance is talking to Cloud Jira. If it is, return the result of the called client method. If not, return None and log a warning.

#### **Parameters**

client\_method – The method that is being called by the client.

#### **Returns**

Either the result of the wrapped function or None.

#### **Raises**

- **JIRAETTOT** In the case the error is not an HTTP error with a status code.
- [NotJIRAInstanceError](#page-65-1) In the case that the first argument to this method is not a *client.JIRA* instance.

#### jira.client.experimental\_atlassian\_api(*client\_method: [Callable](https://docs.python.org/3.8/library/typing.html#typing.Callable)*) → [Callable](https://docs.python.org/3.8/library/typing.html#typing.Callable)

A convenience decorator to inform if a client method is experimental.

Indicates the path covered by the client method is experimental. If the path disappears or the method becomes disallowed, this logs an error and returns None. If another kind of exception is raised, this reraises.

#### **Raises**

- *[JIRAError](#page-65-0)* In the case the error is not an HTTP error with a status code.
- [NotJIRAInstanceError](#page-65-1) In the case that the first argument to this method is is not a *client.JIRA* instance.

#### **Returns**

Either the result of the wrapped function or None.

#### jira.client.translate\_resource\_args(*func: [Callable](https://docs.python.org/3.8/library/typing.html#typing.Callable)*)

<span id="page-28-2"></span>Decorator that converts Issue and Project resources to their keys when used as arguments.

#### **Parameters**

func (Callable) – the function to decorate

class  $\text{jira}.\text{client}.\text{ResultList}(\text{iterable: } \text{Iterable} = \text{None}, \text{ startAt: } \text{int} = 0, \text{ maxResults: } \text{int} = 0, \text{ total:}$  $\text{jira}.\text{client}.\text{ResultList}(\text{iterable: } \text{Iterable} = \text{None}, \text{ startAt: } \text{int} = 0, \text{ maxResults: } \text{int} = 0, \text{ total:}$  $\text{jira}.\text{client}.\text{ResultList}(\text{iterable: } \text{Iterable} = \text{None}, \text{ startAt: } \text{int} = 0, \text{ maxResults: } \text{int} = 0, \text{ total:}$  $\text{jira}.\text{client}.\text{ResultList}(\text{iterable: } \text{Iterable} = \text{None}, \text{ startAt: } \text{int} = 0, \text{ maxResults: } \text{int} = 0, \text{ total:}$  $\text{jira}.\text{client}.\text{ResultList}(\text{iterable: } \text{Iterable} = \text{None}, \text{ startAt: } \text{int} = 0, \text{ maxResults: } \text{int} = 0, \text{ total:}$  $int | None = None, isLast: bool | None = None$  $int | None = None, isLast: bool | None = None$  $int | None = None, isLast: bool | None = None$  $int | None = None, isLast: bool | None = None$  $int | None = None, isLast: bool | None = None$  $int | None = None, isLast: bool | None = None$ 

Bases: [list](https://docs.python.org/3.8/library/stdtypes.html#list), [Generic](https://docs.python.org/3.8/library/typing.html#typing.Generic)[[ResourceType](#page-67-0)]

 $\text{unit}$   $\text{[}$  (*iterable: [Iterable](https://docs.python.org/3.8/library/collections.abc.html#collections.abc.Iterable)* = [None](https://docs.python.org/3.8/library/constants.html#None), \_startAt: *[int](https://docs.python.org/3.8/library/functions.html#int)* = 0, \_maxResults: *int* = 0, \_total: *int* | None = None, *isLast: [bool](https://docs.python.org/3.8/library/functions.html#bool)*  $| None = None$  $| None = None$  $| None = None$   $\rightarrow$  None

Results List.

#### **Parameters**

- iterable (*Iterable*) [description]. Defaults to None.
- \_startAt ([int](https://docs.python.org/3.8/library/functions.html#int)) Start page. Defaults to 0.
- $\text{maxResults}(\text{int}) \text{Max results}$  $\text{maxResults}(\text{int}) \text{Max results}$  $\text{maxResults}(\text{int}) \text{Max results}$  per page. Defaults to 0.
- $\text{\texttt{total}}$  (Optional [\[int\]](https://docs.python.org/3.8/library/functions.html#int)) Total results from query. Defaults to 0.
- $\text{isLast} \left( \text{Optional} \left[ \text{bool} \right] \right)$  True to mark this page is the last page? (Default: None). see [The official API docs](https://developer.atlassian.com/cloud/jira/platform/rest/v3/intro/#expansion:~:text=for%20all%20operations.-,isLast,-indicates%20whether%20the)

class jira.client.QshGenerator(*context\_path*)

Bases: [object](https://docs.python.org/3.8/library/functions.html#object)

\_\_init\_\_(*context\_path*)

### class jira.client.JiraCookieAuth(*session:* [ResilientSession,](#page-67-1) *session\_api\_url: [str](https://docs.python.org/3.8/library/stdtypes.html#str)*, *auth: [tuple\[](https://docs.python.org/3.8/library/stdtypes.html#tuple)[str,](https://docs.python.org/3.8/library/stdtypes.html#str) [str\]](https://docs.python.org/3.8/library/stdtypes.html#str)*) Bases: [AuthBase](https://requests.readthedocs.io/en/latest/api/#requests.auth.AuthBase)

Jira Cookie Authentication.

Allows using cookie authentication as described by [jira api docs](https://developer.atlassian.com/server/jira/platform/cookie-based-authentication/)

\_\_init\_\_(*session:* [ResilientSession,](#page-67-1) *session\_api\_url: [str](https://docs.python.org/3.8/library/stdtypes.html#str)*, *auth: [tuple](https://docs.python.org/3.8/library/stdtypes.html#tuple)[\[str,](https://docs.python.org/3.8/library/stdtypes.html#str) [str\]](https://docs.python.org/3.8/library/stdtypes.html#str)*)

Cookie Based Authentication.

#### **Parameters**

- session ([ResilientSession](#page-67-1)) The Session object to communicate with the API.
- session\_api\_url  $(str)$  $(str)$  $(str)$  The session api url to use.
- auth (Tuple[\[str,](https://docs.python.org/3.8/library/stdtypes.html#str) [str\]](https://docs.python.org/3.8/library/stdtypes.html#str)) The username, password tuple.

#### property cookies

#### init\_session()

Initialise the Session object's cookies, so we can use the session cookie.

Raises HTTPError if the post returns an erroring http response

#### handle\_401(*response: [Response](https://requests.readthedocs.io/en/latest/api/#requests.Response)*, *\*\*kwargs*) → [Response](https://requests.readthedocs.io/en/latest/api/#requests.Response)

Refresh cookies if the session cookie has expired. Then retry the request.

#### **Parameters**

response ([requests.Response](https://requests.readthedocs.io/en/latest/api/#requests.Response)) – the response with the possible 401 to handle

#### **Returns**

requests.Response

process\_original\_request(*original\_request: [PreparedRequest](https://requests.readthedocs.io/en/latest/api/#requests.PreparedRequest)*)

update\_cookies(*original\_request: [PreparedRequest](https://requests.readthedocs.io/en/latest/api/#requests.PreparedRequest)*)

send\_request(*request: [PreparedRequest](https://requests.readthedocs.io/en/latest/api/#requests.PreparedRequest)*)

#### class jira.client.TokenAuth(*token: [str](https://docs.python.org/3.8/library/stdtypes.html#str)*)

Bases: [AuthBase](https://requests.readthedocs.io/en/latest/api/#requests.auth.AuthBase)

Bearer Token Authentication.

\_\_init\_\_(*token: [str](https://docs.python.org/3.8/library/stdtypes.html#str)*)

<span id="page-30-0"></span>class jira.client.JIRA(*server: [str](https://docs.python.org/3.8/library/stdtypes.html#str) = None*, *options: [dict](https://docs.python.org/3.8/library/stdtypes.html#dict)[\[str,](https://docs.python.org/3.8/library/stdtypes.html#str) [str](https://docs.python.org/3.8/library/stdtypes.html#str) | [bool](https://docs.python.org/3.8/library/functions.html#bool) | [Any\]](https://docs.python.org/3.8/library/typing.html#typing.Any) = None*, *basic\_auth:*

 $tuple[str, str]$  $tuple[str, str]$  $tuple[str, str]$  $tuple[str, str]$  | *[None](https://docs.python.org/3.8/library/constants.html#None)*  $= None$ , *token auth:*  $str$  | *None*  $= None$ , *oauth:*  $dict[str, Any]$  $dict[str, Any]$  $dict[str, Any]$  $dict[str, Any]$ *= None*, *jwt: [dict\[](https://docs.python.org/3.8/library/stdtypes.html#dict)[str,](https://docs.python.org/3.8/library/stdtypes.html#str) [Any\]](https://docs.python.org/3.8/library/typing.html#typing.Any) = None*, *kerberos=False*, *kerberos\_options: [dict\[](https://docs.python.org/3.8/library/stdtypes.html#dict)[str,](https://docs.python.org/3.8/library/stdtypes.html#str) [Any\]](https://docs.python.org/3.8/library/typing.html#typing.Any) = None*, *validate=False*, *get\_server\_info: [bool](https://docs.python.org/3.8/library/functions.html#bool) = True*, *async\_: [bool](https://docs.python.org/3.8/library/functions.html#bool) = False*, *async\_workers: [int](https://docs.python.org/3.8/library/functions.html#int) = 5*, *logging: [bool](https://docs.python.org/3.8/library/functions.html#bool) = True*, *max\_retries: [int](https://docs.python.org/3.8/library/functions.html#int) = 3*, *proxies: [Any](https://docs.python.org/3.8/library/typing.html#typing.Any) = None*, *timeout: [None](https://docs.python.org/3.8/library/constants.html#None) | [float](https://docs.python.org/3.8/library/functions.html#float) | [tuple](https://docs.python.org/3.8/library/stdtypes.html#tuple)[\[float,](https://docs.python.org/3.8/library/functions.html#float) [float\]](https://docs.python.org/3.8/library/functions.html#float) | [tuple](https://docs.python.org/3.8/library/stdtypes.html#tuple)[\[float,](https://docs.python.org/3.8/library/functions.html#float) [None\]](https://docs.python.org/3.8/library/constants.html#None) = None*, *auth: [tuple](https://docs.python.org/3.8/library/stdtypes.html#tuple)[\[str,](https://docs.python.org/3.8/library/stdtypes.html#str) [str\]](https://docs.python.org/3.8/library/stdtypes.html#str) = None*, *default\_batch\_sizes: [dict\[](https://docs.python.org/3.8/library/stdtypes.html#dict)[type\[](https://docs.python.org/3.8/library/functions.html#type)*[jira.resources.Resource](#page-68-0)*], [int](https://docs.python.org/3.8/library/functions.html#int) | [None\]](https://docs.python.org/3.8/library/constants.html#None) | [None](https://docs.python.org/3.8/library/constants.html#None) = None*)

Bases: [object](https://docs.python.org/3.8/library/functions.html#object)

User interface to Jira.

Clients interact with Jira by constructing an instance of this object and calling its methods. For addressable resources in Jira – those with "self" links – an appropriate subclass of [jira.resources.Resource](#page-68-0) will be returned with customized update() and delete() methods, along with attribute access to fields. This means that calls of the form issue.fields.summary will be resolved into the proper lookups to return the JSON value at that mapping. Methods that do not return resources will return a dict constructed from the JSON response or a scalar value; see each method's documentation for details on what that method returns.

Without any arguments, this client will connect anonymously to the Jira instance started by the Atlassian Plugin SDK from one of the 'atlas-run', atlas-debug or atlas-run-standalone commands. By default, this instance runs at http://localhost:2990/jira. The options argument can be used to set the Jira instance to use.

Authentication is handled with the basic\_auth argument. If authentication is supplied (and is accepted by Jira), the client will remember it for subsequent requests.

For quick command line access to a server, see the jirashell script included with this distribution.

The easiest way to instantiate is using  $j = JIRA('https://jira.atlassian.com")$ 

```
DEFAULT_OPTIONS = {'agile_rest_api_version': '1.0', 'agile_rest_path': 'agile',
'async': False, 'async_workers': 5, 'auth_url': '/rest/auth/1/session',
'check_update': False, 'client_cert': None, 'context_path': '/',
'default_batch_size': {<class 'jira.resources.Resource'>: 100}, 'delay_reload':
0, 'headers': {'Cache-Control': 'no-cache', 'Content-Type':
'application/json', 'X-Atlassian-Token': 'no-check'}, 'resilient': True,
'rest_api_version': '2', 'rest_path': 'api', 'server':
'http://localhost:2990/jira', 'verify': True}
```
checked\_version = False

JIRA\_BASE\_URL = '{server}/rest/{rest\_path}/{rest\_api\_version}/{path}'

### AGILE\_BASE\_URL = '{server}/rest/{agile\_rest\_path}/{agile\_rest\_api\_version}/{path}'

 $\text{unit}$ , (*server: [str](https://docs.python.org/3.8/library/stdtypes.html#str)* = None, *options: dict*[*[str,](https://docs.python.org/3.8/library/stdtypes.html#str) str*] *[bool](https://docs.python.org/3.8/library/functions.html#bool)*  $| Any$  $|$  = None, *basic\_auth: tuple*[*str, str*]  $|$ *[None](https://docs.python.org/3.8/library/constants.html#None)* = *None*, *token\_auth: [str](https://docs.python.org/3.8/library/stdtypes.html#str)* | *None* = *None*, *oauth:*  $\text{dict[str, Any]}$  $\text{dict[str, Any]}$  $\text{dict[str, Any]}$  $\text{dict[str, Any]}$  $\text{dict[str, Any]}$  $\text{dict[str, Any]}$  = *None*, *jwt:*  $\text{dict[str, Any]}$  $\text{dict[str, Any]}$  $\text{dict[str, Any]}$  $\text{dict[str, Any]}$ *= None*, *kerberos=False*, *kerberos\_options: [dict\[](https://docs.python.org/3.8/library/stdtypes.html#dict)[str,](https://docs.python.org/3.8/library/stdtypes.html#str) [Any\]](https://docs.python.org/3.8/library/typing.html#typing.Any) = None*, *validate=False*, *get\_server\_info: [bool](https://docs.python.org/3.8/library/functions.html#bool) = True*, *async\_: [bool](https://docs.python.org/3.8/library/functions.html#bool) = False*, *async\_workers: [int](https://docs.python.org/3.8/library/functions.html#int) = 5*, *logging: [bool](https://docs.python.org/3.8/library/functions.html#bool) = True*, *max retries:*  $int = 3$  $int = 3$ , *proxies:*  $Any = None$  $Any = None$  $Any = None$ ,  $timeout: None \mid float \mid tuplefloat$  $timeout: None \mid float \mid tuplefloat$  $timeout: None \mid float \mid tuplefloat$  $timeout: None \mid float \mid tuplefloat$  $timeout: None \mid float \mid tuplefloat$ ,  $float \mid$ *[tuple\[](https://docs.python.org/3.8/library/stdtypes.html#tuple)[float,](https://docs.python.org/3.8/library/functions.html#float) [None\]](https://docs.python.org/3.8/library/constants.html#None) = None*, *auth: [tuple\[](https://docs.python.org/3.8/library/stdtypes.html#tuple)[str,](https://docs.python.org/3.8/library/stdtypes.html#str) [str\]](https://docs.python.org/3.8/library/stdtypes.html#str) = None*, *default\_batch\_sizes: [dict\[](https://docs.python.org/3.8/library/stdtypes.html#dict)[type\[](https://docs.python.org/3.8/library/functions.html#type)*[jira.resources.Resource](#page-68-0)*], [int](https://docs.python.org/3.8/library/functions.html#int) | [None\]](https://docs.python.org/3.8/library/constants.html#None) | [None](https://docs.python.org/3.8/library/constants.html#None) = None*)

Construct a Jira client instance.

Without any arguments, this client will connect anonymously to the Jira instance started by the Atlassian Plugin SDK from one of the 'atlas-run', atlas-debug or atlas-run-standalone commands. By default, this instance runs at http://localhost:2990/jira. The options argument can be used to set the Jira instance to use.

Authentication is handled with the basic\_auth or token\_auth argument. If authentication is supplied (and is accepted by Jira), the client will remember it for subsequent requests.

For quick command line access to a server, see the jirashell script included with this distribution.

The easiest way to instantiate is using  $j = JIRA('https://jira.atlasian.com")$ 

#### **Parameters**

- server  $(Optional[str])$  $(Optional[str])$  $(Optional[str])$  The server address and context path to use. Defaults to http://localhost:2990/jira.
- options (Optional [Dict [\[str,](https://docs.python.org/3.8/library/stdtypes.html#str) [bool,](https://docs.python.org/3.8/library/functions.html#bool) Any]]) Specify the server and properties this client will use. Use a dict with any of the following properties:
	- **–** server the server address and context path to use. Defaults to http:// localhost:2990/jira.
	- **–** rest\_path the root REST path to use. Defaults to api, where the Jira REST resources live.
	- **–** rest\_api\_version the version of the REST resources under rest\_path to use. Defaults to 2.
	- **–** agile\_rest\_path the REST path to use for Jira Agile requests. Defaults to agile.
	- **–** verify (Union[bool, str]) Verify SSL certs. (Default: True). Or path to a CA\_BUNDLE file or directory with certificates of trusted CAs, for the *requests* library to use.
	- **–** client\_cert (Union[str, Tuple[str,str]]) Path to file with both cert and key or a tuple of (cert,key), for the *requests* library to use for client side SSL.
	- **–** check\_update Check whether using the newest python-jira library version.
	- **–** headers a dict to update the default headers the session uses for all API requests.
- basic\_auth (Optional [Tuple[\[str,](https://docs.python.org/3.8/library/stdtypes.html#str) [str\]](https://docs.python.org/3.8/library/stdtypes.html#str)]) A tuple of username and password to use when establishing a session via HTTP BASIC authentication.
- token\_auth (Optional [\[str\]](https://docs.python.org/3.8/library/stdtypes.html#str)) A string containing the token necessary for (PAT) bearer token authorization.
- oauth  $(Optional[Any]) A$  dict of properties for OAuth authentication. The following properties are required:
	- **–** access\_token OAuth access token for the user
	- **–** access\_token\_secret OAuth access token secret to sign with the key
	- **–** consumer\_key key of the OAuth application link defined in Jira
	- **–** key\_cert private key file to sign requests with (should be the pair of the public key supplied to Jira in the OAuth application link)
	- **–** signature\_method (Optional) The signature method to use with OAuth. Defaults to oauthlib.oauth1.SIGNATURE\_HMAC\_SHA1
- kerberos ([bool](https://docs.python.org/3.8/library/functions.html#bool)) True to enable Kerberos authentication. (Default: False)
- kerberos\_options (Optional [Dict[\[str,str\]](https://docs.python.org/3.8/library/stdtypes.html#str)]) A dict of properties for Kerberos authentication. The following properties are possible:
	- **–** mutual\_authentication string DISABLED or OPTIONAL.

Example kerberos\_options structure: {'mutual\_authentication': 'DISABLED'}

- jut (Optional [Any]) A dict of properties for JWT authentication supported by Atlassian Connect. The following properties are required:
	- **–** secret shared secret as delivered during 'installed' lifecycle event (see [https://](https://developer.atlassian.com/static/connect/docs/latest/modules/lifecycle.html) [developer.atlassian.com/static/connect/docs/latest/modules/lifecycle.html](https://developer.atlassian.com/static/connect/docs/latest/modules/lifecycle.html) for details)
	- **–** payload dict of fields to be inserted in the JWT payload, e.g. 'iss'

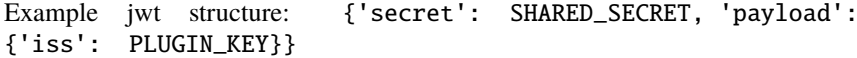

- validate ([bool](https://docs.python.org/3.8/library/functions.html#bool)) True makes your credentials first to be validated. Remember that if you are accessing Jira as anonymous it will fail. (Default: False).
- get\_server\_info ([bool](https://docs.python.org/3.8/library/functions.html#bool)) True fetches server version info first to determine if some API calls are available. (Default: True).
- async ([bool](https://docs.python.org/3.8/library/functions.html#bool)) True enables async requests for those actions where we implemented it, like issue update() or delete(). (Default: False).
- async\_workers  $(int)$  $(int)$  $(int)$  Set the number of worker threads for async operations.
- timeout (Optional[Union[Union[\[float,](https://docs.python.org/3.8/library/functions.html#float) [int\]](https://docs.python.org/3.8/library/functions.html#int), Tuple[float, [float\]](https://docs.python.org/3.8/library/functions.html#float)]]) – Set a read/connect timeout for the underlying calls to Jira. Obviously this means that you cannot rely on the return code when this is enabled.
- max\_retries ([int](https://docs.python.org/3.8/library/functions.html#int)) Sets the amount Retries for the HTTP sessions initiated by the client. (Default: 3)
- proxies  $(Optional[Any])$  Sets the proxies for the HTTP session.
- auth  $(Optional[Tuple[str, str]]) Set a cookie author takes at this is required.$
- logging ([bool](https://docs.python.org/3.8/library/functions.html#bool)) True enables loglevel to info => else critical. (Default: True)
- default\_batch\_sizes  $(Optional[Dict[Type[Resource],$  $(Optional[Dict[Type[Resource],$  $(Optional[Dict[Type[Resource],$  $Optional[int]]$  $Optional[int]]$  $Optional[int]]$ ) – Manually specify the batch-sizes for the paginated retrieval of different item types. *Resource* is used as a fallback for every item type not specified. If an item type is mapped to *None* no fallback occurs, instead the JIRA-backend will use its default batch-size. By default all Resources will be queried in batches of 100. E.g., setting this to {Issue: 500, Resource: None} will make search issues() query Issues in batches of 500, while every other item type's batch-size will be controlled by the backend. (Default: None)

#### property server\_url: [str](https://docs.python.org/3.8/library/stdtypes.html#str)

Return the server url.

**Returns** str

close()

client\_info()  $\rightarrow$  [str](https://docs.python.org/3.8/library/stdtypes.html#str)

Get the server this client is connected to.

**find**(*resource\_format: [str](https://docs.python.org/3.8/library/stdtypes.html#str), ids: [tuple\[](https://docs.python.org/3.8/library/stdtypes.html#tuple)[str,](https://docs.python.org/3.8/library/stdtypes.html#str) [str\]](https://docs.python.org/3.8/library/stdtypes.html#str)* | *[int](https://docs.python.org/3.8/library/functions.html#int)* | *str* =  $'$ )  $\rightarrow$  *[Resource](#page-68-0)* 

Find Resource object for any addressable resource on the server.

This method is a universal resource locator for any REST-ful resource in Jira. The argument resource\_format is a string of the form resource, resource/ $\{0\}$ , resource/ $\{0\}/\text{sub}$ , resource/{0}/sub/{1}, etc. The format placeholders will be populated from the ids argument if present. The existing authentication session will be used.

The return value is an untyped Resource object, which will not support specialized [Resource.](#page-69-0) [update\(\)](#page-69-0) or [Resource.delete\(\)](#page-69-1) behavior. Moreover, it will not know to return an issue Resource if the client uses the resource issue path. For this reason, it is intended to support resources that are not included in the standard Atlassian REST API.

#### **Parameters**

- resource\_format  $(str)$  $(str)$  $(str)$  the subpath to the resource string
- ids (Optional [Tuple]) values to substitute in the resource\_format string

#### **Returns**

Resource

### async  $\text{do}(size: int = 10)$  $\text{do}(size: int = 10)$  $\text{do}(size: int = 10)$

Execute all asynchronous jobs and wait for them to finish. By default it will run on 10 threads.

### **Parameters**

size  $(int)$  $(int)$  $(int)$  – number of threads to run on.

application\_properties(*key:*  $str = None$  $str = None$ )  $\rightarrow$  [dict\[](https://docs.python.org/3.8/library/stdtypes.html#dict)[str,](https://docs.python.org/3.8/library/stdtypes.html#str) [str\]](https://docs.python.org/3.8/library/stdtypes.html#str) | [list](https://docs.python.org/3.8/library/stdtypes.html#list)[\[dict](https://docs.python.org/3.8/library/stdtypes.html#dict)[\[str,](https://docs.python.org/3.8/library/stdtypes.html#str) str]]

Return the mutable server application properties.

### **Parameters**

**key** (*Optional* [ $str$ ]) – the single property to return a value for

#### **Returns**

Union[Dict[str, str], List[Dict[str, str]]]

#### set\_application\_property(*key: [str](https://docs.python.org/3.8/library/stdtypes.html#str)*, *value: [str](https://docs.python.org/3.8/library/stdtypes.html#str)*)

Set the application property.

#### **Parameters**

• key  $(str)$  $(str)$  $(str)$  – key of the property to set

• value  $(str)$  $(str)$  $(str)$  – value to assign to the property

#### applicationlinks(*cached: [bool](https://docs.python.org/3.8/library/functions.html#bool) = True*) → [list](https://docs.python.org/3.8/library/stdtypes.html#list)

List of application links.

#### **Returns**

*List[Dict]* – json, or empty list

#### attachment(*id: [str](https://docs.python.org/3.8/library/stdtypes.html#str)*) → *[Attachment](#page-72-0)*

Get an attachment Resource from the server for the specified ID.

#### **Parameters**

 $id$  ([str](https://docs.python.org/3.8/library/stdtypes.html#str)) – The Attachment ID

#### **Returns**

Attachment

#### $attachment\_meta() \rightarrow dict[str, int]$  $attachment\_meta() \rightarrow dict[str, int]$  $attachment\_meta() \rightarrow dict[str, int]$  $attachment\_meta() \rightarrow dict[str, int]$  $attachment\_meta() \rightarrow dict[str, int]$

Get the attachment metadata.

#### **Returns**

Dict[str, int]

### add\_attachment(*issue: [str](https://docs.python.org/3.8/library/stdtypes.html#str) | [int](https://docs.python.org/3.8/library/functions.html#int)*, *attachment: [str](https://docs.python.org/3.8/library/stdtypes.html#str) | BufferedReader*, *filename: [str](https://docs.python.org/3.8/library/stdtypes.html#str) = None*) → *[Attachment](#page-72-0)* Attach an attachment to an issue and returns a Resource for it.

The client will *not* attempt to open or validate the attachment; it expects a file-like object to be ready for its use. The user is still responsible for tidying up (e.g., closing the file, killing the socket, etc.)

#### **Parameters**

• issue (Union [\[str,](https://docs.python.org/3.8/library/stdtypes.html#str) [int\]](https://docs.python.org/3.8/library/functions.html#int)) – the issue to attach the attachment to

- attachment (Union [\[str,](https://docs.python.org/3.8/library/stdtypes.html#str) BufferedReader]) file-like object to attach to the issue, also works if it is a string with the filename.
- filename  $(str)$  $(str)$  $(str)$  optional name for the attached file. If omitted, the file object's name attribute is used. If you acquired the file-like object by any other method than open(), make sure that a name is specified in one way or the other.

#### **Returns**

Attachment

delete\_attachment(*id: [str](https://docs.python.org/3.8/library/stdtypes.html#str)*) → [Response](https://requests.readthedocs.io/en/latest/api/#requests.Response)

Delete attachment by id.

**Parameters**  $id (str) - ID$  $id (str) - ID$  $id (str) - ID$  of the attachment to delete

**Returns**

Response

component(*id: [str](https://docs.python.org/3.8/library/stdtypes.html#str)*)

Get a component Resource from the server.

**Parameters**  $id (str) - ID$  $id (str) - ID$  $id (str) - ID$  of the component to get

create\_component(*name: [str](https://docs.python.org/3.8/library/stdtypes.html#str)*, *project: [str](https://docs.python.org/3.8/library/stdtypes.html#str)*, *description=None*, *leadUserName=None*, *assigneeType=None*, *isAssigneeTypeValid=False*) → *[Component](#page-72-1)*

Create a component inside a project and return a Resource for it.

#### **Parameters**

- **name**  $(str)$  $(str)$  $(str)$  name of the component
- **project**  $(str)$  $(str)$  $(str)$  key of the project to create the component in
- description  $(str)$  $(str)$  $(str)$  a description of the component
- leadUserName  $(Optional [str])$  $(Optional [str])$  $(Optional [str])$  the username of the user responsible for this component
- assigneeType  $(Optional[str])$  $(Optional[str])$  $(Optional[str])$  see the ComponentBean.AssigneeType class for valid values
- isAssigneeTypeValid ([bool](https://docs.python.org/3.8/library/functions.html#bool)) True specifies whether the assignee type is acceptable (Default: False)

#### **Returns**

Component

#### component\_count\_related\_issues(*id: [str](https://docs.python.org/3.8/library/stdtypes.html#str)*)

Get the count of related issues for a component.

#### **Parameters**

 $id (str) – ID of the component to use$  $id (str) – ID of the component to use$  $id (str) – ID of the component to use$ 

#### delete\_component(*id: [str](https://docs.python.org/3.8/library/stdtypes.html#str)*) → [Response](https://requests.readthedocs.io/en/latest/api/#requests.Response)

Delete component by id.

# **Parameters**

 $id (str) - ID$  $id (str) - ID$  $id (str) - ID$  of the component to use

# **Returns**

Response

custom\_field\_option(*id: [str](https://docs.python.org/3.8/library/stdtypes.html#str)*) → *[CustomFieldOption](#page-77-0)*

Get a custom field option Resource from the server.

#### **Parameters**

 $id$  ([str](https://docs.python.org/3.8/library/stdtypes.html#str)) – ID of the custom field to use

**Returns**

CustomFieldOption

dashboards(*filter=None*, *startAt=0*, *maxResults=20*) → *[ResultList](#page-28-2)*[*[Dashboard](#page-72-2)*]

Return a ResultList of Dashboard resources and a total count.

#### **Parameters**

- filter (Optional [\[str\]](https://docs.python.org/3.8/library/stdtypes.html#str)) either "favourite" or "my", the type of dashboards to return
- startAt  $(int)$  $(int)$  $(int)$  index of the first dashboard to return (Default:  $\theta$ )
- maxResults  $(int)$  $(int)$  $(int)$  maximum number of dashboards to return. If maxResults set to False, it will try to get all items in batches. (Default: 20)

#### **Returns**

ResultList[Dashboard]

dashboard(*id: [str](https://docs.python.org/3.8/library/stdtypes.html#str)*) → *[Dashboard](#page-72-2)*

Get a dashboard Resource from the server.

### **Parameters**

 $id (str) – ID of the dashboard to get.$  $id (str) – ID of the dashboard to get.$  $id (str) – ID of the dashboard to get.$ 

#### **Returns**

Dashboard

create\_dashboard(*\*\*kwargs*)

```
copy_dashboard(**kwargs)
```

```
update_dashboard_automatic_refresh_minutes(**kwargs)
```
dashboard\_item\_property\_keys(*dashboard\_id: [str](https://docs.python.org/3.8/library/stdtypes.html#str)*, *item\_id: [str](https://docs.python.org/3.8/library/stdtypes.html#str)*) → *[ResultList](#page-28-2)*[*[DashboardItemPropertyKey](#page-73-0)*]

Return a ResultList of a Dashboard gadget's property keys.

#### **Parameters**

- dashboard\_id  $(str)$  $(str)$  $(str)$  ID of dashboard.
- item\_id  $(str)$  $(str)$  $(str)$  ID of dashboard item (DashboardGadget).

#### **Returns**

ResultList[DashboardItemPropertyKey]

dashboard\_item\_property(*dashboard id: [str](https://docs.python.org/3.8/library/stdtypes.html#str), item id: str, property key: str*)  $\rightarrow$ *[DashboardItemProperty](#page-72-3)*

Get the item property for a specific dashboard item (DashboardGadget).

#### **Parameters**

- dashboard  $id$  ([str](https://docs.python.org/3.8/library/stdtypes.html#str)) of the dashboard.
- item  $id$  ([str](https://docs.python.org/3.8/library/stdtypes.html#str)) ID of the item (DashboardGadget) on the dashboard.
- property\_key  $(str)$  $(str)$  $(str)$  KEY of the gadget property.

#### **Returns**

DashboardItemProperty

set\_dashboard\_item\_property(*dashboard\_id: [str](https://docs.python.org/3.8/library/stdtypes.html#str)*, *item\_id: [str](https://docs.python.org/3.8/library/stdtypes.html#str)*, *property\_key: [str](https://docs.python.org/3.8/library/stdtypes.html#str)*, *value: [dict](https://docs.python.org/3.8/library/stdtypes.html#dict)[\[str,](https://docs.python.org/3.8/library/stdtypes.html#str) [Any\]](https://docs.python.org/3.8/library/typing.html#typing.Any)*) → *[DashboardItemProperty](#page-72-3)*

Set a dashboard item property.
#### **Parameters**

- dashboard  $id$  ([str](https://docs.python.org/3.8/library/stdtypes.html#str)) Dashboard id.
- item\_id  $(str)$  $(str)$  $(str)$  ID of dashboard item (DashboardGadget) to add property\_key to.
- property\_key  $(str)$  $(str)$  $(str)$  The key of the property to set.
- value  $(dictfstr, Any)$  $(dictfstr, Any)$  $(dictfstr, Any)$  The dictionary containing the value of the property key.

# **Returns**

DashboardItemProperty

dashboard\_gadgets(*\*\*kwargs*)

all\_dashboard\_gadgets(*\*\*kwargs*)

add\_gadget\_to\_dashboard(*\*\*kwargs*)

 $fields() \rightarrow list[dict[str, Any]]$  $fields() \rightarrow list[dict[str, Any]]$  $fields() \rightarrow list[dict[str, Any]]$  $fields() \rightarrow list[dict[str, Any]]$  $fields() \rightarrow list[dict[str, Any]]$  $fields() \rightarrow list[dict[str, Any]]$  $fields() \rightarrow list[dict[str, Any]]$ 

Return a list of all issue fields.

# **Returns**

List[Dict[str, Any]]

# $filter(id: str) \rightarrow Filter$  $filter(id: str) \rightarrow Filter$  $filter(id: str) \rightarrow Filter$  $filter(id: str) \rightarrow Filter$

Get a filter Resource from the server.

**Parameters**  $id (str) - ID$  $id (str) - ID$  $id (str) - ID$  of the filter to get.

**Returns** Filter

#### favourite\_filters() → [list\[](https://docs.python.org/3.8/library/stdtypes.html#list)*[jira.resources.Filter](#page-73-0)*]

Get a list of filter Resources which are the favourites of the currently authenticated user.

**Returns**

List[Filter]

create\_filter(*name:*  $str = None$  $str = None$ , *description:*  $str = None$ ,  $jql$ :  $str = None$ ,  $favourite$ :  $bool = None$  $bool = None$ )  $\rightarrow$ *[Filter](#page-73-0)*

Create a new filter and return a filter Resource for it.

#### **Parameters**

- **name**  $(str)$  $(str)$  $(str)$  name of the new filter
- description  $(str)$  $(str)$  $(str)$  Useful human-readable description of the new filter
- jql  $(str)$  $(str)$  $(str)$  query string that defines the filter
- favourite  $(Optional [bool])$  $(Optional [bool])$  $(Optional [bool])$  True adds this filter to the current user's favorites (Default: None)

**Returns**

Filter

update\_filter(*filter\_id*, *name: [str](https://docs.python.org/3.8/library/stdtypes.html#str) = None*, *description: [str](https://docs.python.org/3.8/library/stdtypes.html#str) = None*, *jql: [str](https://docs.python.org/3.8/library/stdtypes.html#str) = None*, *favourite: [bool](https://docs.python.org/3.8/library/functions.html#bool) = None*)

Update a filter and return a filter Resource for it.

#### **Parameters**

• name  $(Optional [str])$  $(Optional [str])$  $(Optional [str])$  – name of the new filter

- description  $(Optional [str])$  $(Optional [str])$  $(Optional [str])$  Useful human-readable description of the new filter
- jql  $(Optional [str]) query$  $(Optional [str]) query$  $(Optional [str]) query$  string that defines the filter
- favourite  $(Optional [bool])$  $(Optional [bool])$  $(Optional [bool])$  True to add this filter to the current user's favorites (Default: None)

 $\textbf{group}(id: str, expand: Any = None) \rightarrow Group$  $\textbf{group}(id: str, expand: Any = None) \rightarrow Group$  $\textbf{group}(id: str, expand: Any = None) \rightarrow Group$  $\textbf{group}(id: str, expand: Any = None) \rightarrow Group$  $\textbf{group}(id: str, expand: Any = None) \rightarrow Group$  $\textbf{group}(id: str, expand: Any = None) \rightarrow Group$ 

Get a group Resource from the server.

## **Parameters**

- $id$  ([str](https://docs.python.org/3.8/library/stdtypes.html#str)) ID of the group to get
- expand  $(Optional[Any])$  Extra information to fetch inside each resource

## **Returns**

## Group

 $$ Return a list of groups matching the specified criteria.

## **Parameters**

- query  $(Optional [str])$  $(Optional [str])$  $(Optional [str])$  filter groups by name with this string
- exclude  $(Optional[Any])$  filter out groups by name with this string
- maxResults ([int](https://docs.python.org/3.8/library/functions.html#int)) maximum results to return. (Default: 9999)

## **Returns**

List[str]

## group\_members(*group: [str](https://docs.python.org/3.8/library/stdtypes.html#str)*) → [OrderedDict](https://docs.python.org/3.8/library/collections.html#collections.OrderedDict)

Return a hash or users with their information. Requires Jira 6.0 or will raise NotImplemented.

# **Parameters**

 $group (str) - Name of the group.$  $group (str) - Name of the group.$  $group (str) - Name of the group.$ 

# $add\_group(groupname: str) \rightarrow bool$  $add\_group(groupname: str) \rightarrow bool$  $add\_group(groupname: str) \rightarrow bool$  $add\_group(groupname: str) \rightarrow bool$

Create a new group in Jira.

## **Parameters**

**groupname**  $(str)$  $(str)$  $(str)$  – The name of the group you wish to create.

## **Returns**

*bool* – True if successful.

# remove\_group(*groupname: [str](https://docs.python.org/3.8/library/stdtypes.html#str)*) → [bool](https://docs.python.org/3.8/library/functions.html#bool)

Delete a group from the Jira instance.

# **Parameters**

**groupname**  $(str)$  $(str)$  $(str)$  – The group to be deleted from the Jira instance.

## **Returns**

*bool* – Returns True on success.

**issue**(id: [Issue](#page-70-0) | [str](https://docs.python.org/3.8/library/stdtypes.html#str), fields: str | [None](https://docs.python.org/3.8/library/constants.html#None) = None, expand: str | None = None, properties: str | None =  $None$ )  $\rightarrow$  *[Issue](#page-70-0)* 

Get an issue Resource from the server.

- id (Union [[Issue](#page-70-0),  $str$ ]) ID or key of the issue to get
- fields (Optional [\[str\]](https://docs.python.org/3.8/library/stdtypes.html#str)) comma-separated string of issue fields to include in the results
- expand  $(Optional [str])$  $(Optional [str])$  $(Optional [str])$  extra information to fetch inside each resource

• properties  $(Optional[str])$  $(Optional[str])$  $(Optional[str])$  – extra properties to fetch inside each result

# **Returns**

Issue

create\_issue(*fields: [dict\[](https://docs.python.org/3.8/library/stdtypes.html#dict)[str,](https://docs.python.org/3.8/library/stdtypes.html#str) [Any\]](https://docs.python.org/3.8/library/typing.html#typing.Any) | [None](https://docs.python.org/3.8/library/constants.html#None) = None*, *prefetch: [bool](https://docs.python.org/3.8/library/functions.html#bool) = True*, *\*\*fieldargs*) → *[Issue](#page-70-0)*

Create a new issue and return an issue Resource for it.

Each keyword argument (other than the predefined ones) is treated as a field name and the argument's value is treated as the intended value for that field – if the fields argument is used, all other keyword arguments will be ignored.

By default, the client will immediately reload the issue Resource created by this method in order to return a complete Issue object to the caller; this behavior can be controlled through the 'prefetch' argument.

Jira projects may contain many different issue types. Some issue screens have different requirements for fields in a new issue. This information is available through the 'createmeta' set of methods. Further examples are available here: [https://developer.atlassian.com/display/JIRADEV/JIRA+REST+API+](https://developer.atlassian.com/display/JIRADEV/JIRA+REST+API+Example+-+Create+Issue) [Example+-+Create+Issue](https://developer.atlassian.com/display/JIRADEV/JIRA+REST+API+Example+-+Create+Issue)

#### **Parameters**

- fields (Optional [Dict [\[str,](https://docs.python.org/3.8/library/stdtypes.html#str)  $Any$ ]) a dict containing field names and the values to use. If present, all other keyword arguments will be ignored
- prefetch ([bool](https://docs.python.org/3.8/library/functions.html#bool)) True reloads the created issue Resource so all of its data is present in the value returned (Default: True)

#### **Returns**

Issue

create\_issues( $field\_list:$   $list[dict[str, Any]]$  $list[dict[str, Any]]$  $list[dict[str, Any]]$  $list[dict[str, Any]]$  $list[dict[str, Any]]$  $list[dict[str, Any]]$ ,  $prefetch: bool = True$  $prefetch: bool = True$  $prefetch: bool = True$ )  $\rightarrow$   $list[dict[str, Any]]$  $list[dict[str, Any]]$  $list[dict[str, Any]]$  $list[dict[str, Any]]$ 

Bulk create new issues and return an issue Resource for each successfully created issue.

See *create\_issue* documentation for field information.

## **Parameters**

- field\_list  $(List[Dict[str, Any]]) a list of dicts each containing field$  $(List[Dict[str, Any]]) a list of dicts each containing field$  $(List[Dict[str, Any]]) a list of dicts each containing field$ names and the values to use. Each dict is an individual issue to create and is subject to its minimum requirements.
- **prefetch** ([bool](https://docs.python.org/3.8/library/functions.html#bool)) True reloads the created issue Resource so all of its data is present in the value returned (Default: True)

## **Returns**

List[Dict[str, Any]]

## supports\_service\_desk()

Returns if the Jira instance supports service desk.

## **Returns**

bool

create\_customer(*email: [str](https://docs.python.org/3.8/library/stdtypes.html#str)*, *displayName: [str](https://docs.python.org/3.8/library/stdtypes.html#str)*) → *[Customer](#page-78-0)*

Create a new customer and return an issue Resource for it.

### **Parameters**

- email  $(str)$  $(str)$  $(str)$  Customer Email
- displayName  $(str)$  $(str)$  $(str)$  Customer display name

#### **Returns**

Customer

### service\_desks() → [list\[](https://docs.python.org/3.8/library/stdtypes.html#list)*[jira.resources.ServiceDesk](#page-78-1)*]

Get a list of ServiceDesk Resources from the server visible to the current authenticated user.

**Returns**

List[ServiceDesk]

# service\_desk(*id: [str](https://docs.python.org/3.8/library/stdtypes.html#str)*) → *[ServiceDesk](#page-78-1)*

Get a Service Desk Resource from the server.

# **Parameters**

 $id (str) - ID$  $id (str) - ID$  $id (str) - ID$  or key of the Service Desk to get

#### **Returns**

ServiceDesk

create\_customer\_request(*fields: [dict\[](https://docs.python.org/3.8/library/stdtypes.html#dict)[str,](https://docs.python.org/3.8/library/stdtypes.html#str) Any] = None*, *prefetch: [bool](https://docs.python.org/3.8/library/functions.html#bool) = True*, *\*\*fieldargs*) → *[Issue](#page-70-0)*

Create a new customer request and return an issue Resource for it.

Each keyword argument (other than the predefined ones) is treated as a field name and the argument's value is treated as the intended value for that field – if the fields argument is used, all other keyword arguments will be ignored.

By default, the client will immediately reload the issue Resource created by this method in order to return a complete Issue object to the caller; this behavior can be controlled through the 'prefetch' argument.

Jira projects may contain many issue types. Some issue screens have different requirements for fields in a new issue. This information is available through the 'createmeta' set of methods. Further examples are available here: [https://developer.atlassian.com/display/JIRADEV/JIRA+REST+API+Example+](https://developer.atlassian.com/display/JIRADEV/JIRA+REST+API+Example+-+Create+Issue) [-+Create+Issue](https://developer.atlassian.com/display/JIRADEV/JIRA+REST+API+Example+-+Create+Issue)

## **Parameters**

- fields ( $Dict \, [str, \, Any \, ]$  $Dict \, [str, \, Any \, ]$  $Dict \, [str, \, Any \, ]$ ) a dict containing field names and the values to use. If present, all other keyword arguments will be ignored
- prefetch ([bool](https://docs.python.org/3.8/library/functions.html#bool)) True reloads the created issue Resource so all of its data is present in the value returned (Default: True)

# **Returns**

Issue

createmeta\_issuetypes( $projectIdOrKey: str | int, startAt: int = 0, maxResults: int = 50$  $projectIdOrKey: str | int, startAt: int = 0, maxResults: int = 50$  $projectIdOrKey: str | int, startAt: int = 0, maxResults: int = 50$  $projectIdOrKey: str | int, startAt: int = 0, maxResults: int = 50$  $projectIdOrKey: str | int, startAt: int = 0, maxResults: int = 50$ )  $\rightarrow$  [dict\[](https://docs.python.org/3.8/library/stdtypes.html#dict)[str,](https://docs.python.org/3.8/library/stdtypes.html#str) [Any\]](https://docs.python.org/3.8/library/typing.html#typing.Any)

Get the issue types metadata for a given project, required to create issues.

Deprecated since version 3.6.0: Use [project\\_issue\\_types\(\)](#page-47-0) instead.

This API was introduced in JIRA Server / DC 8.4 as a replacement for the more general purpose API 'createmeta'. For details see: [https://confluence.atlassian.com/jiracore/](https://confluence.atlassian.com/jiracore/createmeta-rest-endpoint-to-be-removed-975040986.html) [createmeta-rest-endpoint-to-be-removed-975040986.html](https://confluence.atlassian.com/jiracore/createmeta-rest-endpoint-to-be-removed-975040986.html)

#### **Parameters**

- projectIdOrKey (Union [\[str,](https://docs.python.org/3.8/library/stdtypes.html#str) [int\]](https://docs.python.org/3.8/library/functions.html#int)) id or key of the project for which to get the metadata.
- startAt  $(int)$  $(int)$  $(int)$  Index of the first issue to return. (Default: 0)
- maxResults  $(int)$  $(int)$  $(int)$  Maximum number of issues to return. Total number of results is available in the total attribute of the returned [ResultList](#page-28-0). If maxResults evaluates to False, it will try to get all issues in batches. (Default: 50)

#### **Returns**

Dict[str, Any]

createmeta\_fieldtypes(*projectIdOrKey: [str](https://docs.python.org/3.8/library/stdtypes.html#str) | [int](https://docs.python.org/3.8/library/functions.html#int)*, *issueTypeId: [str](https://docs.python.org/3.8/library/stdtypes.html#str) | [int](https://docs.python.org/3.8/library/functions.html#int)*, *startAt: [int](https://docs.python.org/3.8/library/functions.html#int) = 0*, *maxResults:*  $int = 50$  $int = 50$ )  $\rightarrow$  [dict\[](https://docs.python.org/3.8/library/stdtypes.html#dict)[str,](https://docs.python.org/3.8/library/stdtypes.html#str) [Any\]](https://docs.python.org/3.8/library/typing.html#typing.Any)

Get the field metadata for a given project and issue type, required to create issues.

Deprecated since version 3.6.0: Use [project\\_issue\\_fields\(\)](#page-47-1) instead.

This API was introduced in JIRA Server / DC 8.4 as a replacement for the more general purpose API 'createmeta'. For details see: [https://confluence.atlassian.com/jiracore/](https://confluence.atlassian.com/jiracore/createmeta-rest-endpoint-to-be-removed-975040986.html) [createmeta-rest-endpoint-to-be-removed-975040986.html](https://confluence.atlassian.com/jiracore/createmeta-rest-endpoint-to-be-removed-975040986.html)

#### **Parameters**

- projectIdOrKey (Union [\[str,](https://docs.python.org/3.8/library/stdtypes.html#str) [int\]](https://docs.python.org/3.8/library/functions.html#int)) id or key of the project for which to get the metadata.
- issueTypeId (Union [\[str,](https://docs.python.org/3.8/library/stdtypes.html#str) [int\]](https://docs.python.org/3.8/library/functions.html#int)) id of the issue type for which to get the metadata.
- startAt  $(int)$  $(int)$  $(int)$  Index of the first issue to return. (Default: 0)
- maxResults  $(int)$  $(int)$  $(int)$  Maximum number of issues to return. Total number of re-sults is available in the total attribute of the returned [ResultList](#page-28-0). If maxResults evaluates to False, it will try to get all issues in batches. (Default: 50)

## **Returns**

Dict[str, Any]

createmeta(*projectKeys: [tuple\[](https://docs.python.org/3.8/library/stdtypes.html#tuple)[str,](https://docs.python.org/3.8/library/stdtypes.html#str) [str\]](https://docs.python.org/3.8/library/stdtypes.html#str) | [str](https://docs.python.org/3.8/library/stdtypes.html#str) | [None](https://docs.python.org/3.8/library/constants.html#None) = None*, *projectIds: [list](https://docs.python.org/3.8/library/stdtypes.html#list) | [tuple](https://docs.python.org/3.8/library/stdtypes.html#tuple)[\[str,](https://docs.python.org/3.8/library/stdtypes.html#str) [str\]](https://docs.python.org/3.8/library/stdtypes.html#str) = []*, *issuetypeIds: [list\[](https://docs.python.org/3.8/library/stdtypes.html#list)[str\]](https://docs.python.org/3.8/library/stdtypes.html#str) | [None](https://docs.python.org/3.8/library/constants.html#None) = None*, *issuetypeNames: [str](https://docs.python.org/3.8/library/stdtypes.html#str) | [None](https://docs.python.org/3.8/library/constants.html#None) = None*, *expand: [str](https://docs.python.org/3.8/library/stdtypes.html#str) |*  $None = None$  $None = None$   $\rightarrow$  [dict\[](https://docs.python.org/3.8/library/stdtypes.html#dict)[str,](https://docs.python.org/3.8/library/stdtypes.html#str) [Any\]](https://docs.python.org/3.8/library/typing.html#typing.Any)

Get the metadata required to create issues, optionally filtered by projects and issue types.

# **Parameters**

- projectKeys (Optional[Union[Tuple[\[str,](https://docs.python.org/3.8/library/stdtypes.html#str) [str\]](https://docs.python.org/3.8/library/stdtypes.html#str), [str\]](https://docs.python.org/3.8/library/stdtypes.html#str)]) keys of the projects to filter the results with. Can be a single value or a comma-delimited string. May be combined with projectIds.
- projectIds (Union [List, Tuple [\[str,](https://docs.python.org/3.8/library/stdtypes.html#str) [str\]](https://docs.python.org/3.8/library/stdtypes.html#str)]) IDs of the projects to filter the results with. Can be a single value or a comma-delimited string. May be combined with projectKeys.
- issuetypeIds  $(Optional[List[str]]) IDs$  $(Optional[List[str]]) IDs$  $(Optional[List[str]]) IDs$  of the issue types to filter the results with. Can be a single value or a comma-delimited string. May be combined with issuetypeNames.
- issuetypeNames  $(Optional [str]) Names$  $(Optional [str]) Names$  $(Optional [str]) Names$  of the issue types to filter the results with. Can be a single value or a comma-delimited string. May be combined with issuetypeIds.
- expand  $(Optional [str]) extra information to fetch inside each resource.$  $(Optional [str]) extra information to fetch inside each resource.$  $(Optional [str]) extra information to fetch inside each resource.$

## **Returns**

Dict[str, Any]

assign  $\text{issue}(issue: int | str, assistance: str | None) \rightarrow bool$  $\text{issue}(issue: int | str, assistance: str | None) \rightarrow bool$  $\text{issue}(issue: int | str, assistance: str | None) \rightarrow bool$  $\text{issue}(issue: int | str, assistance: str | None) \rightarrow bool$  $\text{issue}(issue: int | str, assistance: str | None) \rightarrow bool$  $\text{issue}(issue: int | str, assistance: str | None) \rightarrow bool$  $\text{issue}(issue: int | str, assistance: str | None) \rightarrow bool$  $\text{issue}(issue: int | str, assistance: str | None) \rightarrow bool$ 

Assign an issue to a user.

## **Parameters**

- issue (Union [\[int,](https://docs.python.org/3.8/library/functions.html#int)  $str$ ]) the issue ID or key to assign
- assignee  $(str)$  $(str)$  $(str)$  the user to assign the issue to. None will set it to unassigned. -1 will set it to Automatic.

## **Returns**

bool

comments(*issue: [int](https://docs.python.org/3.8/library/functions.html#int) | [str](https://docs.python.org/3.8/library/stdtypes.html#str)*, *expand: [str](https://docs.python.org/3.8/library/stdtypes.html#str) | [None](https://docs.python.org/3.8/library/constants.html#None) = None*) → [list\[](https://docs.python.org/3.8/library/stdtypes.html#list)*[jira.resources.Comment](#page-71-0)*]

Get a list of comment Resources of the issue provided.

# **Parameters**

- issue (Union  $\lceil int, str \rceil$ ) the issue ID or key to get the comments from
- expand  $(Optional [str])$  $(Optional [str])$  $(Optional [str])$  extra information to fetch for each comment such as renderedBody and properties.

## **Returns**

List[Comment]

**comment**(*issue: [int](https://docs.python.org/3.8/library/functions.html#int)* | *[str](https://docs.python.org/3.8/library/stdtypes.html#str), comment: str, expand: str* | *[None](https://docs.python.org/3.8/library/constants.html#None)* = *None*)  $\rightarrow$  *[Comment](#page-71-0)* 

Get a comment Resource from the server for the specified ID.

#### **Parameters**

- issue (Union [\[int,](https://docs.python.org/3.8/library/functions.html#int)  $str$ ]) the issue ID or key to get the comment from
- **comment**  $(str) ID$  $(str) ID$  $(str) ID$  of the comment to get
- expand  $(Optional [str])$  $(Optional [str])$  $(Optional [str])$  extra information to fetch for each comment such as renderedBody and properties.

# **Returns**

Comment

**add\_comment** (issue: [str](https://docs.python.org/3.8/library/stdtypes.html#str) | [int](https://docs.python.org/3.8/library/functions.html#int) | [Issue,](#page-70-0) body: str, visibility: [dict](https://docs.python.org/3.8/library/stdtypes.html#dict)[\[str,](https://docs.python.org/3.8/library/stdtypes.html#str) [str\]](https://docs.python.org/3.8/library/stdtypes.html#str) | [None](https://docs.python.org/3.8/library/constants.html#None) = None, is\_internal: [bool](https://docs.python.org/3.8/library/functions.html#bool) = *False*) → *[Comment](#page-71-0)*

Add a comment from the current authenticated user on the specified issue and return a Resource for it.

# **Parameters**

- issue (Union [\[str,](https://docs.python.org/3.8/library/stdtypes.html#str) [int,](https://docs.python.org/3.8/library/functions.html#int) jira.resources. Issue]) ID or key of the issue to add the comment to
- body  $(s \text{tr})$  Text of the comment to add
- visibility (Optional [Dict [\[str,](https://docs.python.org/3.8/library/stdtypes.html#str) [str\]](https://docs.python.org/3.8/library/stdtypes.html#str)]) a dict containing two entries: "type" and "value". "type" is 'role' (or 'group' if the Jira server has configured comment visibility for groups) "value" is the name of the role (or group) to which viewing of this comment will be restricted.
- is\_internal ([bool](https://docs.python.org/3.8/library/functions.html#bool)) True marks the comment as 'Internal' in Jira Service Desk (Default: False)

#### **Returns**

*Comment* – the created comment

# <span id="page-41-0"></span>editmeta(*issue: [str](https://docs.python.org/3.8/library/stdtypes.html#str) | [int](https://docs.python.org/3.8/library/functions.html#int)*)

Get the edit metadata for an issue.

# **Parameters**

**issue** (Union [\[str,](https://docs.python.org/3.8/library/stdtypes.html#str) [int\]](https://docs.python.org/3.8/library/functions.html#int)) – the issue to get metadata for

# **Returns**

Dict[str, Dict[str, Dict[str, Any]]]

remote\_links(*issue: [str](https://docs.python.org/3.8/library/stdtypes.html#str) | [int](https://docs.python.org/3.8/library/functions.html#int)*) → [list\[](https://docs.python.org/3.8/library/stdtypes.html#list)*[jira.resources.RemoteLink](#page-77-1)*]

Get a list of remote link Resources from an issue.

# **Parameters**

**issue** (Union [\[str,](https://docs.python.org/3.8/library/stdtypes.html#str) [int\]](https://docs.python.org/3.8/library/functions.html#int)) – the issue to get remote links from

#### **Returns**

List[RemoteLink]

 $$ 

Get a remote link Resource from the server.

#### **Parameters**

- issue (Union [\[str,](https://docs.python.org/3.8/library/stdtypes.html#str) [int\]](https://docs.python.org/3.8/library/functions.html#int)) the issue holding the remote link
- $id$  ([str](https://docs.python.org/3.8/library/stdtypes.html#str)) ID of the remote link
- **Returns**

RemoteLink

add\_remote\_link(*issue: [str](https://docs.python.org/3.8/library/stdtypes.html#str)*, *destination:* [Issue](#page-70-0) *| [dict\[](https://docs.python.org/3.8/library/stdtypes.html#dict)[str,](https://docs.python.org/3.8/library/stdtypes.html#str) [Any\]](https://docs.python.org/3.8/library/typing.html#typing.Any)*, *globalId: [str](https://docs.python.org/3.8/library/stdtypes.html#str) | [None](https://docs.python.org/3.8/library/constants.html#None) = None*, *application:*  $dict[str, Any] | None = None, relationship: str | None = None) \rightarrow RemoteLink$  $dict[str, Any] | None = None, relationship: str | None = None) \rightarrow RemoteLink$  $dict[str, Any] | None = None, relationship: str | None = None) \rightarrow RemoteLink$  $dict[str, Any] | None = None, relationship: str | None = None) \rightarrow RemoteLink$  $dict[str, Any] | None = None, relationship: str | None = None) \rightarrow RemoteLink$  $dict[str, Any] | None = None, relationship: str | None = None) \rightarrow RemoteLink$  $dict[str, Any] | None = None, relationship: str | None = None) \rightarrow RemoteLink$  $dict[str, Any] | None = None, relationship: str | None = None) \rightarrow RemoteLink$  $dict[str, Any] | None = None, relationship: str | None = None) \rightarrow RemoteLink$  $dict[str, Any] | None = None, relationship: str | None = None) \rightarrow RemoteLink$ 

Add a remote link from an issue to an external application and returns a remote link Resource for it.

destination should be a dict containing at least url to the linked external URL and title to display for the link inside Jira.

For definitions of the allowable fields for destination and the keyword arguments globalId, application and relationship, see [https://developer.atlassian.com/display/JIRADEV/JIRA+](https://developer.atlassian.com/display/JIRADEV/JIRA+REST+API+for+Remote+Issue+Links) [REST+API+for+Remote+Issue+Links.](https://developer.atlassian.com/display/JIRADEV/JIRA+REST+API+for+Remote+Issue+Links)

# **Parameters**

- issue  $(str)$  $(str)$  $(str)$  the issue to add the remote link to
- destination (Union [[Issue](#page-70-0), Dict [\[str,](https://docs.python.org/3.8/library/stdtypes.html#str) Any]]) the link details to add (see the above link for details)
- globalId (Optional [\[str\]](https://docs.python.org/3.8/library/stdtypes.html#str)) unique ID for the link (see the above link for details)
- application (Optional [Dict[\[str,](https://docs.python.org/3.8/library/stdtypes.html#str) Any]]) application information for the link (see the above link for details)
- relationship  $(Optional [str])$  $(Optional [str])$  $(Optional [str])$  relationship description for the link (see the above link for details)

## **Returns**

*RemoteLink* – the added remote link

# add\_simple\_link(*issue: [str](https://docs.python.org/3.8/library/stdtypes.html#str)*, *object: [dict](https://docs.python.org/3.8/library/stdtypes.html#dict)[\[str,](https://docs.python.org/3.8/library/stdtypes.html#str) [Any\]](https://docs.python.org/3.8/library/typing.html#typing.Any)*)

Add a simple remote link from an issue to web resource.

This avoids the admin access problems from add\_remote\_link by just using a simple object and presuming all fields are correct and not requiring more complex application data.

object should be a dict containing at least url to the linked external URL and title to display for the link inside Jira

For definitions of the allowable fields for object , see [https://developer.atlassian.com/display/](https://developer.atlassian.com/display/JIRADEV/JIRA+REST+API+for+Remote+Issue+Links) [JIRADEV/JIRA+REST+API+for+Remote+Issue+Links.](https://developer.atlassian.com/display/JIRADEV/JIRA+REST+API+for+Remote+Issue+Links)

#### **Parameters**

- issue  $(str)$  $(str)$  $(str)$  the issue to add the remote link to
- object  $(Dict[str, Any])$  $(Dict[str, Any])$  $(Dict[str, Any])$  the dictionary used to create remotelink data

## **Returns**

RemoteLink

transitions(*issue: [str](https://docs.python.org/3.8/library/stdtypes.html#str) | [int](https://docs.python.org/3.8/library/functions.html#int) |* [Issue,](#page-70-0) *id: [str](https://docs.python.org/3.8/library/stdtypes.html#str) | [None](https://docs.python.org/3.8/library/constants.html#None) = None*, *expand=None*)

Get a list of the transitions available on the specified issue to the current user.

#### **Parameters**

• issue (Union [\[str,](https://docs.python.org/3.8/library/stdtypes.html#str) [int,](https://docs.python.org/3.8/library/functions.html#int) jira.resources. Issue]) – ID or key of the issue to get the transitions from

- id (Optional [\[str\]](https://docs.python.org/3.8/library/stdtypes.html#str)) if present, get only the transition matching this ID
- expand  $(Optional)$  extra information to fetch inside each transition

- *Any* json of response
- **find\_transitionid\_by\_name**(*issue: [str](https://docs.python.org/3.8/library/stdtypes.html#str)*  $|$  *[int](https://docs.python.org/3.8/library/functions.html#int)*  $|$  [Issue,](#page-70-0) *transition\_name: str*)  $\rightarrow$  int  $|$  [None](https://docs.python.org/3.8/library/constants.html#None)

Get a transitionid available on the specified issue to the current user.

Look at <https://developer.atlassian.com/static/rest/jira/6.1.html#d2e1074> for json reference

## **Parameters**

- issue (Union [\[str,](https://docs.python.org/3.8/library/stdtypes.html#str) [int,](https://docs.python.org/3.8/library/functions.html#int) jira.resources. Issue]) ID or key of the issue to get the transitions from
- **transition\_name**  $(str)$  $(str)$  $(str)$  name of transition we are looking for

#### **Returns**

*Optional[int]* – returns the id is found None when it's not

transition\_issue(*issue: [str](https://docs.python.org/3.8/library/stdtypes.html#str) | [int](https://docs.python.org/3.8/library/functions.html#int) |* [Issue,](#page-70-0) *transition: [str](https://docs.python.org/3.8/library/stdtypes.html#str)*, *fields: [dict](https://docs.python.org/3.8/library/stdtypes.html#dict)[\[str,](https://docs.python.org/3.8/library/stdtypes.html#str) [Any\]](https://docs.python.org/3.8/library/typing.html#typing.Any) | [None](https://docs.python.org/3.8/library/constants.html#None) = None*, *comment: [str](https://docs.python.org/3.8/library/stdtypes.html#str) | [None](https://docs.python.org/3.8/library/constants.html#None) = None*, *worklog: [str](https://docs.python.org/3.8/library/stdtypes.html#str) | [None](https://docs.python.org/3.8/library/constants.html#None) = None*, *\*\*fieldargs*)

Perform a transition on an issue.

Each keyword argument (other than the predefined ones) is treated as a field name and the argument's value is treated as the intended value for that field – if the fields argument is used, all other keyword arguments will be ignored. Field values will be set on the issue as part of the transition process.

#### **Parameters**

- issue (Union [\[str,](https://docs.python.org/3.8/library/stdtypes.html#str) [int,](https://docs.python.org/3.8/library/functions.html#int) jira.resources. Issue]) ID or key of the issue to perform the transition on
- **transition**  $(str)$  $(str)$  $(str)$  ID or name of the transition to perform
- fields  $(Optional[Dict[str, Any]]) a dict containing field names and the$  $(Optional[Dict[str, Any]]) a dict containing field names and the$  $(Optional[Dict[str, Any]]) a dict containing field names and the$ values to use.
- **comment** (*Optional* [\[str\]](https://docs.python.org/3.8/library/stdtypes.html#str)) String to add as comment to the issue when performing the transition.
- worklog (Optional [\[str\]](https://docs.python.org/3.8/library/stdtypes.html#str)) String to add as time spent on the issue when performing the transition.
- \*\*fieldargs If present, all other keyword arguments will be ignored

### $\text{votes}(issue: str | int) \rightarrow Votes$  $\text{votes}(issue: str | int) \rightarrow Votes$  $\text{votes}(issue: str | int) \rightarrow Votes$  $\text{votes}(issue: str | int) \rightarrow Votes$  $\text{votes}(issue: str | int) \rightarrow Votes$  $\text{votes}(issue: str | int) \rightarrow Votes$

Get a votes Resource from the server.

# **Parameters**

**issue** (Union [\[str,](https://docs.python.org/3.8/library/stdtypes.html#str) [int\]](https://docs.python.org/3.8/library/functions.html#int)) – ID or key of the issue to get the votes for

**Returns**

```
Votes
```
project\_issue\_security\_level\_scheme(*project: [str](https://docs.python.org/3.8/library/stdtypes.html#str)*) → *[IssueSecurityLevelScheme](#page-75-0)*

Get a IssueSecurityLevelScheme Resource from the server.

## **Parameters**

project ([str](https://docs.python.org/3.8/library/stdtypes.html#str)) – ID or key of the project to get the IssueSecurityLevelScheme for

## **Returns**

*IssueSecurityLevelScheme* – The issue security level scheme

project\_notification\_scheme(*project: [str](https://docs.python.org/3.8/library/stdtypes.html#str)*) → *[NotificationScheme](#page-75-1)*

Get a NotificationScheme Resource from the server.

### **Parameters**

project ([str](https://docs.python.org/3.8/library/stdtypes.html#str)) – ID or key of the project to get the NotificationScheme for

## **Returns**

*NotificationScheme* – The notification scheme

project\_permissionscheme(*project: [str](https://docs.python.org/3.8/library/stdtypes.html#str)*) → *[PermissionScheme](#page-74-1)*

Get a PermissionScheme Resource from the server.

#### **Parameters**

**project**  $(str)$  $(str)$  $(str)$  – ID or key of the project to get the permissions cheme for

#### **Returns**

*PermissionScheme* – The permission scheme

#### project\_priority\_scheme(*project: [str](https://docs.python.org/3.8/library/stdtypes.html#str)*) → *[PriorityScheme](#page-75-2)*

Get a PriorityScheme Resource from the server.

## **Parameters**

**project**  $(str)$  $(str)$  $(str)$  – ID or key of the project to get the PriorityScheme for

# **Returns**

*PriorityScheme* – The priority scheme

## project\_workflow\_scheme(*project: [str](https://docs.python.org/3.8/library/stdtypes.html#str)*) → *[WorkflowScheme](#page-76-0)*

Get a WorkflowScheme Resource from the server.

# **Parameters**

**project**  $(str)$  $(str)$  $(str)$  – ID or key of the project to get the WorkflowScheme for

#### **Returns**

*WorkflowScheme* – The workflow scheme

## $add\_vote(issue: str | int) \rightarrow Response$  $add\_vote(issue: str | int) \rightarrow Response$  $add\_vote(issue: str | int) \rightarrow Response$  $add\_vote(issue: str | int) \rightarrow Response$  $add\_vote(issue: str | int) \rightarrow Response$  $add\_vote(issue: str | int) \rightarrow Response$

Register a vote for the current authenticated user on an issue.

#### **Parameters**

**issue** (Union [\[str,](https://docs.python.org/3.8/library/stdtypes.html#str) [int\]](https://docs.python.org/3.8/library/functions.html#int)) – ID or key of the issue to vote on

# **Returns**

Response

# remove\_vote(*issue: [str](https://docs.python.org/3.8/library/stdtypes.html#str) | [int](https://docs.python.org/3.8/library/functions.html#int)*)

Remove the current authenticated user's vote from an issue.

# **Parameters**

**issue** (Union [\[str,](https://docs.python.org/3.8/library/stdtypes.html#str) [int\]](https://docs.python.org/3.8/library/functions.html#int)) – ID or key of the issue to remove vote on

# $\text{watches}(issue: str | int) \rightarrow Watchers$  $\text{watches}(issue: str | int) \rightarrow Watchers$  $\text{watches}(issue: str | int) \rightarrow Watchers$  $\text{watches}(issue: str | int) \rightarrow Watchers$  $\text{watches}(issue: str | int) \rightarrow Watchers$  $\text{watches}(issue: str | int) \rightarrow Watchers$

Get a watchers Resource from the server for an issue.

#### **Parameters**

**issue** (Union [\[str,](https://docs.python.org/3.8/library/stdtypes.html#str) [int\]](https://docs.python.org/3.8/library/functions.html#int)) – ID or key of the issue to get the watchers for

# **Returns**

Watchers

## $add\_watcher(issue: str | int, watcher: str) \rightarrow Response$  $add\_watcher(issue: str | int, watcher: str) \rightarrow Response$  $add\_watcher(issue: str | int, watcher: str) \rightarrow Response$  $add\_watcher(issue: str | int, watcher: str) \rightarrow Response$  $add\_watcher(issue: str | int, watcher: str) \rightarrow Response$  $add\_watcher(issue: str | int, watcher: str) \rightarrow Response$

Add a user to an issue's watchers list.

- issue (Union [\[str,](https://docs.python.org/3.8/library/stdtypes.html#str) [int\]](https://docs.python.org/3.8/library/functions.html#int)) ID or key of the issue affected
- watcher  $(str)$  $(str)$  $(str)$  name of the user to add to the watchers list

Response

**remove\_watcher**(*issue: [str](https://docs.python.org/3.8/library/stdtypes.html#str)*  $|$  *[int](https://docs.python.org/3.8/library/functions.html#int)*, *watcher: str*)  $\rightarrow$  [Response](https://requests.readthedocs.io/en/latest/api/#requests.Response)

Remove a user from an issue's watch list.

# **Parameters**

- issue (Union [\[str,](https://docs.python.org/3.8/library/stdtypes.html#str) [int\]](https://docs.python.org/3.8/library/functions.html#int)) ID or key of the issue affected
- watcher  $(str)$  $(str)$  $(str)$  name of the user to remove from the watchers list

## **Returns**

Response

# worklogs(*issue: [str](https://docs.python.org/3.8/library/stdtypes.html#str) | [int](https://docs.python.org/3.8/library/functions.html#int)*) → [list\[](https://docs.python.org/3.8/library/stdtypes.html#list)*[jira.resources.Worklog](#page-74-3)*]

Get a list of worklog Resources from the server for an issue.

## **Parameters**

**issue** (Union [\[str,](https://docs.python.org/3.8/library/stdtypes.html#str) [int\]](https://docs.python.org/3.8/library/functions.html#int)) – ID or key of the issue to get worklogs from

# **Returns**

List[Worklog]

 $worklog(issue: str | int, id: str) \rightarrow Worklog$  $worklog(issue: str | int, id: str) \rightarrow Worklog$  $worklog(issue: str | int, id: str) \rightarrow Worklog$  $worklog(issue: str | int, id: str) \rightarrow Worklog$  $worklog(issue: str | int, id: str) \rightarrow Worklog$  $worklog(issue: str | int, id: str) \rightarrow Worklog$ 

Get a specific worklog Resource from the server.

## **Parameters**

- issue (Union [\[str,](https://docs.python.org/3.8/library/stdtypes.html#str) [int\]](https://docs.python.org/3.8/library/functions.html#int)) ID or key of the issue to get the worklog from
- $id (str) ID$  $id (str) ID$  $id (str) ID$  of the worklog to get

# **Returns**

# Worklog

add\_worklog(*issue: [str](https://docs.python.org/3.8/library/stdtypes.html#str) | [int](https://docs.python.org/3.8/library/functions.html#int)*, *timeSpent: [str](https://docs.python.org/3.8/library/stdtypes.html#str) | [None](https://docs.python.org/3.8/library/constants.html#None) = None*, *timeSpentSeconds: [str](https://docs.python.org/3.8/library/stdtypes.html#str) | [None](https://docs.python.org/3.8/library/constants.html#None) = None*, *adjustEstimate: [str](https://docs.python.org/3.8/library/stdtypes.html#str) | [None](https://docs.python.org/3.8/library/constants.html#None) = None*, *newEstimate: [str](https://docs.python.org/3.8/library/stdtypes.html#str) | [None](https://docs.python.org/3.8/library/constants.html#None) = None*, *reduceBy: [str](https://docs.python.org/3.8/library/stdtypes.html#str) | [None](https://docs.python.org/3.8/library/constants.html#None) = None*, *comment: [str](https://docs.python.org/3.8/library/stdtypes.html#str) | [None](https://docs.python.org/3.8/library/constants.html#None) = None*, *started: [datetime](https://docs.python.org/3.8/library/datetime.html#datetime.datetime) | [None](https://docs.python.org/3.8/library/constants.html#None) = None*, *user: [str](https://docs.python.org/3.8/library/stdtypes.html#str) | [None](https://docs.python.org/3.8/library/constants.html#None) = None, visibility: [dict\[](https://docs.python.org/3.8/library/stdtypes.html#dict)[str,](https://docs.python.org/3.8/library/stdtypes.html#str) [Any\]](https://docs.python.org/3.8/library/typing.html#typing.Any)*  $|$  *[None](https://docs.python.org/3.8/library/constants.html#None)* = *None*)  $\rightarrow$  *[Worklog](#page-74-3)* 

Add a new worklog entry on an issue and return a Resource for it.

- issue (Union [\[str,](https://docs.python.org/3.8/library/stdtypes.html#str) [int\]](https://docs.python.org/3.8/library/functions.html#int)) the issue to add the worklog to
- timeSpent  $(Optional [str]) a$  $(Optional [str]) a$  $(Optional [str]) a$  worklog entry with this amount of time spent, e.g. "2d"
- timeSpentSeconds  $(Optional[str]) a$  $(Optional[str]) a$  $(Optional[str]) a$  worklog entry with this amount of time spent in seconds
- adjustEstimate  $(Optional[str])$  $(Optional[str])$  $(Optional[str])$  allows the user to provide specific instructions to update the remaining time estimate of the issue. The value can either be new, leave, manual or auto (default).
- newEstimate  $(Optional [str])$  $(Optional [str])$  $(Optional [str])$  the new value for the remaining estimate field. e.g. "2d"
- reduceBy  $(Optional [str])$  $(Optional [str])$  $(Optional [str])$  the amount to reduce the remaining estimate by e.g. "2d"
- **comment**  $(Optional[str])$  $(Optional[str])$  $(Optional[str])$  optional worklog comment
- started (Optional[\[datetime.datetime\]](https://docs.python.org/3.8/library/datetime.html#datetime.datetime)) Moment when the work is logged, if not specified will default to now
- user  $(Optional[str])$  $(Optional[str])$  $(Optional[str])$  the user ID or name to use for this worklog

• visibility (Optional [Dict [\[str,](https://docs.python.org/3.8/library/stdtypes.html#str) Any]]) – Details about any restrictions in the visibility of the worklog. Optional when creating or updating a worklog.

```
```js
{
    "type": "group", # "group" or "role"
    "value": "<string>",
    "identifier": "<string>" # OPTIONAL
}
\ddot{\phantom{0}}
```
# **Returns**

Worklog

issue\_properties(*issue: [str](https://docs.python.org/3.8/library/stdtypes.html#str)*) → [list\[](https://docs.python.org/3.8/library/stdtypes.html#list)*[jira.resources.IssueProperty](#page-75-3)*]

Get a list of issue property Resource from the server for an issue.

### **Parameters**

**issue**  $(str)$  $(str)$  $(str)$  – ID or key of the issue to get properties from

## **Returns**

List[IssueProperty]

#### **issue\_property**(*issue: [str](https://docs.python.org/3.8/library/stdtypes.html#str), key: str*)  $\rightarrow$  *[IssueProperty](#page-75-3)*

Get a specific issue property Resource from the server.

## **Parameters**

- issue  $(str)$  $(str)$  $(str)$  ID or key of the issue to get the property from
- key  $(str)$  $(str)$  $(str)$  Key of the property to get

## **Returns**

IssueProperty

add\_issue\_property(*issue: [str](https://docs.python.org/3.8/library/stdtypes.html#str)*, *key: [str](https://docs.python.org/3.8/library/stdtypes.html#str)*, *data*) → [Response](https://requests.readthedocs.io/en/latest/api/#requests.Response)

Add or update a specific issue property Resource.

### **Parameters**

- issue  $(str)$  $(str)$  $(str)$  ID or key of the issue to set the property to
- key  $(str)$  $(str)$  $(str)$  Key of the property to set
- data The data to set for the property

# **Returns**

#### Response

create\_issue\_link(*type: [str](https://docs.python.org/3.8/library/stdtypes.html#str) |* [IssueLinkType,](#page-75-4) *inwardIssue: [str](https://docs.python.org/3.8/library/stdtypes.html#str)*, *outwardIssue: [str](https://docs.python.org/3.8/library/stdtypes.html#str)*, *comment: [dict\[](https://docs.python.org/3.8/library/stdtypes.html#dict)[str,](https://docs.python.org/3.8/library/stdtypes.html#str)*  $Any \mid None = None \rightarrow Response$  $Any \mid None = None \rightarrow Response$  $Any \mid None = None \rightarrow Response$  $Any \mid None = None \rightarrow Response$ 

Create a link between two issues.

- type (Union [\[str,](https://docs.python.org/3.8/library/stdtypes.html#str) [IssueLinkType](#page-75-4)]) the type of link to create
- **inwardIssue** the issue to link from
- outwardIssue the issue to link to
- **comment** (Optional [Dict [\[str,](https://docs.python.org/3.8/library/stdtypes.html#str)  $Any$ ]]) a comment to add to the issues with the link. Should be a dict containing body and visibility fields: body being the text of the comment and visibility being a dict containing two entries: type and value. type is role (or group if the Jira server has configured comment visibility for groups) and value is the name of the role (or group) to which viewing of this comment will be restricted.

**Returns** Response

delete\_issue\_link(*id: [str](https://docs.python.org/3.8/library/stdtypes.html#str)*)

Delete a link between two issues.

**Parameters**

 $id$  ([str](https://docs.python.org/3.8/library/stdtypes.html#str)) – ID of the issue link to delete

 $\text{issue link}(id: str) \rightarrow \text{Issuel}ink$  $\text{issue link}(id: str) \rightarrow \text{Issuel}ink$  $\text{issue link}(id: str) \rightarrow \text{Issuel}ink$ 

Get an issue link Resource from the server.

**Parameters**

 $id (str) – ID of the issue link to get$  $id (str) – ID of the issue link to get$  $id (str) – ID of the issue link to get$ 

**Returns**

IssueLink

issue\_link\_types(*force: [bool](https://docs.python.org/3.8/library/functions.html#bool) = False*) → [list\[](https://docs.python.org/3.8/library/stdtypes.html#list)*[jira.resources.IssueLinkType](#page-75-4)*]

Get a list of issue link type Resources from the server.

**Parameters**

force ([bool](https://docs.python.org/3.8/library/functions.html#bool)) – True forces an update of the cached IssueLinkTypes. (Default: False)

**Returns**

List[IssueLinkType]

issue\_link\_type(*id: [str](https://docs.python.org/3.8/library/stdtypes.html#str)*) → *[IssueLinkType](#page-75-4)*

Get an issue link type Resource from the server.

**Parameters**

 $id (str) – ID of the issue link type to get$  $id (str) – ID of the issue link type to get$  $id (str) – ID of the issue link type to get$ 

**Returns**

IssueLinkType

issue\_types() → [list\[](https://docs.python.org/3.8/library/stdtypes.html#list)*[jira.resources.IssueType](#page-75-6)*]

Get a list of issue type Resources from the server.

**Returns**

List[IssueType]

<span id="page-47-0"></span> $project\_issue\_types(\textit{project: str, startAt: int} = 0, \textit{maxResults: int} = 50) \rightarrow \textit{ResultList}(\textit{IssueType}]$  $project\_issue\_types(\textit{project: str, startAt: int} = 0, \textit{maxResults: int} = 50) \rightarrow \textit{ResultList}(\textit{IssueType}]$  $project\_issue\_types(\textit{project: str, startAt: int} = 0, \textit{maxResults: int} = 50) \rightarrow \textit{ResultList}(\textit{IssueType}]$  $project\_issue\_types(\textit{project: str, startAt: int} = 0, \textit{maxResults: int} = 50) \rightarrow \textit{ResultList}(\textit{IssueType}]$  $project\_issue\_types(\textit{project: str, startAt: int} = 0, \textit{maxResults: int} = 50) \rightarrow \textit{ResultList}(\textit{IssueType}]$  $project\_issue\_types(\textit{project: str, startAt: int} = 0, \textit{maxResults: int} = 50) \rightarrow \textit{ResultList}(\textit{IssueType}]$  $project\_issue\_types(\textit{project: str, startAt: int} = 0, \textit{maxResults: int} = 50) \rightarrow \textit{ResultList}(\textit{IssueType}]$  $project\_issue\_types(\textit{project: str, startAt: int} = 0, \textit{maxResults: int} = 50) \rightarrow \textit{ResultList}(\textit{IssueType}]$  $project\_issue\_types(\textit{project: str, startAt: int} = 0, \textit{maxResults: int} = 50) \rightarrow \textit{ResultList}(\textit{IssueType}]$ 

Get a list of issue type Resources available in a given project from the server.

This API was introduced in JIRA Server / DC 8.4 as a replacement for the more general purpose API 'createmeta'. For details see: [https://confluence.atlassian.com/jiracore/](https://confluence.atlassian.com/jiracore/createmeta-rest-endpoint-to-be-removed-975040986.html) [createmeta-rest-endpoint-to-be-removed-975040986.html](https://confluence.atlassian.com/jiracore/createmeta-rest-endpoint-to-be-removed-975040986.html)

### **Parameters**

- **project**  $(str)$  $(str)$  $(str)$  ID or key of the project to query issue types from.
- startAt  $(int)$  $(int)$  $(int)$  Index of first issue type to return. (Default: 0)
- maxResults ([int](https://docs.python.org/3.8/library/functions.html#int)) Maximum number of issue types to return. (Default: 50)

# **Returns**

ResultList[IssueType]

<span id="page-47-1"></span>**project\_issue\_fields**(*project: [str](https://docs.python.org/3.8/library/stdtypes.html#str), issue\_type: str, startAt: [int](https://docs.python.org/3.8/library/functions.html#int)* = 0, *maxResults: int* = 50)  $\rightarrow$ *[ResultList](#page-28-0)*[Field]

Get a list of field type Resources available for a project and issue type from the server.

This API was introduced in JIRA Server / DC 8.4 as a replacement for the more general purpose API 'createmeta'. For details see: [https://confluence.atlassian.com/jiracore/](https://confluence.atlassian.com/jiracore/createmeta-rest-endpoint-to-be-removed-975040986.html) [createmeta-rest-endpoint-to-be-removed-975040986.html](https://confluence.atlassian.com/jiracore/createmeta-rest-endpoint-to-be-removed-975040986.html)

## **Parameters**

- **project**  $(str)$  $(str)$  $(str)$  ID or key of the project to query field types from.
- issue\_type  $(str)$  $(str)$  $(str)$  ID of the issue type to query field types from.
- startAt  $(int)$  $(int)$  $(int)$  Index of first issue type to return. (Default: 0)
- maxResults  $(int)$  $(int)$  $(int)$  Maximum number of issue types to return. (Default: 50)

## **Returns**

ResultList[Field]

issue\_type(*id: [str](https://docs.python.org/3.8/library/stdtypes.html#str)*) → *[IssueType](#page-75-6)*

Get an issue type Resource from the server.

#### **Parameters**

 $id (str) – ID of the issue type to get$  $id (str) – ID of the issue type to get$  $id (str) – ID of the issue type to get$ 

**Returns**

IssueType

**issue\_type\_by\_name**(*name: [str](https://docs.python.org/3.8/library/stdtypes.html#str), project: str*  $|$  *[None](https://docs.python.org/3.8/library/constants.html#None)* = *None*)  $\rightarrow$  *[IssueType](#page-75-6)* 

Get issue type by name.

## **Parameters**

- **name**  $(str)$  $(str)$  $(str)$  Name of the issue type
- **project**  $(s \text{tr})$  Key or ID of the project. If set, only issue types available for that project will be looked up.

#### **Returns**

IssueType

request\_types(*service\_desk:* [ServiceDesk](#page-78-1)) → [list\[](https://docs.python.org/3.8/library/stdtypes.html#list)*[jira.resources.RequestType](#page-78-2)*]

Returns request types supported by a service desk instance.

## **Parameters**

service\_desk ([ServiceDesk](#page-78-1)) – The service desk instance.

**Returns**

List[RequestType]

request\_type\_by\_name(*service\_desk:* [ServiceDesk,](#page-78-1) *name: [str](https://docs.python.org/3.8/library/stdtypes.html#str)*)

 $\bf{m}$  $\bf{v}$   $\bf{perm}$  **issueKey:**  $\bf{v}$  *orojectKey:*  $\bf{v}$ *tr*  $\bf{v}$  *[None](https://docs.python.org/3.8/library/constants.html#None)* = *None*, *projectId:*  $\bf{v}$ *tr*  $\bf{v}$  *None* =  $\bf{v}$ *None* =  $\bf{v}$ *[None](https://docs.python.org/3.8/library/constants.html#None)*, *issueId: [str](https://docs.python.org/3.8/library/stdtypes.html#str) | None* = *None*, *permissions: str | None* = *None*)  $\rightarrow$  [dict\[](https://docs.python.org/3.8/library/stdtypes.html#dict)[str,](https://docs.python.org/3.8/library/stdtypes.html#str) [dict](https://docs.python.org/3.8/library/stdtypes.html#dict)[\[str,](https://docs.python.org/3.8/library/stdtypes.html#str) [dict\[](https://docs.python.org/3.8/library/stdtypes.html#dict)[str,](https://docs.python.org/3.8/library/stdtypes.html#str) [str\]](https://docs.python.org/3.8/library/stdtypes.html#str)]]

Get a dict of all available permissions on the server.

permissions is a comma-separated value list of permission keys that is required in Jira Cloud. For possible and allowable permission values, see [https://developer.atlassian.com/cloud/jira/platform/](https://developer.atlassian.com/cloud/jira/platform/rest/v3/api-group-permission-schemes/#built-in-permissions) [rest/v3/api-group-permission-schemes/#built-in-permissions](https://developer.atlassian.com/cloud/jira/platform/rest/v3/api-group-permission-schemes/#built-in-permissions)

- projectKey  $(Optional [str])$  $(Optional [str])$  $(Optional [str])$  limit returned permissions to the specified project
- projectId (Optional [\[str\]](https://docs.python.org/3.8/library/stdtypes.html#str)) limit returned permissions to the specified project
- issueKey (Optional [\[str\]](https://docs.python.org/3.8/library/stdtypes.html#str)) limit returned permissions to the specified issue
- issueId (Optional [\[str\]](https://docs.python.org/3.8/library/stdtypes.html#str)) limit returned permissions to the specified issue
- permissions  $(Optional [str])$  $(Optional [str])$  $(Optional [str])$  limit returned permissions to the specified csv permission keys (cloud required field)

Dict[str, Dict[str, Dict[str, str]]]

## priorities() → [list\[](https://docs.python.org/3.8/library/stdtypes.html#list)*[jira.resources.Priority](#page-75-7)*]

Get a list of priority Resources from the server.

# **Returns**

List[Priority]

 $\text{priority}(id: str) \rightarrow \text{Priority}$  $\text{priority}(id: str) \rightarrow \text{Priority}$  $\text{priority}(id: str) \rightarrow \text{Priority}$  $\text{priority}(id: str) \rightarrow \text{Priority}$  $\text{priority}(id: str) \rightarrow \text{Priority}$ 

Get a priority Resource from the server.

**Parameters**

 $id (str) - ID$  $id (str) - ID$  $id (str) - ID$  of the priority to get

# **Returns**

Priority

## **projects**(*expand: [str](https://docs.python.org/3.8/library/stdtypes.html#str)*  $|$  *[None](https://docs.python.org/3.8/library/constants.html#None)* = *None*)  $\rightarrow$  [list\[](https://docs.python.org/3.8/library/stdtypes.html#list)*[jira.resources.Project](#page-72-0)*]

Get a list of project Resources from the server visible to the current authenticated user.

# **Parameters**

expand (Optional [\[str\]](https://docs.python.org/3.8/library/stdtypes.html#str)) – extra information to fetch for each project such as projectKeys and description.

**Returns**

List[Project]

**project**(*id: [str](https://docs.python.org/3.8/library/stdtypes.html#str), expand: str*  $|$  *[None](https://docs.python.org/3.8/library/constants.html#None)* = *None*)  $\rightarrow$  *[Project](#page-72-0)* 

Get a project Resource from the server.

# **Parameters**

- $id$  ([str](https://docs.python.org/3.8/library/stdtypes.html#str)) ID or key of the project to get
- expand (Optional [\[str\]](https://docs.python.org/3.8/library/stdtypes.html#str)) extra information to fetch for the project such as projectKeys and description.

# **Returns**

Project

# project\_avatars(*project: [str](https://docs.python.org/3.8/library/stdtypes.html#str)*)

Get a dict of all avatars for a project visible to the current authenticated user.

# **Parameters**

**project**  $(str)$  $(str)$  $(str)$  – ID or key of the project to get avatars for

<span id="page-49-0"></span>create\_temp\_project\_avatar(*project: [str](https://docs.python.org/3.8/library/stdtypes.html#str)*, *filename: [str](https://docs.python.org/3.8/library/stdtypes.html#str)*, *size: [int](https://docs.python.org/3.8/library/functions.html#int)*, *avatar\_img: [bytes](https://docs.python.org/3.8/library/stdtypes.html#bytes)*, *contentType: [str](https://docs.python.org/3.8/library/stdtypes.html#str) = None*, *auto\_confirm: [bool](https://docs.python.org/3.8/library/functions.html#bool) = False*)

Register an image file as a project avatar.

The avatar created is temporary and must be confirmed before it can be used.

Avatar images are specified by a filename, size, and file object. By default, the client will attempt to autodetect the picture's content type this mechanism relies on libmagic and will not work out of the box on Windows systems (see [Their Documentation](https://filemagic.readthedocs.io/en/latest/guide.html) for details on how to install support).

The contentType argument can be used to explicitly set the value (note that Jira will reject any type other than the well-known ones for images, e.g. image/jpg, image/png, etc.)

This method returns a dict of properties that can be used to crop a subarea of a larger image for use. This dict should be saved and passed to  $confirm\_project\_avatar()$  to finish the avatar creation process. If you want to cut out the middleman and confirm the avatar with Jira's default cropping, pass the 'auto\_confirm' argument with a truthy value and [confirm\\_project\\_avatar\(\)](#page-50-0) will be called for you before this method returns.

- **project**  $(str)$  $(str)$  $(str)$  ID or key of the project to create the avatar in
- **filename**  $(str)$  $(str)$  $(str)$  name of the avatar file
- size  $(int)$  $(int)$  $(int)$  size of the avatar file
- avatar\_img  $(bytes)$  $(bytes)$  $(bytes)$  file-like object holding the avatar
- contentType  $(str)$  $(str)$  $(str)$  explicit specification for the avatar image's content-type
- auto\_confirm  $(bool)$  $(bool)$  $(bool)$  True to automatically confirm the temporary avatar by calling [confirm\\_project\\_avatar\(\)](#page-50-0) with the return value of this method. (Default: False)

## <span id="page-50-0"></span>confirm\_project\_avatar(*project: [str](https://docs.python.org/3.8/library/stdtypes.html#str)*, *cropping\_properties: [dict\[](https://docs.python.org/3.8/library/stdtypes.html#dict)[str,](https://docs.python.org/3.8/library/stdtypes.html#str) [Any\]](https://docs.python.org/3.8/library/typing.html#typing.Any)*)

Confirm the temporary avatar image previously uploaded with the specified cropping.

After a successful registry with [create\\_temp\\_project\\_avatar\(\)](#page-49-0), use this method to confirm the avatar for use. The final avatar can be a subarea of the uploaded image, which is customized with the cropping\_properties: the return value of [create\\_temp\\_project\\_avatar\(\)](#page-49-0) should be used for this argument.

#### **Parameters**

- **project**  $(str)$  $(str)$  $(str)$  ID or key of the project to confirm the avatar in
- cropping\_properties  $(Dict[str, Any])$  $(Dict[str, Any])$  $(Dict[str, Any])$  a dict of cropping properties from [create\\_temp\\_project\\_avatar\(\)](#page-49-0)

### set\_project\_avatar(*project: [str](https://docs.python.org/3.8/library/stdtypes.html#str)*, *avatar: [str](https://docs.python.org/3.8/library/stdtypes.html#str)*)

Set a project's avatar.

#### **Parameters**

- **project**  $(str)$  $(str)$  $(str)$  ID or key of the project to set the avatar on
- avatar  $(str)$  $(str)$  $(str)$  ID of the avatar to set

### delete\_project\_avatar(*project: [str](https://docs.python.org/3.8/library/stdtypes.html#str)*, *avatar: [str](https://docs.python.org/3.8/library/stdtypes.html#str)*) → [Response](https://requests.readthedocs.io/en/latest/api/#requests.Response)

Delete a project's avatar.

#### **Parameters**

- **project**  $(str)$  $(str)$  $(str)$  ID or key of the project to delete the avatar from
- avatar  $(str)$  $(str)$  $(str)$  ID of the avatar to delete

## **Returns**

Response

## project\_components(*project: [str](https://docs.python.org/3.8/library/stdtypes.html#str)*) → [list\[](https://docs.python.org/3.8/library/stdtypes.html#list)*[jira.resources.Component](#page-72-1)*]

Get a list of component Resources present on a project.

# **Parameters**

**project**  $(str)$  $(str)$  $(str)$  – ID or key of the project to get components from

# **Returns**

List[Component]

#### project\_versions(*project: [str](https://docs.python.org/3.8/library/stdtypes.html#str)*) → [list\[](https://docs.python.org/3.8/library/stdtypes.html#list)*[jira.resources.Version](#page-76-1)*]

Get a list of version Resources present on a project.

#### **Parameters**

**project**  $(str)$  $(str)$  $(str)$  – ID or key of the project to get versions from

#### **Returns**

List[Version]

 $get\_project\_version\_by\_name(project: str, version_name: str) \rightarrow Version | None$  $get\_project\_version\_by\_name(project: str, version_name: str) \rightarrow Version | None$  $get\_project\_version\_by\_name(project: str, version_name: str) \rightarrow Version | None$  $get\_project\_version\_by\_name(project: str, version_name: str) \rightarrow Version | None$  $get\_project\_version\_by\_name(project: str, version_name: str) \rightarrow Version | None$  $get\_project\_version\_by\_name(project: str, version_name: str) \rightarrow Version | None$ 

Get a version Resource by its name present on a project.

#### **Parameters**

- **project**  $(str)$  $(str)$  $(str)$  ID or key of the project to get versions from
- version\_name  $(str)$  $(str)$  $(str)$  name of the version to search for

#### **Returns**

Optional[Version]

**rename\_version**(*project: [str](https://docs.python.org/3.8/library/stdtypes.html#str), old\_name: str, new\_name: str*)  $\rightarrow$  [None](https://docs.python.org/3.8/library/constants.html#None)

Rename a version Resource on a project.

# **Parameters**

- **project**  $(str)$  $(str)$  $(str)$  ID or key of the project to get versions from
- old\_name  $(str)$  $(str)$  $(str)$  old name of the version to rename
- new name  $(str)$  $(str)$  $(str)$  new name of the version to rename

## $project\_roles(project: str) \rightarrow dict[str, dict[str, str]]$  $project\_roles(project: str) \rightarrow dict[str, dict[str, str]]$  $project\_roles(project: str) \rightarrow dict[str, dict[str, str]]$  $project\_roles(project: str) \rightarrow dict[str, dict[str, str]]$  $project\_roles(project: str) \rightarrow dict[str, dict[str, str]]$  $project\_roles(project: str) \rightarrow dict[str, dict[str, str]]$  $project\_roles(project: str) \rightarrow dict[str, dict[str, str]]$  $project\_roles(project: str) \rightarrow dict[str, dict[str, str]]$

Get a dict of role names to resource locations for a project.

# **Parameters**

**project**  $(str)$  $(str)$  $(str)$  – ID or key of the project to get roles from

## **Returns**

Dict[str, Dict[str, str]]

 $\text{project\_role}(project: str, id: str) \rightarrow \text{Role}$  $\text{project\_role}(project: str, id: str) \rightarrow \text{Role}$  $\text{project\_role}(project: str, id: str) \rightarrow \text{Role}$  $\text{project\_role}(project: str, id: str) \rightarrow \text{Role}$  $\text{project\_role}(project: str, id: str) \rightarrow \text{Role}$ 

Get a role Resource.

#### **Parameters**

• **project**  $(str)$  $(str)$  $(str)$  – ID or key of the project to get the role from

•  $id (str) – ID of the role to get$  $id (str) – ID of the role to get$  $id (str) – ID of the role to get$ 

**Returns**

Role

# resolutions() → [list\[](https://docs.python.org/3.8/library/stdtypes.html#list)*[jira.resources.Resolution](#page-77-2)*]

Get a list of resolution Resources from the server.

# **Returns**

List[Resolution]

# resolution(*id: [str](https://docs.python.org/3.8/library/stdtypes.html#str)*) → *[Resolution](#page-77-2)*

Get a resolution Resource from the server.

## **Parameters**

 $id (str) - ID$  $id (str) - ID$  $id (str) - ID$  of the resolution to get

#### **Returns**

## Resolution

**search\_issues**(*jql\_[str](https://docs.python.org/3.8/library/stdtypes.html#str): str, startAt: [int](https://docs.python.org/3.8/library/functions.html#int)* = 0, *maxResults: int* = 50, *validate query: [bool](https://docs.python.org/3.8/library/functions.html#bool)* = True, *fields: [str](https://docs.python.org/3.8/library/stdtypes.html#str) | [list](https://docs.python.org/3.8/library/stdtypes.html#list)[\[str\]](https://docs.python.org/3.8/library/stdtypes.html#str) | [None](https://docs.python.org/3.8/library/constants.html#None) = '\*all'*, *expand: [str](https://docs.python.org/3.8/library/stdtypes.html#str) | [None](https://docs.python.org/3.8/library/constants.html#None) = None*, *properties: [str](https://docs.python.org/3.8/library/stdtypes.html#str) | [None](https://docs.python.org/3.8/library/constants.html#None) = None*,  $json\_result: \text{bool} = \text{False}, \text{use\_post:} \text{bool} = \text{False} \rightarrow \text{dict}[\text{str}, \text{Any}] \mid \text{ResultList}[\text{Issue}]$  $json\_result: \text{bool} = \text{False}, \text{use\_post:} \text{bool} = \text{False} \rightarrow \text{dict}[\text{str}, \text{Any}] \mid \text{ResultList}[\text{Issue}]$  $json\_result: \text{bool} = \text{False}, \text{use\_post:} \text{bool} = \text{False} \rightarrow \text{dict}[\text{str}, \text{Any}] \mid \text{ResultList}[\text{Issue}]$  $json\_result: \text{bool} = \text{False}, \text{use\_post:} \text{bool} = \text{False} \rightarrow \text{dict}[\text{str}, \text{Any}] \mid \text{ResultList}[\text{Issue}]$  $json\_result: \text{bool} = \text{False}, \text{use\_post:} \text{bool} = \text{False} \rightarrow \text{dict}[\text{str}, \text{Any}] \mid \text{ResultList}[\text{Issue}]$  $json\_result: \text{bool} = \text{False}, \text{use\_post:} \text{bool} = \text{False} \rightarrow \text{dict}[\text{str}, \text{Any}] \mid \text{ResultList}[\text{Issue}]$  $json\_result: \text{bool} = \text{False}, \text{use\_post:} \text{bool} = \text{False} \rightarrow \text{dict}[\text{str}, \text{Any}] \mid \text{ResultList}[\text{Issue}]$ 

Get a [ResultList](#page-28-0) of issue Resources matching a JQL search string.

- jql\_[str](https://docs.python.org/3.8/library/stdtypes.html#str)  $(str)$  The JQL search string.
- startAt  $(int)$  $(int)$  $(int)$  Index of the first issue to return. (Default: 0)
- maxResults  $(int)$  $(int)$  $(int)$  Maximum number of issues to return. Total number of re-sults is available in the total attribute of the returned [ResultList](#page-28-0). If maxResults evaluates to False, it will try to get all issues in batches. (Default: 50)
- validate\_query  $(bool)$  $(bool)$  $(bool)$  True to validate the query. (Default: True)
- fields (Optional [Union [\[str,](https://docs.python.org/3.8/library/stdtypes.html#str) List [\[str\]](https://docs.python.org/3.8/library/stdtypes.html#str)]]) comma-separated string or list of issue fields to include in the results. Default is to include all fields.
- expand  $(Optional[str])$  $(Optional[str])$  $(Optional[str])$  extra information to fetch inside each resource
- properties  $(Optional[str])$  $(Optional[str])$  $(Optional[str])$  extra properties to fetch inside each result
- **json\_result**  $(bool)$  $(bool)$  $(bool)$  True to return a JSON response. When set to False a [ResultList](#page-28-0) will be returned. (Default: False)
- use\_post ([bool](https://docs.python.org/3.8/library/functions.html#bool)) True to use POST endpoint to fetch issues.

*Union[Dict,ResultList]* – Dict if json\_result=True

## security\_level(*id: [str](https://docs.python.org/3.8/library/stdtypes.html#str)*) → *[SecurityLevel](#page-77-3)*

Get a security level Resource.

# **Parameters**

 $id (str) – ID of the security level to get$  $id (str) – ID of the security level to get$  $id (str) – ID of the security level to get$ 

**Returns** SecurityLevel

 $server\_info() \rightarrow dict[str, Any]$  $server\_info() \rightarrow dict[str, Any]$  $server\_info() \rightarrow dict[str, Any]$  $server\_info() \rightarrow dict[str, Any]$  $server\_info() \rightarrow dict[str, Any]$ 

Get a dict of server information for this Jira instance.

#### **Returns**

Dict[str, Any]

## $myself() \rightarrow dict[str, Any]$  $myself() \rightarrow dict[str, Any]$  $myself() \rightarrow dict[str, Any]$  $myself() \rightarrow dict[str, Any]$  $myself() \rightarrow dict[str, Any]$

Get a dict of server information for this Jira instance.

#### **Returns**

Dict[str, Any]

statuses() → [list\[](https://docs.python.org/3.8/library/stdtypes.html#list)*[jira.resources.Status](#page-77-4)*]

Get a list of all status Resources from the server.

Refer to JIRA, issue types for project() for getting statuses for a specific issue type within a specific project.

# **Returns**

List[Status]

<span id="page-52-0"></span>issue\_types\_for\_project(*projectIdOrKey: [str](https://docs.python.org/3.8/library/stdtypes.html#str)*) → [list\[](https://docs.python.org/3.8/library/stdtypes.html#list)*[jira.resources.IssueType](#page-75-6)*]

Get a list of issue types available within the project.

Each project has a set of valid issue types and each issue type has a set of valid statuses. The valid statuses for a given issue type can be extracted via: *issue\_type\_x.statuses*

#### **Returns**

List[IssueType]

status(*id: [str](https://docs.python.org/3.8/library/stdtypes.html#str)*) → *[Status](#page-77-4)*

Get a status Resource from the server.

## **Parameters**

 $id (str) - ID$  $id (str) - ID$  $id (str) - ID$  of the status resource to get

## **Returns**

Status

statuscategories() → [list\[](https://docs.python.org/3.8/library/stdtypes.html#list)*[jira.resources.StatusCategory](#page-78-3)*]

Get a list of status category Resources from the server.

**Returns**

List[StatusCategory]

# statuscategory(*id: [int](https://docs.python.org/3.8/library/functions.html#int)*) → *[StatusCategory](#page-78-3)*

Get a status category Resource from the server.

# **Parameters**

 $id (int) - ID$  $id (int) - ID$  $id (int) - ID$  of the status category resource to get

## **Returns**

**StatusCategory** 

**user**(*id: [str](https://docs.python.org/3.8/library/stdtypes.html#str), expand:*  $Any \mid None = None$  $Any \mid None = None$  $Any \mid None = None$  $Any \mid None = None$ )  $\rightarrow User$  $\rightarrow User$ 

Get a user Resource from the server.

## **Parameters**

•  $id$  ([str](https://docs.python.org/3.8/library/stdtypes.html#str)) – ID of the user to get

• expand  $(Optional \, \text{[Any]}) - Extra$  information to fetch inside each resource

#### **Returns**

User

search\_assignable\_users\_for\_projects(*username: [str](https://docs.python.org/3.8/library/stdtypes.html#str)*, *projectKeys: [str](https://docs.python.org/3.8/library/stdtypes.html#str)*, *startAt: [int](https://docs.python.org/3.8/library/functions.html#int) = 0*,  $maxResults: int = 50$  $maxResults: int = 50$  $maxResults: int = 50$   $\rightarrow ResultList$  $\rightarrow ResultList$ 

Get a list of user Resources that match the search string and can be assigned issues for projects.

#### **Parameters**

- username  $(str) A$  $(str) A$  $(str) A$  string to match usernames against
- project Keys  $(str)$  $(str)$  $(str)$  Comma-separated list of project keys to check for issue assignment permissions
- startAt  $(int)$  $(int)$  $(int)$  Index of the first user to return (Default: 0)
- maxResults  $(int)$  $(int)$  $(int)$  Maximum number of users to return. If maxResults evaluates as False, it will try to get all users in batches. (Default: 50)

**Returns** ResultList

search\_assignable\_users\_for\_issues(*username: [str](https://docs.python.org/3.8/library/stdtypes.html#str) | [None](https://docs.python.org/3.8/library/constants.html#None) = None*, *project: [str](https://docs.python.org/3.8/library/stdtypes.html#str) | [None](https://docs.python.org/3.8/library/constants.html#None) = None*, *issueKey: [str](https://docs.python.org/3.8/library/stdtypes.html#str)*  $|$  *[None](https://docs.python.org/3.8/library/constants.html#None)* = *None*, *expand: [Any](https://docs.python.org/3.8/library/typing.html#typing.Any)*  $|$  *None* = *None*, *startAt:*  $int = 0$  $int = 0$ ,  $maxResults: int = 50$ , *query:*  $str \mid None =$  $str \mid None =$  $str \mid None =$  $str \mid None =$ *None*)

Get a list of user Resources that match the search string for assigning or creating issues.

"username" query parameter is deprecated in Jira Cloud; the expected parameter now is "query", which can just be the full email again. But the "user" parameter is kept for backwards compatibility, i.e. Jira Server/Data Center.

This method is intended to find users that are eligible to create issues in a project or be assigned to an existing issue. When searching for eligible creators, specify a project. When searching for eligible assignees, specify an issue key.

- username  $(Optional [str]) A$  $(Optional [str]) A$  $(Optional [str]) A$  string to match usernames against
- project (Optional [\[str\]](https://docs.python.org/3.8/library/stdtypes.html#str)) Filter returned users by permission in this project (expected if a result will be used to create an issue)
- issueKey (Optional [\[str\]](https://docs.python.org/3.8/library/stdtypes.html#str)) Filter returned users by this issue (expected if a result will be used to edit this issue)
- expand  $(Optional [Any])$  Extra information to fetch inside each resource
- startAt  $(int)$  $(int)$  $(int)$  Index of the first user to return (Default: 0)
- maxResults  $(int)$  $(int)$  $(int)$  maximum number of users to return. If maxResults evaluates as False, it will try to get all items in batches. (Default: 50)
- query  $(Optional [str])$  $(Optional [str])$  $(Optional [str])$  Search term. It can just be the email.

ResultList

```
strdict[str,Any]
```
Get a dict of avatars for the specified user.

## **Parameters**

**username**  $(str)$  $(str)$  $(str)$  – the username to get avatars for

## **Returns**

Dict[str, Any]

<span id="page-54-1"></span>create\_temp\_user\_avatar(*user: [str](https://docs.python.org/3.8/library/stdtypes.html#str)*, *filename: [str](https://docs.python.org/3.8/library/stdtypes.html#str)*, *size: [int](https://docs.python.org/3.8/library/functions.html#int)*, *avatar\_img: [bytes](https://docs.python.org/3.8/library/stdtypes.html#bytes)*, *contentType: [Any](https://docs.python.org/3.8/library/typing.html#typing.Any) = None*, *auto\_confirm: [bool](https://docs.python.org/3.8/library/functions.html#bool) = False*)

Register an image file as a user avatar.

The avatar created is temporary and must be confirmed before it can be used.

Avatar images are specified by a filename, size, and file object. By default, the client will attempt to autodetect the picture's content type: this mechanism relies on libmagic and will not work out of the box on Windows systems (see [Their Documentation](https://filemagic.readthedocs.io/en/latest/guide.html) for details on how to install support). The contentType argument can be used to explicitly set the value (note that Jira will reject any type other than the well-known ones for images, e.g. image/jpg, image/png, etc.)

This method returns a dict of properties that can be used to crop a subarea of a larger image for use. This dict should be saved and passed to  $confirm\_user\_avatar()$  to finish the avatar creation process. If you want to cut out the middleman and confirm the avatar with Jira's default cropping, pass the auto\_confirm argument with a truthy value and [confirm\\_user\\_avatar\(\)](#page-54-0) will be called for you before this method returns.

## **Parameters**

- user  $(str)$  $(str)$  $(str)$  User to register the avatar for
- filename  $(str)$  $(str)$  $(str)$  name of the avatar file
- size  $(int)$  $(int)$  $(int)$  size of the avatar file
- avatar\_img  $(bytes)$  $(bytes)$  $(bytes)$  file-like object containing the avatar
- contentType  $(Optional[Any])$  explicit specification for the avatar image's content-type
- auto\_confirm ([bool](https://docs.python.org/3.8/library/functions.html#bool)) True to automatically confirm the temporary avatar by calling  $confirm\_user\_avatar()$  with the return value of this method. (Default: False)

## <span id="page-54-0"></span>confirm\_user\_avatar(*user: [str](https://docs.python.org/3.8/library/stdtypes.html#str)*, *cropping\_properties: [dict](https://docs.python.org/3.8/library/stdtypes.html#dict)[\[str,](https://docs.python.org/3.8/library/stdtypes.html#str) [Any\]](https://docs.python.org/3.8/library/typing.html#typing.Any)*)

Confirm the temporary avatar image previously uploaded with the specified cropping.

After a successful registry with  $create\_temp\_user\_avatar()$ , use this method to confirm the avatar for use. The final avatar can be a subarea of the uploaded image, which is customized with the cropping\_properties: the return value of [create\\_temp\\_user\\_avatar\(\)](#page-54-1) should be used for this argument.

- user  $(str)$  $(str)$  $(str)$  the user to confirm the avatar for
- cropping\_properties  $(Dict[str, Any]) a dict of croping properties from$  $(Dict[str, Any]) a dict of croping properties from$  $(Dict[str, Any]) a dict of croping properties from$ [create\\_temp\\_user\\_avatar\(\)](#page-54-1)

set\_user\_avatar(*username: [str](https://docs.python.org/3.8/library/stdtypes.html#str)*, *avatar: [str](https://docs.python.org/3.8/library/stdtypes.html#str)*) → [Response](https://requests.readthedocs.io/en/latest/api/#requests.Response)

Set a user's avatar.

## **Parameters**

- username  $(str)$  $(str)$  $(str)$  the user to set the avatar for
- avatar  $(str)$  $(str)$  $(str)$  ID of the avatar to set

# **Returns**

Response

delete\_user\_avatar(*username: [str](https://docs.python.org/3.8/library/stdtypes.html#str)*, *avatar: [str](https://docs.python.org/3.8/library/stdtypes.html#str)*) → [Response](https://requests.readthedocs.io/en/latest/api/#requests.Response)

Delete a user's avatar.

#### **Parameters**

- username  $(str)$  $(str)$  $(str)$  the user to delete the avatar from
- avatar  $(str)$  $(str)$  $(str)$  ID of the avatar to remove

#### **Returns**

Response

delete\_remote\_link(*issue: [str](https://docs.python.org/3.8/library/stdtypes.html#str) |* [Issue,](#page-70-0) *\**, *internal\_id: [str](https://docs.python.org/3.8/library/stdtypes.html#str) | [None](https://docs.python.org/3.8/library/constants.html#None) = None*, *global\_id: [str](https://docs.python.org/3.8/library/stdtypes.html#str) | [None](https://docs.python.org/3.8/library/constants.html#None) = None*)  $\rightarrow$  [Response](https://requests.readthedocs.io/en/latest/api/#requests.Response)

Delete remote link from issue by internalId or globalId.

## **Parameters**

- issue  $(str)$  $(str)$  $(str)$  Key (or Issue) of Issue
- internal\_id  $(Optional [str])$  $(Optional [str])$  $(Optional [str])$  InternalID of the remote link to delete
- global  $id$  (Optional [\[str\]](https://docs.python.org/3.8/library/stdtypes.html#str)) GlobalID of the remote link to delete

# **Returns**

Response

```
search_users(str | None = None, startAt: int = 0, maxResults: int = 50, includeActive: bool =
                True, includeInactive: bool = False, query: str | None = None) \rightarrow ResultList[User]
```
Get a list of user Resources that match the specified search string.

"username" query parameter is deprecated in Jira Cloud; the expected parameter now is "query", which can just be the full email again. But the "user" parameter is kept for backwards compatibility, i.e. Jira Server/Data Center.

## **Parameters**

- user  $(Optional [str]) a$  $(Optional [str]) a$  $(Optional [str]) a$  string to match usernames, name or email against.
- startAt  $(int)$  $(int)$  $(int)$  index of the first user to return.
- maxResults ([int](https://docs.python.org/3.8/library/functions.html#int)) maximum number of users to return. If maxResults evaluates as False, it will try to get all items in batches.
- includeActive  $(bool)$  $(bool)$  $(bool)$  True to include active users in the results. (Default: True)
- includeInactive  $(boo1)$  True to include inactive users in the results. (Default: False)
- query  $(Optional [str])$  $(Optional [str])$  $(Optional [str])$  Search term. It can just be the email.

#### **Returns**

ResultList[User]

search\_allowed\_users\_for\_issue(*user: [str](https://docs.python.org/3.8/library/stdtypes.html#str)*, *issueKey: [str](https://docs.python.org/3.8/library/stdtypes.html#str) = None*, *projectKey: [str](https://docs.python.org/3.8/library/stdtypes.html#str) = None*, *startAt:*  $int = 0$  $int = 0$ ,  $maxResults: int = 50$   $\rightarrow$  *[ResultList](#page-28-0)* 

Get a list of user Resources that match a username string and have browse permission for the issue or project.

#### **Parameters**

- user  $(str)$  $(str)$  $(str)$  a string to match usernames against.
- issueKey (Optional  $[str]$ ) find users with browse permission for this issue.
- projectKey  $(Optional [str])$  $(Optional [str])$  $(Optional [str])$  find users with browse permission for this project.
- startAt  $(int)$  $(int)$  $(int)$  index of the first user to return. (Default: 0)
- maxResults  $(int)$  $(int)$  $(int)$  maximum number of users to return. If maxResults evaluates as False, it will try to get all items in batches. (Default: 50)

## **Returns**

ResultList

create\_version(*name: [str](https://docs.python.org/3.8/library/stdtypes.html#str)*, *project: [str](https://docs.python.org/3.8/library/stdtypes.html#str)*, *description: [str](https://docs.python.org/3.8/library/stdtypes.html#str) = None*, *releaseDate: [Any](https://docs.python.org/3.8/library/typing.html#typing.Any) = None*, *startDate:*  $Any = None, archived:  $bool = False$ , released:  $bool = False$ ) \rightarrow Version$  $Any = None, archived:  $bool = False$ , released:  $bool = False$ ) \rightarrow Version$  $Any = None, archived:  $bool = False$ , released:  $bool = False$ ) \rightarrow Version$  $Any = None, archived:  $bool = False$ , released:  $bool = False$ ) \rightarrow Version$  $Any = None, archived:  $bool = False$ , released:  $bool = False$ ) \rightarrow Version$ 

Create a version in a project and return a Resource for it.

#### **Parameters**

- **name**  $(str)$  $(str)$  $(str)$  name of the version to create
- **project**  $(str)$  $(str)$  $(str)$  key of the project to create the version in
- description  $(str)$  $(str)$  $(str)$  a description of the version
- releaseDate  $(Optional[Any])$  the release date assigned to the version
- startDate  $(Optional \, \text{[Any]}) \text{The start date for the version}$
- archived ([bool](https://docs.python.org/3.8/library/functions.html#bool)) True to create an archived version. (Default: False)
- released ([bool](https://docs.python.org/3.8/library/functions.html#bool)) True to create a released version. (Default: False)

## **Returns**

#### Version

move\_version(*id: [str](https://docs.python.org/3.8/library/stdtypes.html#str), after: str* = None, position:  $str = None$ )  $\rightarrow$  [Version](#page-76-1)

Move a version within a project's ordered version list and return a new version Resource for it.

One, but not both, of after and position must be specified.

# **Parameters**

- $id$  ([str](https://docs.python.org/3.8/library/stdtypes.html#str)) ID of the version to move
- $after (str)$  $after (str)$  $after (str)$  the self attribute of a version to place the specified version after (that is, higher in the list)
- position (Optional [\[str\]](https://docs.python.org/3.8/library/stdtypes.html#str)) the absolute position to move this version to: must be one of First, Last, Earlier, or Later

## **Returns**

Version

**version**(*id: [str](https://docs.python.org/3.8/library/stdtypes.html#str), expand:*  $Any = None$  $Any = None$ )  $\rightarrow$  *[Version](#page-76-1)* 

Get a version Resource.

- $id$  ([str](https://docs.python.org/3.8/library/stdtypes.html#str)) ID of the version to get
- expand  $(Optional [Any]) extra information to fetch inside each resource$

Version

# version\_count\_related\_issues(*id: [str](https://docs.python.org/3.8/library/stdtypes.html#str)*)

Get a dict of the counts of issues fixed and affected by a version.

**Parameters**

 $id (str)$  $id (str)$  $id (str)$  – the version to count issues for

# version\_count\_unresolved\_issues(*id: [str](https://docs.python.org/3.8/library/stdtypes.html#str)*)

Get the number of unresolved issues for a version.

**Parameters**

 $id (str) - ID$  $id (str) - ID$  $id (str) - ID$  of the version to count issues for

## session() → *[User](#page-77-5)*

Get a dict of the current authenticated user's session information.

**Returns** User

 $kill\_session() \rightarrow Response$  $kill\_session() \rightarrow Response$ 

Destroy the session of the current authenticated user.

## **Returns**

Response

 $kill$  websudo()  $\rightarrow$  [Response](https://requests.readthedocs.io/en/latest/api/#requests.Response) | [None](https://docs.python.org/3.8/library/constants.html#None)

Destroy the user's current WebSudo session.

Works only for non-cloud deployments, for others does nothing.

## **Returns**

Optional[Response]

#### rename\_user(*old\_user: [str](https://docs.python.org/3.8/library/stdtypes.html#str)*, *new\_user: [str](https://docs.python.org/3.8/library/stdtypes.html#str)*)

Rename a Jira user.

#### **Parameters**

• old\_user ([str](https://docs.python.org/3.8/library/stdtypes.html#str)) – Old username login

• new\_user  $(str)$  $(str)$  $(str)$  – New username login

delete  $user(*username: str*) \rightarrow bool$  $user(*username: str*) \rightarrow bool$  $user(*username: str*) \rightarrow bool$  $user(*username: str*) \rightarrow bool$ 

Deletes a Jira User.

# **Parameters**

**username**  $(str)$  $(str)$  $(str)$  – Username to delete

# **Returns**

*bool* – Success of user deletion

 $\text{deactive\_user}(\text{username: str}) \rightarrow \text{str} | \text{int}$  $\text{deactive\_user}(\text{username: str}) \rightarrow \text{str} | \text{int}$  $\text{deactive\_user}(\text{username: str}) \rightarrow \text{str} | \text{int}$  $\text{deactive\_user}(\text{username: str}) \rightarrow \text{str} | \text{int}$  $\text{deactive\_user}(\text{username: str}) \rightarrow \text{str} | \text{int}$ 

Disable/deactivate the user.

# **Parameters**

**username**  $(str)$  $(str)$  $(str)$  – User to be deactivated.

#### **Returns**

Union[str, int]

 $\text{reindex}(force: \text{bool} = \text{False}, \text{background:} \text{bool} = \text{True}) \rightarrow \text{bool}$  $\text{reindex}(force: \text{bool} = \text{False}, \text{background:} \text{bool} = \text{True}) \rightarrow \text{bool}$  $\text{reindex}(force: \text{bool} = \text{False}, \text{background:} \text{bool} = \text{True}) \rightarrow \text{bool}$ 

Start jira re-indexing. Returns True if reindexing is in progress or not needed, or False.

If you call reindex() without any parameters it will perform a background reindex only if Jira thinks it should do it.

## **Parameters**

- force  $(bool)$  $(bool)$  $(bool)$  True to reindex even if Jira doesn't say this is needed. (Default: False)
- background  $(bool)$  $(bool)$  $(bool)$  True to reindex in background, slower but does not impact the users. (Default: True)

#### **Returns**

*bool* – True if reindexing is in progress or not needed

**backup**(*filename: [str](https://docs.python.org/3.8/library/stdtypes.html#str)* = *'backup.zip'*, *attachments: [bool](https://docs.python.org/3.8/library/functions.html#bool)* = *False*)  $\rightarrow$  bool | [int](https://docs.python.org/3.8/library/functions.html#int) | [None](https://docs.python.org/3.8/library/constants.html#None)

Will call jira export to backup as zipped xml. Returning with success does not mean that the backup process finished.

## **Parameters**

- filename  $(str)$  $(str)$  $(str)$  the filename for the backup (Default: "backup.zip")
- attachments ([bool](https://docs.python.org/3.8/library/functions.html#bool)) True to also backup attachments (Default: False)

#### **Returns**

*Union[bool, int]* – Returns True if successful else it returns the statuscode of the Response or False

## $\text{backup\_progress}() \rightarrow \text{dict}[\text{str}, \text{Any}] | \text{None}$  $\text{backup\_progress}() \rightarrow \text{dict}[\text{str}, \text{Any}] | \text{None}$  $\text{backup\_progress}() \rightarrow \text{dict}[\text{str}, \text{Any}] | \text{None}$

Return status of cloud backup as a dict.

Is there a way to get progress for Server version?

#### **Returns**

Optional[Dict[str, Any]]

#### $\text{backup\_complete}() \rightarrow \text{bool} | \text{None}$  $\text{backup\_complete}() \rightarrow \text{bool} | \text{None}$  $\text{backup\_complete}() \rightarrow \text{bool} | \text{None}$  $\text{backup\_complete}() \rightarrow \text{bool} | \text{None}$  $\text{backup\_complete}() \rightarrow \text{bool} | \text{None}$

Return boolean based on 'alternativePercentage' and 'size' returned from backup\_progress (cloud only).

# backup\_download(*filename: [str](https://docs.python.org/3.8/library/stdtypes.html#str) = None*)

Download backup file from WebDAV (cloud only).

# **current\_user**(*field:*  $str | None = None$  $str | None = None$  $str | None = None$  $str | None = None$ )  $\rightarrow str$

Return the *accountId* (Cloud) else *username* of the current user.

For anonymous users it will return a value that evaluates as False.

#### **Parameters**

**field** (Optional [\[str\]](https://docs.python.org/3.8/library/stdtypes.html#str)) – the name of the identifier field. Defaults to "accountId" for Jira Cloud, else "username"

### **Returns**

*str* – User's *accountId* (Cloud) else *username*.

**delete\_project**(*pid: [str](https://docs.python.org/3.8/library/stdtypes.html#str)* | [Project,](#page-72-0) *enable\_undo: [bool](https://docs.python.org/3.8/library/functions.html#bool)* = True)  $\rightarrow$  bool | [None](https://docs.python.org/3.8/library/constants.html#None)

Delete project from Jira.

## **Parameters**

- pid (Union [\[str,](https://docs.python.org/3.8/library/stdtypes.html#str) [Project](#page-72-0)]) Jira projectID or Project or slug.
- enable\_undo ([bool](https://docs.python.org/3.8/library/functions.html#bool)) Jira Cloud only. True moves to 'Trash'. False permanently deletes.

#### **Raises**

- [JIRAError](#page-65-0) If project not found or not enough permissions
- [ValueError](https://docs.python.org/3.8/library/exceptions.html#ValueError) If pid parameter is not Project, slug or ProjectID

*bool* – True if project was deleted

 $templates() \rightarrow dict$  $templates() \rightarrow dict$ 

permissionschemes()

issue\_type\_schemes() → [list\[](https://docs.python.org/3.8/library/stdtypes.html#list)*[jira.resources.IssueTypeScheme](#page-75-8)*]

Get all issue type schemes defined (Admin required).

#### **Returns**

*List[IssueTypeScheme]* – All the Issue Type Schemes available to the currently logged in user.

issuesecurityschemes()

projectcategories()

avatars(*entity='project'*)

notificationschemes()

screens()

workflowscheme()

workflows()

delete\_screen(*id: [str](https://docs.python.org/3.8/library/stdtypes.html#str)*)

```
delete_permissionscheme(id: str)
```
# get\_issue\_type\_scheme\_associations(*id: [str](https://docs.python.org/3.8/library/stdtypes.html#str)*) → [list\[](https://docs.python.org/3.8/library/stdtypes.html#list)*[jira.resources.Project](#page-72-0)*]

For the specified issue type scheme, returns all of the associated projects. (Admin required).

**Parameters**  $id (str)$  $id (str)$  $id (str)$  – The issue type scheme id.

**Returns**

*List[Project]* – Associated Projects for the Issue Type Scheme.

create\_project(*key: [str](https://docs.python.org/3.8/library/stdtypes.html#str)*, *name: [str](https://docs.python.org/3.8/library/stdtypes.html#str) = None*, *assignee: [str](https://docs.python.org/3.8/library/stdtypes.html#str) = None*, *ptype: [str](https://docs.python.org/3.8/library/stdtypes.html#str) = 'software'*, *template\_name: [str](https://docs.python.org/3.8/library/stdtypes.html#str) = None*, *avatarId: [int](https://docs.python.org/3.8/library/functions.html#int) = None*, *issueSecurityScheme: [int](https://docs.python.org/3.8/library/functions.html#int) = None*, *permissionScheme: [int](https://docs.python.org/3.8/library/functions.html#int) = None*, *projectCategory: [int](https://docs.python.org/3.8/library/functions.html#int) = None*, *notificationScheme: [int](https://docs.python.org/3.8/library/functions.html#int) = 10000*, *categoryId: [int](https://docs.python.org/3.8/library/functions.html#int) = None*, *url: [str](https://docs.python.org/3.8/library/stdtypes.html#str) = ''*)

Create a project with the specified parameters.

- key  $(s \tau r)$  Mandatory. Must match Jira project key requirements, usually only 2-10 uppercase characters.
- name  $(Optional[str]) If not specified it will use the key value.$  $(Optional[str]) If not specified it will use the key value.$  $(Optional[str]) If not specified it will use the key value.$
- assignee (Optional  $[str]$ ) Key of the lead, if not specified it will use current user.
- ptype  $(Optional [str])$  $(Optional [str])$  $(Optional [str])$  Determines the type of project that should be created. Defaults to 'software'.
- template\_name  $(Optional[str]) Is used to create a project based on one of$  $(Optional[str]) Is used to create a project based on one of$  $(Optional[str]) Is used to create a project based on one of$ the existing project templates. If *template\_name* is not specified, then it should use one of the default values.
- avatarId  $(Optional[int]) ID$  $(Optional[int]) ID$  $(Optional[int]) ID$  of the avatar to use for the project.
- issueSecurityScheme (Optional [\[int\]](https://docs.python.org/3.8/library/functions.html#int)) Determines the security scheme to use. If none provided, will fetch the scheme named 'Default' or the first scheme returned.
- permissionScheme (Optional [\[int\]](https://docs.python.org/3.8/library/functions.html#int)) Determines the permission scheme to use. If none provided, will fetch the scheme named 'Default Permission Scheme' or the first scheme returned.
- projectCategory (Optional [\[int\]](https://docs.python.org/3.8/library/functions.html#int)) Determines the category the project belongs to. If none provided, will fetch the one named 'Default' or the first category returned.
- notificationScheme (Optional [\[int\]](https://docs.python.org/3.8/library/functions.html#int)) Determines the notification scheme to use.
- categoryId  $(Optional[int])$  $(Optional[int])$  $(Optional[int])$  Same as projectCategory. Can be used interchangeably.
- url (Optional [\[str\]](https://docs.python.org/3.8/library/stdtypes.html#str)) A link to information about the project, such as documentation.

*Union[bool,int]* – Should evaluate to False if it fails otherwise it will be the new project id.

add\_user(*username: [str](https://docs.python.org/3.8/library/stdtypes.html#str)*, *email: [str](https://docs.python.org/3.8/library/stdtypes.html#str)*, *directoryId: [int](https://docs.python.org/3.8/library/functions.html#int) = 1*, *password: [str](https://docs.python.org/3.8/library/stdtypes.html#str) = None*, *fullname: [str](https://docs.python.org/3.8/library/stdtypes.html#str) = None*, *notify: [bool](https://docs.python.org/3.8/library/functions.html#bool) = False*, *active: [bool](https://docs.python.org/3.8/library/functions.html#bool) = True*, *ignore\_existing: [bool](https://docs.python.org/3.8/library/functions.html#bool) = False*, *application\_keys: [list](https://docs.python.org/3.8/library/stdtypes.html#list) | [None](https://docs.python.org/3.8/library/constants.html#None) = None*)

Create a new Jira user.

# **Parameters**

- username  $(str)$  $(str)$  $(str)$  the username of the new user
- **email**  $(str)$  $(str)$  $(str)$  email address of the new user
- directoryId  $(int)$  $(int)$  $(int)$  The directory ID the new user should be a part of (Default: 1)
- password  $(Optional [str])$  $(Optional [str])$  $(Optional [str])$  Optional, the password for the new user
- fullname  $(Optional [str])$  $(Optional [str])$  $(Optional [str])$  Optional, the full name of the new user
- notify  $(bool)$  $(bool)$  $(bool)$  True to send a notification to the new user. (Default: False)
- active ([bool](https://docs.python.org/3.8/library/functions.html#bool)) True to make the new user active upon creation. (Default: True)
- ignore\_existing ([bool](https://docs.python.org/3.8/library/functions.html#bool)) True to ignore existing users. (Default: False)
- application\_keys (Optional [\[list\]](https://docs.python.org/3.8/library/stdtypes.html#list)) Keys of products user should have access to

# **Raises**

[JIRAError](#page-65-0) – If username already exists and *ignore\_existing* has not been set to *True*.

# **Returns**

*bool* – Whether the user creation was successful.

 $add\_user\_to\_group(*username: str, group: str*) \rightarrow bool | dict[str, Any]$  $add\_user\_to\_group(*username: str, group: str*) \rightarrow bool | dict[str, Any]$  $add\_user\_to\_group(*username: str, group: str*) \rightarrow bool | dict[str, Any]$  $add\_user\_to\_group(*username: str, group: str*) \rightarrow bool | dict[str, Any]$  $add\_user\_to\_group(*username: str, group: str*) \rightarrow bool | dict[str, Any]$  $add\_user\_to\_group(*username: str, group: str*) \rightarrow bool | dict[str, Any]$  $add\_user\_to\_group(*username: str, group: str*) \rightarrow bool | dict[str, Any]$  $add\_user\_to\_group(*username: str, group: str*) \rightarrow bool | dict[str, Any]$  $add\_user\_to\_group(*username: str, group: str*) \rightarrow bool | dict[str, Any]$ 

Add a user to an existing group.

#### **Parameters**

- **username**  $(str)$  $(str)$  $(str)$  Username that will be added to specified group.
- group  $(str)$  $(str)$  $(str)$  Group that the user will be added to.

#### **Returns**

*Union[bool,Dict[str,Any]]* – json response from Jira server for success or a value that evaluates as False in case of failure.

**remove\_user\_from\_group**(*username: [str](https://docs.python.org/3.8/library/stdtypes.html#str), groupname: str*)  $\rightarrow$  [bool](https://docs.python.org/3.8/library/functions.html#bool)

Remove a user from a group.

#### **Parameters**

- username  $(str)$  $(str)$  $(str)$  The user to remove from the group.
- groupname  $(str)$  $(str)$  $(str)$  The group that the user will be removed from.

#### **Returns**

bool

# $\text{role}() \rightarrow \text{list}[dist[str, Any]]$  $\text{role}() \rightarrow \text{list}[dist[str, Any]]$  $\text{role}() \rightarrow \text{list}[dist[str, Any]]$  $\text{role}() \rightarrow \text{list}[dist[str, Any]]$  $\text{role}() \rightarrow \text{list}[dist[str, Any]]$

Return Jira role information.

## **Returns**

*List[Dict[str,Any]]* – List of current user roles

get\_igrid(*issueid: [str](https://docs.python.org/3.8/library/stdtypes.html#str)*, *customfield: [str](https://docs.python.org/3.8/library/stdtypes.html#str)*, *schemeid: [str](https://docs.python.org/3.8/library/stdtypes.html#str)*)

**boards**(*startAt:*  $int = 0$  $int = 0$ ,  $maxResults: int = 50$ ,  $type: str = None$  $type: str = None$  $type: str = None$ ,  $name: str = None$ , *projectKeyOrID=None*) → *[ResultList](#page-28-0)*[*[Board](#page-79-0)*]

Get a list of board resources.

## **Parameters**

- startAt The starting index of the returned boards. Base index: 0.
- maxResults The maximum number of boards to return per page. Default: 50
- type Filters results to boards of the specified type. Valid values: scrum, kanban.
- name Filters results to boards that match or partially match the specified name.
- projectKeyOrID Filters results to boards that match the specified project key or ID.

#### **Returns**

## ResultList[Board]

spr[int](https://docs.python.org/3.8/library/functions.html#int)s(*board\_id: int, extended: [bool](https://docs.python.org/3.8/library/functions.html#bool)* | *[None](https://docs.python.org/3.8/library/constants.html#None)* = *None, startAt:*  $int = 0$ *, maxResults:*  $int = 50$ *, state:*  $str =$  $str =$ *None*) → *[ResultList](#page-28-0)*[*[Sprint](#page-79-1)*]

Get a list of sprint Resources.

## **Parameters**

- board\_id  $(int)$  $(int)$  $(int)$  the board to get sprints from
- extended ([bool](https://docs.python.org/3.8/library/functions.html#bool)) Deprecated.
- startAt  $(int)$  $(int)$  $(int)$  the index of the first sprint to return (0 based)
- maxResults  $(int)$  $(int)$  $(int)$  the maximum number of sprints to return
- state ([str](https://docs.python.org/3.8/library/stdtypes.html#str)) Filters results to sprints in specified states. Valid values: *future*, *active*, *closed*. You can define multiple states separated by commas

#### **Returns**

*ResultList[Sprint]* – List of sprints.

 $sprints_by_name(id: str | int, extended: bool = False, state: str = None) \rightarrow dict[str, dict[str, Any]]$  $sprints_by_name(id: str | int, extended: bool = False, state: str = None) \rightarrow dict[str, dict[str, Any]]$  $sprints_by_name(id: str | int, extended: bool = False, state: str = None) \rightarrow dict[str, dict[str, Any]]$  $sprints_by_name(id: str | int, extended: bool = False, state: str = None) \rightarrow dict[str, dict[str, Any]]$  $sprints_by_name(id: str | int, extended: bool = False, state: str = None) \rightarrow dict[str, dict[str, Any]]$  $sprints_by_name(id: str | int, extended: bool = False, state: str = None) \rightarrow dict[str, dict[str, Any]]$  $sprints_by_name(id: str | int, extended: bool = False, state: str = None) \rightarrow dict[str, dict[str, Any]]$  $sprints_by_name(id: str | int, extended: bool = False, state: str = None) \rightarrow dict[str, dict[str, Any]]$  $sprints_by_name(id: str | int, extended: bool = False, state: str = None) \rightarrow dict[str, dict[str, Any]]$  $sprints_by_name(id: str | int, extended: bool = False, state: str = None) \rightarrow dict[str, dict[str, Any]]$  $sprints_by_name(id: str | int, extended: bool = False, state: str = None) \rightarrow dict[str, dict[str, Any]]$  $sprints_by_name(id: str | int, extended: bool = False, state: str = None) \rightarrow dict[str, dict[str, Any]]$ Get a dictionary of sprint Resources where the name of the sprint is the key.

- board\_id  $(int)$  $(int)$  $(int)$  the board to get sprints from
- extended ([bool](https://docs.python.org/3.8/library/functions.html#bool)) Deprecated.
- state ([str](https://docs.python.org/3.8/library/stdtypes.html#str)) Filters results to sprints in specified states. Valid values: *future*, *active*, *closed*. You can define multiple states separated by commas

*Dict[str, Dict[str, Any]]* – dictionary of sprints with the sprint name as key

**update\_spr[int](https://docs.python.org/3.8/library/functions.html#int)**(*id: [str](https://docs.python.org/3.8/library/stdtypes.html#str)* | *int. name: str* | *[None](https://docs.python.org/3.8/library/constants.html#None)* = *None*, *startDate: [Any](https://docs.python.org/3.8/library/typing.html#typing.Any)* | *None* = *None*, *endDate: Any* | *[None](https://docs.python.org/3.8/library/constants.html#None)* = *None*, *state: [str](https://docs.python.org/3.8/library/stdtypes.html#str) | None* = *None*, *goal: str | None* = *None*)  $\rightarrow$  [dict](https://docs.python.org/3.8/library/stdtypes.html#dict)[\[str,](https://docs.python.org/3.8/library/stdtypes.html#str) [Any\]](https://docs.python.org/3.8/library/typing.html#typing.Any)

Updates the sprint with the given values.

#### **Parameters**

- id (Union [\[str,](https://docs.python.org/3.8/library/stdtypes.html#str) [int\]](https://docs.python.org/3.8/library/functions.html#int)) The id of the sprint to update
- name  $(Optional[str])$  $(Optional[str])$  $(Optional[str])$  The name to update your sprint to
- startDate  $(Optional [Any])$  The start date for the sprint
- endDate  $(Optional[Any])$  The start date for the sprint
- state (Optional[str]): The state of the sprint
- goal (Optional[str]): The goal of the sprint

### **Returns**

Dict[str, Any]

incompletedIssuesEstimateSum(*board\_id: [str](https://docs.python.org/3.8/library/stdtypes.html#str)*, *sprint\_id: [str](https://docs.python.org/3.8/library/stdtypes.html#str)*)

Return the total incompleted points this sprint.

removed\_issues(*board\_id: [str](https://docs.python.org/3.8/library/stdtypes.html#str)*, *sprint\_id: [str](https://docs.python.org/3.8/library/stdtypes.html#str)*)

Return the completed issues for the sprint.

### **Returns**

List[Issue]

removedIssuesEstimateSum(*board\_id: [str](https://docs.python.org/3.8/library/stdtypes.html#str)*, *sprint\_id: [str](https://docs.python.org/3.8/library/stdtypes.html#str)*)

Return the total incompleted points this sprint.

 $sprint_info(boad_id: str, sprint_id: str) \rightarrow dict[str, Any]$  $sprint_info(boad_id: str, sprint_id: str) \rightarrow dict[str, Any]$  $sprint_info(boad_id: str, sprint_id: str) \rightarrow dict[str, Any]$  $sprint_info(boad_id: str, sprint_id: str) \rightarrow dict[str, Any]$  $sprint_info(boad_id: str, sprint_id: str) \rightarrow dict[str, Any]$  $sprint_info(boad_id: str, sprint_id: str) \rightarrow dict[str, Any]$  $sprint_info(boad_id: str, sprint_id: str) \rightarrow dict[str, Any]$ 

Return the information about a sprint.

# **Parameters**

- **board\_id**  $(str)$  $(str)$  $(str)$  the board retrieving issues from. Deprecated and ignored.
- sprint\_id  $(str)$  $(str)$  $(str)$  the sprint retrieving issues from

**Returns**

Dict[str, Any]

# $\text{sprint}(id: int) \rightarrow Sprint$  $\text{sprint}(id: int) \rightarrow Sprint$  $\text{sprint}(id: int) \rightarrow Sprint$  $\text{sprint}(id: int) \rightarrow Sprint$

Return the information about a sprint.

## **Parameters**

**spr[int](https://docs.python.org/3.8/library/functions.html#int)\_id** ( $int$ ) – the sprint retrieving issues from

**Returns**

Sprint

## delete\_board(*id*)

Delete an agile board.

create\_board(*name: [str](https://docs.python.org/3.8/library/stdtypes.html#str)*, *filter\_id: [str](https://docs.python.org/3.8/library/stdtypes.html#str)*, *project\_ids: [str](https://docs.python.org/3.8/library/stdtypes.html#str) = None*, *preset: [str](https://docs.python.org/3.8/library/stdtypes.html#str) = 'scrum'*, *location\_type: [Literal\[](https://docs.python.org/3.8/library/typing.html#typing.Literal)'user', 'project']* = 'user', *location\_id: [str](https://docs.python.org/3.8/library/stdtypes.html#str)*  $|$  *[None](https://docs.python.org/3.8/library/constants.html#None)* = *None*)  $\rightarrow$  *[Board](#page-79-0)* 

Create a new board for the project\_ids.

#### **Parameters**

• name  $(str)$  $(str)$  $(str)$  – name of the Board (<255 characters).

- filter\_id  $(str)$  $(str)$  $(str)$  the Filter to use to create the Board. Note: if the user does not have the 'Create shared objects' permission and tries to create a shared board, a private board will be created instead (remember that board sharing depends on the filter sharing).
- project\_ids ([str](https://docs.python.org/3.8/library/stdtypes.html#str)) Deprecated. See location\_id.
- preset  $(str)$  $(str)$  $(str)$  What preset/type to use for this Board, options: kanban, scrum, agility. (Default: "scrum")
- location\_type  $(str)$  $(str)$  $(str)$  the location type. Available in Cloud. (Default: "user")
- location\_id (Optional [\[str\]](https://docs.python.org/3.8/library/stdtypes.html#str)) aka projectKeyOrId. The id of Project that the Board should be located under. Omit this for a 'user' location\_type. Available in Cloud.

*Board* – The newly created board

create\_sprint(*name: [str](https://docs.python.org/3.8/library/stdtypes.html#str)*, *board\_id: [int](https://docs.python.org/3.8/library/functions.html#int)*, *startDate: [Any](https://docs.python.org/3.8/library/typing.html#typing.Any) | [None](https://docs.python.org/3.8/library/constants.html#None) = None*, *endDate: [Any](https://docs.python.org/3.8/library/typing.html#typing.Any) | [None](https://docs.python.org/3.8/library/constants.html#None) = None*, *goal: [str](https://docs.python.org/3.8/library/stdtypes.html#str)*  $|$  *[None](https://docs.python.org/3.8/library/constants.html#None)* = *None*  $) \rightarrow$  *[Sprint](#page-79-1)* 

Create a new sprint for the board\_id.

#### **Parameters**

- name  $(str)$  $(str)$  $(str)$  Name of the sprint
- **board\_id** ( $int$ ) Which board the sprint should be assigned.
- startDate  $(Optional[Any]) Start$  date for the sprint.
- endDate  $(Optional[Any])$  End date for the sprint.
- goal  $(Optional [str])$  $(Optional [str])$  $(Optional [str])$  Goal for the sprint.

## **Returns**

*Sprint* – The newly created Sprint

add\_issues\_to\_sprint(*sprint\_id: [int](https://docs.python.org/3.8/library/functions.html#int)*, *issue\_keys: [list](https://docs.python.org/3.8/library/stdtypes.html#list)[\[str\]](https://docs.python.org/3.8/library/stdtypes.html#str)*) → [Response](https://requests.readthedocs.io/en/latest/api/#requests.Response)

Add the issues in issue\_keys to the sprint\_id.

The sprint must be started but not completed.

If a sprint was completed, then have to also edit the history of the issue so that it was added to the sprint before it was completed, preferably before it started. A completed sprint's issues also all have a resolution set before the completion date.

If a sprint was not started, then have to edit the marker and copy the rank of each issue too.

### **Parameters**

• spr[int](https://docs.python.org/3.8/library/functions.html#int)\_id  $(int)$  – the sprint to add issues to

• issue\_keys  $(List[str])$  $(List[str])$  $(List[str])$  – the issues to add to the sprint

**Returns**

Response

**add\_issues\_to\_epic**(*epic\_id: [str](https://docs.python.org/3.8/library/stdtypes.html#str), issue\_keys: str* | *[list](https://docs.python.org/3.8/library/stdtypes.html#list)*[*str*], *ignore\_epics: [bool](https://docs.python.org/3.8/library/functions.html#bool)* = None)  $\rightarrow$  [Response](https://requests.readthedocs.io/en/latest/api/#requests.Response) Add the issues in issue\_keys to the epic\_id.

Issues can only exist in one Epic!

- epic\_id  $(str)$  $(str)$  $(str)$  The ID for the epic where issues should be added.
- issue\_keys (Union [\[str,](https://docs.python.org/3.8/library/stdtypes.html#str) List [\[str\]](https://docs.python.org/3.8/library/stdtypes.html#str)]) The list (or comma separated str) of issues to add to the epic
- ignore\_epics ([bool](https://docs.python.org/3.8/library/functions.html#bool)) Deprecated.

Response

**rank**(*issue: [str](https://docs.python.org/3.8/library/stdtypes.html#str), next\_issue: str* | *[None](https://docs.python.org/3.8/library/constants.html#None)* = *None*, *prev\_issue: str* | *None* = *None*)  $\rightarrow$  [Response](https://requests.readthedocs.io/en/latest/api/#requests.Response)

Rank an issue before/after another using the default Ranking field, the one named 'Rank'.

Pass only ONE of *next\_issue* or *prev\_issue*.

## **Parameters**

- issue  $(str)$  $(str)$  $(str)$  issue key of the issue to be ranked before/after the second one.
- next\_issue  $(str)$  $(str)$  $(str)$  issue key that the first issue is to be ranked before.
- **prev\_issue**  $(str)$  $(str)$  $(str)$  issue key that the first issue is to be ranked after.

#### **Returns**

Response

move\_to\_backlog(*issue\_keys: [list](https://docs.python.org/3.8/library/stdtypes.html#list)[\[str\]](https://docs.python.org/3.8/library/stdtypes.html#str)*) → [Response](https://requests.readthedocs.io/en/latest/api/#requests.Response)

Move issues in issue\_keys to the backlog, removing them from all sprints that have not been completed.

#### **Parameters**

**issue\_keys**  $(List[str])$  $(List[str])$  $(List[str])$  – the issues to move to the backlog

# **Raises**

[JIRAError](#page-65-0) – If moving issues to backlog fails

# **Returns** Response

# **6.1.2 jira.config module**

Config handler.

This module allows people to keep their jira server credentials outside their script, in a configuration file that is not saved in the source control.

Also, this simplifies the scripts by not having to write the same initialization code for each script.

jira.config.get\_jira(*profile: [str](https://docs.python.org/3.8/library/stdtypes.html#str) | [None](https://docs.python.org/3.8/library/constants.html#None) = None*, *url: [str](https://docs.python.org/3.8/library/stdtypes.html#str) = 'http://localhost:2990'*, *username: [str](https://docs.python.org/3.8/library/stdtypes.html#str) = 'admin'*, *password: [str](https://docs.python.org/3.8/library/stdtypes.html#str) = 'admin'*, *appid=None*, *autofix=False*, *verify: [bool](https://docs.python.org/3.8/library/functions.html#bool) | [str](https://docs.python.org/3.8/library/stdtypes.html#str) = True*)

Return a JIRA object by loading the connection details from the *config.ini* file.

#### **Parameters**

- profile  $(Optional [str])$  $(Optional [str])$  $(Optional [str])$  The name of the section from config. in file that stores server config url/username/password
- $url (str) URL of the Jira server$  $url (str) URL of the Jira server$  $url (str) URL of the Jira server$
- username  $(str)$  $(str)$  $(str)$  username to use for authentication
- **password**  $(str)$  $(str)$  $(str)$  password to use for authentication
- appid appid
- autofix autofix
- verify (Union [\[bool,](https://docs.python.org/3.8/library/functions.html#bool)  $str$ ]) True to indicate whether SSL certificates should be verified or str path to a CA\_BUNDLE file or directory with certificates of trusted CAs. (Default: True)

# **Returns**

*JIRA* – an instance to a JIRA object.

**Raises** [EnvironmentError](https://docs.python.org/3.8/library/exceptions.html#EnvironmentError) –

Usage:

```
>>> from jira.config import get_jira
>>>
>>> jira = get_jira(profile='jira')
```
Also create a *config.ini* like this and put it in current directory, user home directory or PYTHONPATH.

```
[jira]
url=https://jira.atlassian.com
# only the `url` is mandatory
user=...
pass=...
appid=...
verify=...
```
# **6.1.3 jira.exceptions module**

<span id="page-65-0"></span>exception jira.exceptions.JIRAError(*text:*  $str = None$  $str = None$ ,  $status \ code: int = None$  $status \ code: int = None$  $status \ code: int = None$ ,  $url: str = None$ , *request: [Response](https://requests.readthedocs.io/en/latest/api/#requests.Response) = None*, *response: [Response](https://requests.readthedocs.io/en/latest/api/#requests.Response) = None*, *\*\*kwargs*)

Bases: [Exception](https://docs.python.org/3.8/library/exceptions.html#Exception)

General error raised for all problems in operation of the client.

 $\_init\_$ (*text:*  $str = None$  $str = None$ ,  $status\_code: int = None$  $status\_code: int = None$  $status\_code: int = None$ ,  $url: str = None$ ,  $request: Response = None$  $request: Response = None$  $request: Response = None$ , *response: [Response](https://requests.readthedocs.io/en/latest/api/#requests.Response) = None*, *\*\*kwargs*)

Creates a JIRAError.

**Parameters**

- text  $(Optional[str])$  $(Optional[str])$  $(Optional[str])$  Message for the error.
- status\_code  $(Optional[int]) Status code$  $(Optional[int]) Status code$  $(Optional[int]) Status code$  for the error.
- $url(Optional[str]) Url$  $url(Optional[str]) Url$  $url(Optional[str]) Url$  related to the error.
- request (Optional [requests. Response]) Request made related to the error.
- response (Optional[\[requests.Response\]](https://requests.readthedocs.io/en/latest/api/#requests.Response)) Response received related to the error.
- \*\***kwargs** Will be used to get request headers.

exception jira.exceptions.NotJIRAInstanceError(*instance: [Any](https://docs.python.org/3.8/library/typing.html#typing.Any)*)

Bases: [Exception](https://docs.python.org/3.8/library/exceptions.html#Exception)

Raised in the case an object is not a JIRA instance.

\_\_init\_\_(*instance: [Any](https://docs.python.org/3.8/library/typing.html#typing.Any)*)

# **6.1.4 jira.jirashell module**

Starts an interactive Jira session in an ipython terminal.

Script arguments support changing the server and a persistent authentication over HTTP BASIC or Kerberos.

jira.jirashell.oauth\_dance(*server*, *consumer\_key*, *key\_cert\_data*, *print\_tokens=False*, *verify=None*)

jira.jirashell.process\_config()

jira.jirashell.process\_command\_line()

jira.jirashell.get\_config()

jira.jirashell.handle\_basic\_auth(*auth*, *server*)

jira.jirashell.main()

# **6.1.5 jira.resilientsession module**

## <span id="page-66-1"></span>class jira.resilientsession.PrepareRequestForRetry

Bases: [object](https://docs.python.org/3.8/library/functions.html#object)

This class allows for the manipulation of the Request keyword arguments before a retry.

<span id="page-66-0"></span>The [prepare\(\)](#page-66-0) handles the processing of the Request keyword arguments.

abstract prepare(*original\_request\_kwargs: CaseInsensitiveDict*) → CaseInsensitiveDict Process the Request's keyword arguments before retrying the Request.

#### **Parameters**

original\_request\_kwargs ([CaseInsensitiveDict](#page-79-2)) – The keyword arguments of the Request.

#### **Returns**

*CaseInsensitiveDict* – The new keyword arguments to use in the retried Request.

# class jira.resilientsession.PassthroughRetryPrepare

Bases: [PrepareRequestForRetry](#page-66-1)

Returns the Request's keyword arguments unchanged, when no change needs to be made before a retry.

prepare(*original\_request\_kwargs: CaseInsensitiveDict*) → CaseInsensitiveDict

jira.resilientsession.raise\_on\_error(*resp: [Response](https://requests.readthedocs.io/en/latest/api/#requests.Response) | [None](https://docs.python.org/3.8/library/constants.html#None)*, *\*\*kwargs*) → TypeGuard[\[Response\]](https://requests.readthedocs.io/en/latest/api/#requests.Response) Handle errors from a Jira Request.

#### **Parameters**

resp (Optional[Response]) – Response from Jira request

**Raises**

- [JIRAError](#page-65-0) If Response is None
- [JIRAError](#page-65-0) for unhandled 400 status codes.

#### **Returns**

*TypeGuard[Response]* – True if the passed in Response is all good.

jira.resilientsession.parse\_errors(*resp: [Response](https://requests.readthedocs.io/en/latest/api/#requests.Response)*) → [list\[](https://docs.python.org/3.8/library/stdtypes.html#list)[str\]](https://docs.python.org/3.8/library/stdtypes.html#str)

Parse a Jira Error messages from the Response.

<https://developer.atlassian.com/cloud/jira/platform/rest/v2/intro/#status-codes>

#### **Parameters**

resp (Response) – The Jira API request's response.

*List[str]* – The error messages list parsed from the Response. An empty list if no error.

#### jira.resilientsession.parse\_error\_msg(*resp: [Response](https://requests.readthedocs.io/en/latest/api/#requests.Response)*) → [str](https://docs.python.org/3.8/library/stdtypes.html#str)

Parse a Jira Error messages from the Response and join them by comma.

<https://developer.atlassian.com/cloud/jira/platform/rest/v2/intro/#status-codes>

#### **Parameters**

resp (Response) – The Jira API request's response.

#### **Returns**

*str* – The error message parsed from the Response. An empty str if no error.

<span id="page-67-0"></span>class jira.resilientsession.ResilientSession(*timeout=None*, *max\_retries: [int](https://docs.python.org/3.8/library/functions.html#int) = 3*,

*max\_retry\_delay: [int](https://docs.python.org/3.8/library/functions.html#int) = 60*)

Bases: [Session](https://requests.readthedocs.io/en/latest/api/#requests.Session)

This class is supposed to retry requests that do return temporary errors.

\_\_recoverable() handles all retry-able errors.

\_\_init\_\_(*timeout=None*, *max\_retries: [int](https://docs.python.org/3.8/library/functions.html#int) = 3*, *max\_retry\_delay: [int](https://docs.python.org/3.8/library/functions.html#int) = 60*)

A Session subclass catered for the Jira API with exponential delaying retry.

# **Parameters**

- timeout (Optional[Union[Union[\[float,](https://docs.python.org/3.8/library/functions.html#float) [int\]](https://docs.python.org/3.8/library/functions.html#int), Tuple[\[float,](https://docs.python.org/3.8/library/functions.html#float) [float\]](https://docs.python.org/3.8/library/functions.html#float)]]) – Connection/read timeout delay. Defaults to None.
- max retries  $(int)$  $(int)$  $(int)$  Max number of times to retry a request. Defaults to 3.
- max\_retry\_delay  $(int)$  $(int)$  $(int)$  Max delay allowed between retries. Defaults to 60.

request(*method: str*, *url: str | bytes*, *\_prepare\_retry\_class:*

*~jira.resilientsession.PrepareRequestForRetry =*

*<jira.resilientsession.PassthroughRetryPrepare object>*, *\*\*kwargs*) → [Response](https://requests.readthedocs.io/en/latest/api/#requests.Response)

This is an intentional override of *Session.request()* to inject some error handling and retry logic.

# **Raises**

[Exception](https://docs.python.org/3.8/library/exceptions.html#Exception) – Various exceptions as defined in py:method:*raise\_on\_error*.

#### **Returns**

*Response* – The response.

# **6.1.6 jira.resources module**

## jira.client.ResourceType = alias of TypeVar('ResourceType', contravariant=True, bound=jira.resources.Resource)

Type variable.

Usage:

 $T = TypeVar('T')$  # Can be anything  $A = \text{TypeVar}('A' - str, bytes)$  # Must be str or bytes

Type variables exist primarily for the benefit of static type checkers. They serve as the parameters for generic types as well as for generic function definitions. See class Generic for more information on generic types. Generic functions work as follows:

```
def repeat(x: T, n: int) -> List[T]:
     "Return a list containing n references to x." return [x]^*n
```

```
def longest(x: A, y: A) -> A:
```

```
"'Return the longest of two strings."" return x if len(x) >= len(y) else y
```
The latter example's signature is essentially the overloading of (str, str) -> str and (bytes, bytes) -> bytes. Also note that if the arguments are instances of some subclass of str, the return type is still plain str.

At runtime, is instance  $(x, T)$  and issubclass  $(C, T)$  will raise TypeError.

Type variables defined with covariant=True or contravariant=True can be used to declare covariant or contravariant generic types. See PEP 484 for more details. By default generic types are invariant in all type variables.

Type variables can be introspected. e.g.:

T. name ==  $T$ . constraints == () T. covariant == False T. contravariant = False A. \_\_constraints\_\_ ==  $(str, bytes)$ 

Note that only type variables defined in global scope can be pickled.

Jira resource definitions.

This module implements the Resource classes that translate JSON from Jira REST resources into usable objects.

<span id="page-68-0"></span>class jira.resources.Resource(*resource: [str](https://docs.python.org/3.8/library/stdtypes.html#str)*, *options: [dict\[](https://docs.python.org/3.8/library/stdtypes.html#dict)[str,](https://docs.python.org/3.8/library/stdtypes.html#str) [Any\]](https://docs.python.org/3.8/library/typing.html#typing.Any)*, *session:* [ResilientSession,](#page-67-0) *base\_url: [str](https://docs.python.org/3.8/library/stdtypes.html#str) = '{server}/rest/{rest\_path}/{rest\_api\_version}/{path}'*)

Bases: [object](https://docs.python.org/3.8/library/functions.html#object)

Models a URL-addressable resource in the Jira REST API.

All Resource objects provide the following: find() – get a resource from the server and load it into the current object (though clients should use the methods in the JIRA class instead of this method directly)  $update() - changes the value of this resource on the server and returns a new resource object for it delete()$ – deletes this resource from the server  $\text{self}$  – the URL of this resource on the server  $\text{raw}$  – dict of properties parsed out of the JSON response from the server

Subclasses will implement update() and delete() as appropriate for the specific resource.

All Resources have a resource path of the form:

- issue
- project/{0}
- issue/{0}/votes
- issue/{0}/comment/{1}

where the bracketed numerals are placeholders for ID values that are filled in from the ids parameter to find().

```
JIRA_BASE_URL = '{server}/rest/{rest_path}/{rest_api_version}/{path}'
```

```
_READABLE_IDS = ('displayName', 'key', 'name', 'accountId', 'filename', 'value',
'scope', 'votes', 'id', 'mimeType', 'closed')
```

```
_HASH_IDS = ('self', 'type', 'key', 'id', 'name')
```
\_\_init\_\_(*resource: [str](https://docs.python.org/3.8/library/stdtypes.html#str)*, *options: [dict](https://docs.python.org/3.8/library/stdtypes.html#dict)[\[str,](https://docs.python.org/3.8/library/stdtypes.html#str) [Any\]](https://docs.python.org/3.8/library/typing.html#typing.Any)*, *session:* [ResilientSession,](#page-67-0) *base\_url: [str](https://docs.python.org/3.8/library/stdtypes.html#str) = '{server}/rest/{rest\_path}/{rest\_api\_version}/{path}'*)

Initializes a generic resource.

- resource  $(str)$  $(str)$  $(str)$  The name of the resource.
- options  $(Dict[str, str])$  Options for the new resource
- session ([ResilientSession](#page-67-0)) Session used for the resource.
- base\_url  $(Optional[str])$  $(Optional[str])$  $(Optional[str])$  The Base Jira url.

**find**(*id: [tuple](https://docs.python.org/3.8/library/stdtypes.html#tuple)*[*[str](https://docs.python.org/3.8/library/stdtypes.html#str),* ...] | *[int](https://docs.python.org/3.8/library/functions.html#int)* | *str, params: [dict](https://docs.python.org/3.8/library/stdtypes.html#dict)*[*str, [str\]](https://docs.python.org/3.8/library/stdtypes.html#str)* | *[None](https://docs.python.org/3.8/library/constants.html#None)* = *None*)

Finds a resource based on the input parameters.

#### **Parameters**

- id (Union [Tuple [\[str,](https://docs.python.org/3.8/library/stdtypes.html#str) [str\]](https://docs.python.org/3.8/library/stdtypes.html#str), [int,](https://docs.python.org/3.8/library/functions.html#int) str]) id
- params (Optional[Dict[\[str,](https://docs.python.org/3.8/library/stdtypes.html#str) [str\]](https://docs.python.org/3.8/library/stdtypes.html#str)]) params

\_find\_by\_url(*url: [str](https://docs.python.org/3.8/library/stdtypes.html#str)*, *params: [dict](https://docs.python.org/3.8/library/stdtypes.html#dict)[\[str,](https://docs.python.org/3.8/library/stdtypes.html#str) [str\]](https://docs.python.org/3.8/library/stdtypes.html#str) | [None](https://docs.python.org/3.8/library/constants.html#None) = None*)

Finds a resource on the specified url.

The resource is loaded with the JSON data returned by doing a request on the specified url.

### **Parameters**

•  $url$  ([str](https://docs.python.org/3.8/library/stdtypes.html#str)) – url

• params (Optional[Dict[\[str,](https://docs.python.org/3.8/library/stdtypes.html#str) [str\]](https://docs.python.org/3.8/library/stdtypes.html#str)]) – params

 $\text{\_get\_url}(path: str) \rightarrow str$  $\text{\_get\_url}(path: str) \rightarrow str$  $\text{\_get\_url}(path: str) \rightarrow str$ 

Gets the url for the specified path.

**Parameters** path  $(str) - str$  $(str) - str$  $(str) - str$ **Returns**

str

update(*fields: [dict](https://docs.python.org/3.8/library/stdtypes.html#dict)[\[str,](https://docs.python.org/3.8/library/stdtypes.html#str) Any] | [None](https://docs.python.org/3.8/library/constants.html#None) = None*, *async\_: [bool](https://docs.python.org/3.8/library/functions.html#bool) | [None](https://docs.python.org/3.8/library/constants.html#None) = None*, *jira:* [JIRA](#page-30-0) *= None*, *notify: [bool](https://docs.python.org/3.8/library/functions.html#bool) = True*, *\*\*kwargs: Any*)

Update this resource on the server.

Keyword arguments are marshalled into a dict before being sent. If this resource doesn't support PUT, a [JIRAError](#page-65-0) will be raised; subclasses that specialize this method will only raise errors in case of user error.

#### **Parameters**

- fields (Optional [Dict [str. Any]]) Fields which should be updated for the object.
- async  $(Optional [bool])$  $(Optional [bool])$  $(Optional [bool])$  True to add the request to the queue, so it can be executed later using async\_run()
- jira ([jira.client.JIRA](#page-30-0)) Instance of Jira Client
- notify  $(bool)$  $(bool)$  $(bool)$  True to notify watchers about the update, sets parameter notifyUsers. (Default: True). Admin or project admin permissions are required to disable the notification.
- kwargs  $(Any)$  extra arguments to the PUT request.

**delete**(*params: [dict\[](https://docs.python.org/3.8/library/stdtypes.html#dict)[str,](https://docs.python.org/3.8/library/stdtypes.html#str) [Any\]](https://docs.python.org/3.8/library/typing.html#typing.Any)* | *[None](https://docs.python.org/3.8/library/constants.html#None)* = *None*)  $\rightarrow$  [Response](https://requests.readthedocs.io/en/latest/api/#requests.Response) | None

Delete this resource from the server, passing the specified query parameters.

If this resource doesn't support DELETE, a [JIRAError](#page-65-0) will be raised; subclasses that specialize this method will only raise errors in case of user error.

**Parameters** params – Parameters for the delete request.

**Returns**

*Optional[Response]* – Returns None if async

 $\text{load}(url: str, headers={}, parametersmid)$  $\text{load}(url: str, headers={}, parametersmid)$  $\text{load}(url: str, headers={}, parametersmid)$  *params: [dict\[](https://docs.python.org/3.8/library/stdtypes.html#dict)[str,](https://docs.python.org/3.8/library/stdtypes.html#str) [str\]](https://docs.python.org/3.8/library/stdtypes.html#str)* | *[None](https://docs.python.org/3.8/library/constants.html#None)* = *None, path: str* | *None* = *None*)

Load a resource.

- $url$  ([str](https://docs.python.org/3.8/library/stdtypes.html#str)) url
- headers (Optional [[CaseInsensitiveDict](#page-79-2)]) headers. Defaults to CaseInsensitiveDict().
- params (Optional [Dict [str, str]]) params to get request. Defaults to None.
- path  $(Optional [str])$  $(Optional [str])$  $(Optional [str])$  field to get. Defaults to None.

**Raises**

[ValueError](https://docs.python.org/3.8/library/exceptions.html#ValueError) – If json cannot be loaded

#### \_parse\_raw(*raw: [dict\[](https://docs.python.org/3.8/library/stdtypes.html#dict)[str,](https://docs.python.org/3.8/library/stdtypes.html#str) [Any\]](https://docs.python.org/3.8/library/typing.html#typing.Any)*)

Parse a raw dictionary to create a resource.

#### **Parameters**

raw  $(Dict[str, Any])$  $(Dict[str, Any])$  $(Dict[str, Any])$  –

#### \_default\_headers(*user\_headers*)

<span id="page-70-0"></span>class jira.resources.Issue(*options: [dict\[](https://docs.python.org/3.8/library/stdtypes.html#dict)[str,](https://docs.python.org/3.8/library/stdtypes.html#str) [str\]](https://docs.python.org/3.8/library/stdtypes.html#str)*, *session:* [ResilientSession,](#page-67-0) *raw: [dict](https://docs.python.org/3.8/library/stdtypes.html#dict)[\[str,](https://docs.python.org/3.8/library/stdtypes.html#str) [Any\]](https://docs.python.org/3.8/library/typing.html#typing.Any) = None*)

Bases: [Resource](#page-68-0)

A Jira issue.

class \_IssueFields

Bases: AnyLike

### class \_Comment

Bases: [object](https://docs.python.org/3.8/library/functions.html#object)

 $\_init\_() \rightarrow \text{None}$  $\_init\_() \rightarrow \text{None}$  $\_init\_() \rightarrow \text{None}$ 

# class \_Worklog

Bases: [object](https://docs.python.org/3.8/library/functions.html#object)

 $\_init$   $\_\)$   $\rightarrow$  [None](https://docs.python.org/3.8/library/constants.html#None)

# $\_init$ <sub>()</sub>

\_\_init\_\_(*options: [dict\[](https://docs.python.org/3.8/library/stdtypes.html#dict)[str,](https://docs.python.org/3.8/library/stdtypes.html#str) [str\]](https://docs.python.org/3.8/library/stdtypes.html#str)*, *session:* [ResilientSession,](#page-67-0) *raw: [dict\[](https://docs.python.org/3.8/library/stdtypes.html#dict)[str,](https://docs.python.org/3.8/library/stdtypes.html#str) [Any\]](https://docs.python.org/3.8/library/typing.html#typing.Any) = None*)

**update**(*fields: [dict](https://docs.python.org/3.8/library/stdtypes.html#dict)[\[str,](https://docs.python.org/3.8/library/stdtypes.html#str) Any] = None, update: [dict\[](https://docs.python.org/3.8/library/stdtypes.html#dict)[str,](https://docs.python.org/3.8/library/stdtypes.html#str) Any] = None,*  $async\_$ *: [bool](https://docs.python.org/3.8/library/functions.html#bool) = None, jira: [JIRA](#page-30-0) = None*, *notify: [bool](https://docs.python.org/3.8/library/functions.html#bool) = True*, *\*\*fieldargs*)

Update this issue on the server.

Each keyword argument (other than the predefined ones) is treated as a field name and the argument's value is treated as the intended value for that field – if the fields argument is used, all other keyword arguments will be ignored.

Jira projects may contain many issue types. Some issue screens have different requirements for fields in an issue. This information is available through the  $JIRA$ , editmeta() method. Further examples are available here: [https://developer.atlassian.com/display/JIRADEV/JIRA+REST+API+Example+](https://developer.atlassian.com/display/JIRADEV/JIRA+REST+API+Example+-+Edit+issues) [-+Edit+issues](https://developer.atlassian.com/display/JIRADEV/JIRA+REST+API+Example+-+Edit+issues)

- fields ( $Dict[str, Any]$  $Dict[str, Any]$  $Dict[str, Any]$ ) a dict containing field names and the values to use
- update  $(Dict[str, Any]) a dict containing update the operations to apply$  $(Dict[str, Any]) a dict containing update the operations to apply$  $(Dict[str, Any]) a dict containing update the operations to apply$
- async  $(Optional [bool])$  $(Optional [bool])$  $(Optional [bool])$  True to add the request to the queue, so it can be executed later using async\_run() (Default: None))
- jira (Optional [[jira.client.JIRA](#page-30-0)]) JIRA instance.
- notify  $(bool)$  $(bool)$  $(bool)$  True to notify watchers about the update, sets parameter notifyUsers. (Default: True). Admin or project admin permissions are required to disable the notification.
- fieldargs  $(dict)$  $(dict)$  $(dict)$  keyword arguments will generally be merged into fields, except lists, which will be merged into updates

# $get\_field$ (*field name: [str](https://docs.python.org/3.8/library/stdtypes.html#str)*)  $\rightarrow$  [Any](https://docs.python.org/3.8/library/typing.html#typing.Any)

Obtain the (parsed) value from the Issue's field.

## **Parameters**

field\_name  $(str)$  $(str)$  $(str)$  – The name of the field to get

# **Raises**

[AttributeError](https://docs.python.org/3.8/library/exceptions.html#AttributeError) – If the field does not exist or if the field starts with an \_

## **Returns**

*Any* – Returns the parsed data stored in the field. For example, "project" would be of class [Project](#page-72-0)

## add\_field\_value(*field: [str](https://docs.python.org/3.8/library/stdtypes.html#str)*, *value: [str](https://docs.python.org/3.8/library/stdtypes.html#str)*)

Add a value to a field that supports multiple values, without resetting the existing values.

This should work with: labels, multiple checkbox lists, multiple select

## **Parameters**

- field  $(str)$  $(str)$  $(str)$  The field name
- value  $(str)$  $(str)$  $(str)$  The field's value

## delete(*deleteSubtasks=False*)

Delete this issue from the server.

## **Parameters**

deleteSubtasks  $(bool)$  $(bool)$  $(bool)$  – True to also delete subtasks. If any are present the Issue won't be deleted (Default: True)

# permalink()

Get the URL of the issue, the browsable one not the REST one.

## **Returns**

*str* – URL of the issue

<span id="page-71-0"></span>class jira.resources.Comment(*options: [dict](https://docs.python.org/3.8/library/stdtypes.html#dict)[\[str,](https://docs.python.org/3.8/library/stdtypes.html#str) [str\]](https://docs.python.org/3.8/library/stdtypes.html#str)*, *session:* [ResilientSession,](#page-67-0) *raw: [dict](https://docs.python.org/3.8/library/stdtypes.html#dict)[\[str,](https://docs.python.org/3.8/library/stdtypes.html#str) [Any\]](https://docs.python.org/3.8/library/typing.html#typing.Any) = None*)

Bases: [Resource](#page-68-0)

An issue comment.

\_\_init\_\_(*options: [dict\[](https://docs.python.org/3.8/library/stdtypes.html#dict)[str,](https://docs.python.org/3.8/library/stdtypes.html#str) [str\]](https://docs.python.org/3.8/library/stdtypes.html#str)*, *session:* [ResilientSession,](#page-67-0) *raw: [dict\[](https://docs.python.org/3.8/library/stdtypes.html#dict)[str,](https://docs.python.org/3.8/library/stdtypes.html#str) [Any\]](https://docs.python.org/3.8/library/typing.html#typing.Any) = None*)

**update**(*fields: [dict](https://docs.python.org/3.8/library/stdtypes.html#dict)[\[str,](https://docs.python.org/3.8/library/stdtypes.html#str) Any]*  $|$  *[None](https://docs.python.org/3.8/library/constants.html#None)* = *None, async\_: [bool](https://docs.python.org/3.8/library/functions.html#bool)*  $|$  *None* = *None*, *jira:* [JIRA](#page-30-0) = *None*, *body: [str](https://docs.python.org/3.8/library/stdtypes.html#str)* = *''*, *visibility: [dict\[](https://docs.python.org/3.8/library/stdtypes.html#dict)[str,](https://docs.python.org/3.8/library/stdtypes.html#str) [str\]](https://docs.python.org/3.8/library/stdtypes.html#str) | [None](https://docs.python.org/3.8/library/constants.html#None) = None*, *is\_internal: [bool](https://docs.python.org/3.8/library/functions.html#bool) = False*, *notify: [bool](https://docs.python.org/3.8/library/functions.html#bool) = True*)

Update a comment.

Keyword arguments are marshalled into a dict before being sent.

- fields (Optional[Dict[\[str,](https://docs.python.org/3.8/library/stdtypes.html#str) Any]]) DEPRECATED => a comment doesn't have fields
- async  $(Optional [bool])$  $(Optional [bool])$  $(Optional [bool])$  True to add the request to the queue, so it can be executed later using async\_run() (Default: None))
- jira ([jira.client.JIRA](#page-30-0)) Instance of Jira Client
- <span id="page-72-1"></span>• visibility (Optional [Dict [\[str,](https://docs.python.org/3.8/library/stdtypes.html#str) [str\]](https://docs.python.org/3.8/library/stdtypes.html#str)]) – a dict containing two entries: "type" and "value". "type" is 'role' (or 'group' if the Jira server has configured comment visibility for groups) "value" is the name of the role (or group) to which viewing of this comment will be restricted.
- body  $(str)$  $(str)$  $(str)$  New text of the comment
- is\_internal ([bool](https://docs.python.org/3.8/library/functions.html#bool)) True to mark the comment as 'Internal' in Jira Service Desk (Default: False)
- notify  $(bool)$  $(bool)$  $(bool)$  True to notify watchers about the update, sets parameter notifyUsers. (Default: True). Admin or project admin permissions are required to disable the notification.

```
class jira.resources.Project(options: dict[str, str], session: ResilientSession, raw: dict[str, Any] =
                                   None)
```
Bases: [Resource](#page-68-0)

A Jira project.

\_\_init\_\_(*options: [dict\[](https://docs.python.org/3.8/library/stdtypes.html#dict)[str,](https://docs.python.org/3.8/library/stdtypes.html#str) [str\]](https://docs.python.org/3.8/library/stdtypes.html#str)*, *session:* [ResilientSession,](#page-67-0) *raw: [dict\[](https://docs.python.org/3.8/library/stdtypes.html#dict)[str,](https://docs.python.org/3.8/library/stdtypes.html#str) [Any\]](https://docs.python.org/3.8/library/typing.html#typing.Any) = None*)

class jira.resources.Attachment(*options: [dict](https://docs.python.org/3.8/library/stdtypes.html#dict)[\[str,](https://docs.python.org/3.8/library/stdtypes.html#str) [str\]](https://docs.python.org/3.8/library/stdtypes.html#str)*, *session:* [ResilientSession,](#page-67-0) *raw: [dict](https://docs.python.org/3.8/library/stdtypes.html#dict)[\[str,](https://docs.python.org/3.8/library/stdtypes.html#str) [Any\]](https://docs.python.org/3.8/library/typing.html#typing.Any) = None*)

Bases: [Resource](#page-68-0)

An issue attachment.

\_\_init\_\_(*options: [dict\[](https://docs.python.org/3.8/library/stdtypes.html#dict)[str,](https://docs.python.org/3.8/library/stdtypes.html#str) [str\]](https://docs.python.org/3.8/library/stdtypes.html#str)*, *session:* [ResilientSession,](#page-67-0) *raw: [dict\[](https://docs.python.org/3.8/library/stdtypes.html#dict)[str,](https://docs.python.org/3.8/library/stdtypes.html#str) [Any\]](https://docs.python.org/3.8/library/typing.html#typing.Any) = None*)

get()

Return the file content as a string.

#### iter\_content(*chunk\_size=1024*)

Return the file content as an iterable stream.

class jira.resources.Component(*options: [dict\[](https://docs.python.org/3.8/library/stdtypes.html#dict)[str,](https://docs.python.org/3.8/library/stdtypes.html#str) [str\]](https://docs.python.org/3.8/library/stdtypes.html#str)*, *session:* [ResilientSession,](#page-67-0) *raw: [dict\[](https://docs.python.org/3.8/library/stdtypes.html#dict)[str,](https://docs.python.org/3.8/library/stdtypes.html#str) [Any\]](https://docs.python.org/3.8/library/typing.html#typing.Any) = None*)

Bases: [Resource](#page-68-0)

A project component.

\_\_init\_\_(*options: [dict\[](https://docs.python.org/3.8/library/stdtypes.html#dict)[str,](https://docs.python.org/3.8/library/stdtypes.html#str) [str\]](https://docs.python.org/3.8/library/stdtypes.html#str)*, *session:* [ResilientSession,](#page-67-0) *raw: [dict\[](https://docs.python.org/3.8/library/stdtypes.html#dict)[str,](https://docs.python.org/3.8/library/stdtypes.html#str) [Any\]](https://docs.python.org/3.8/library/typing.html#typing.Any) = None*)

delete(*moveIssuesTo: [str](https://docs.python.org/3.8/library/stdtypes.html#str) | [None](https://docs.python.org/3.8/library/constants.html#None) = None*)

Delete this component from the server.

## **Parameters**

moveIssuesTo – the name of the component to which to move any issues this component is applied

class jira.resources.Dashboard(*options: [dict\[](https://docs.python.org/3.8/library/stdtypes.html#dict)[str,](https://docs.python.org/3.8/library/stdtypes.html#str) [str\]](https://docs.python.org/3.8/library/stdtypes.html#str)*, *session:* [ResilientSession,](#page-67-0) *raw: [dict\[](https://docs.python.org/3.8/library/stdtypes.html#dict)[str,](https://docs.python.org/3.8/library/stdtypes.html#str) [Any\]](https://docs.python.org/3.8/library/typing.html#typing.Any) = None*)

Bases: [Resource](#page-68-0)

A Jira dashboard.

\_\_init\_\_(*options: [dict\[](https://docs.python.org/3.8/library/stdtypes.html#dict)[str,](https://docs.python.org/3.8/library/stdtypes.html#str) [str\]](https://docs.python.org/3.8/library/stdtypes.html#str)*, *session:* [ResilientSession,](#page-67-0) *raw: [dict\[](https://docs.python.org/3.8/library/stdtypes.html#dict)[str,](https://docs.python.org/3.8/library/stdtypes.html#str) [Any\]](https://docs.python.org/3.8/library/typing.html#typing.Any) = None*)

<span id="page-72-0"></span>class jira.resources.DashboardItemProperty(*options: [dict\[](https://docs.python.org/3.8/library/stdtypes.html#dict)[str,](https://docs.python.org/3.8/library/stdtypes.html#str) [str\]](https://docs.python.org/3.8/library/stdtypes.html#str)*, *session:* [ResilientSession,](#page-67-0) *raw: [dict\[](https://docs.python.org/3.8/library/stdtypes.html#dict)[str,](https://docs.python.org/3.8/library/stdtypes.html#str) [Any\]](https://docs.python.org/3.8/library/typing.html#typing.Any) = None*)

Bases: [Resource](#page-68-0)

A jira dashboard item.

<span id="page-73-1"></span>\_\_init\_\_(*options: [dict\[](https://docs.python.org/3.8/library/stdtypes.html#dict)[str,](https://docs.python.org/3.8/library/stdtypes.html#str) [str\]](https://docs.python.org/3.8/library/stdtypes.html#str)*, *session:* [ResilientSession,](#page-67-0) *raw: [dict\[](https://docs.python.org/3.8/library/stdtypes.html#dict)[str,](https://docs.python.org/3.8/library/stdtypes.html#str) [Any\]](https://docs.python.org/3.8/library/typing.html#typing.Any) = None*)

**update**(*dashboard\_id: [str](https://docs.python.org/3.8/library/stdtypes.html#str), item\_id: str, value:*  $dict[str, Any]$  $dict[str, Any]$  $dict[str, Any]$  $dict[str, Any]$ *)*  $\rightarrow$  *<i>[DashboardItemProperty](#page-72-0)* 

Update this resource on the server.

Keyword arguments are marshalled into a dict before being sent. If this resource doesn't support PUT, a [JIRAError](#page-65-0) will be raised; subclasses that specialize this method will only raise errors in case of user error.

## **Parameters**

- dashboard\_id  $(str)$  $(str)$  $(str)$  The id if the dashboard.
- item\_id  $(str)$  $(str)$  $(str)$  The id of the dashboard item (DashboardGadget) to target.
- value  $(dict[str, Any])$  $(dict[str, Any])$  $(dict[str, Any])$  $(dict[str, Any])$  The value of the targeted property key.

## **Returns**

DashboardItemProperty

**delete**(*dashboard id: [str](https://docs.python.org/3.8/library/stdtypes.html#str), item id: str*)  $\rightarrow$  [Response](https://requests.readthedocs.io/en/latest/api/#requests.Response)

Delete dashboard item property.

#### **Parameters**

- dashboard\_id  $(str)$  $(str)$  $(str)$  The id of the dashboard.
- item\_id  $(str)$  $(str)$  $(str)$  The id of the dashboard item (DashboardGadget).

#### **Returns**

Response

class jira.resources.DashboardItemPropertyKey(*options: [dict](https://docs.python.org/3.8/library/stdtypes.html#dict)[\[str,](https://docs.python.org/3.8/library/stdtypes.html#str) [str\]](https://docs.python.org/3.8/library/stdtypes.html#str)*, *session:* [ResilientSession,](#page-67-0) *raw: [dict\[](https://docs.python.org/3.8/library/stdtypes.html#dict)[str,](https://docs.python.org/3.8/library/stdtypes.html#str) [Any\]](https://docs.python.org/3.8/library/typing.html#typing.Any) = None*)

Bases: [Resource](#page-68-0)

A jira dashboard item property key.

\_\_init\_\_(*options: [dict\[](https://docs.python.org/3.8/library/stdtypes.html#dict)[str,](https://docs.python.org/3.8/library/stdtypes.html#str) [str\]](https://docs.python.org/3.8/library/stdtypes.html#str)*, *session:* [ResilientSession,](#page-67-0) *raw: [dict\[](https://docs.python.org/3.8/library/stdtypes.html#dict)[str,](https://docs.python.org/3.8/library/stdtypes.html#str) [Any\]](https://docs.python.org/3.8/library/typing.html#typing.Any) = None*)

class jira.resources.Filter(*options: [dict](https://docs.python.org/3.8/library/stdtypes.html#dict)[\[str,](https://docs.python.org/3.8/library/stdtypes.html#str) [str\]](https://docs.python.org/3.8/library/stdtypes.html#str)*, *session:* [ResilientSession,](#page-67-0) *raw: [dict](https://docs.python.org/3.8/library/stdtypes.html#dict)[\[str,](https://docs.python.org/3.8/library/stdtypes.html#str) [Any\]](https://docs.python.org/3.8/library/typing.html#typing.Any) = None*)

Bases: [Resource](#page-68-0)

An issue navigator filter.

\_\_init\_\_(*options: [dict\[](https://docs.python.org/3.8/library/stdtypes.html#dict)[str,](https://docs.python.org/3.8/library/stdtypes.html#str) [str\]](https://docs.python.org/3.8/library/stdtypes.html#str)*, *session:* [ResilientSession,](#page-67-0) *raw: [dict\[](https://docs.python.org/3.8/library/stdtypes.html#dict)[str,](https://docs.python.org/3.8/library/stdtypes.html#str) [Any\]](https://docs.python.org/3.8/library/typing.html#typing.Any) = None*)

<span id="page-73-0"></span>class jira.resources.DashboardGadget(*options: [dict](https://docs.python.org/3.8/library/stdtypes.html#dict)[\[str,](https://docs.python.org/3.8/library/stdtypes.html#str) [str\]](https://docs.python.org/3.8/library/stdtypes.html#str)*, *session:* [ResilientSession,](#page-67-0) *raw: [dict](https://docs.python.org/3.8/library/stdtypes.html#dict)[\[str,](https://docs.python.org/3.8/library/stdtypes.html#str) [Any\]](https://docs.python.org/3.8/library/typing.html#typing.Any) = None*)

Bases: [Resource](#page-68-0)

A jira dashboard gadget.

\_\_init\_\_(*options: [dict\[](https://docs.python.org/3.8/library/stdtypes.html#dict)[str,](https://docs.python.org/3.8/library/stdtypes.html#str) [str\]](https://docs.python.org/3.8/library/stdtypes.html#str)*, *session:* [ResilientSession,](#page-67-0) *raw: [dict\[](https://docs.python.org/3.8/library/stdtypes.html#dict)[str,](https://docs.python.org/3.8/library/stdtypes.html#str) [Any\]](https://docs.python.org/3.8/library/typing.html#typing.Any) = None*)

**update**(*dashboard\_id: [str](https://docs.python.org/3.8/library/stdtypes.html#str), color: str* | *[None](https://docs.python.org/3.8/library/constants.html#None)* = *None, position: [dict\[](https://docs.python.org/3.8/library/stdtypes.html#dict)[str,](https://docs.python.org/3.8/library/stdtypes.html#str) [Any\]](https://docs.python.org/3.8/library/typing.html#typing.Any)* | *None* = *None, title: str* |  $None = None$  $None = None$   $\rightarrow DashboardGadget$  $\rightarrow DashboardGadget$ 

Update this resource on the server.

Keyword arguments are marshalled into a dict before being sent. If this resource doesn't support PUT, a [JIRAError](#page-65-0) will be raised; subclasses that specialize this method will only raise errors in case of user error.

#### **Parameters**

• dashboard\_id ([str](https://docs.python.org/3.8/library/stdtypes.html#str)) – The id of the dashboard to add the gadget to *required*.

- <span id="page-74-0"></span>• color  $(str)$  $(str)$  $(str)$  – The color of the gadget, should be one of: blue, red, yellow, green, cyan, purple, gray, or white.
- ignore\_uri\_and\_module\_key\_validation ([bool](https://docs.python.org/3.8/library/functions.html#bool)) Whether to ignore the validation of the module key and URI. For example, when a gadget is created that is part of an application that is not installed.
- position  $(dict[str, int]) A dictionary containing position information$  $(dict[str, int]) A dictionary containing position information$  $(dict[str, int]) A dictionary containing position information$  $(dict[str, int]) A dictionary containing position information$  $(dict[str, int]) A dictionary containing position information$  $(dict[str, int]) A dictionary containing position information$ like - *{"column": 0, "row", 1}*.
- title  $(str)$  $(str)$  $(str)$  The title of the gadget.

## **Returns**

DashboardGadget

## delete(*dashboard\_id: [str](https://docs.python.org/3.8/library/stdtypes.html#str)*) → [Response](https://requests.readthedocs.io/en/latest/api/#requests.Response)

Delete gadget from dashboard.

## **Parameters**

dashboard\_id  $(str)$  $(str)$  $(str)$  – The id of the dashboard.

## **Returns**

Response

class jira.resources.Votes(*options: [dict\[](https://docs.python.org/3.8/library/stdtypes.html#dict)[str,](https://docs.python.org/3.8/library/stdtypes.html#str) [str\]](https://docs.python.org/3.8/library/stdtypes.html#str)*, *session:* [ResilientSession,](#page-67-0) *raw: [dict](https://docs.python.org/3.8/library/stdtypes.html#dict)[\[str,](https://docs.python.org/3.8/library/stdtypes.html#str) [Any\]](https://docs.python.org/3.8/library/typing.html#typing.Any) = None*) Bases: [Resource](#page-68-0)

Vote information on an issue.

\_\_init\_\_(*options: [dict\[](https://docs.python.org/3.8/library/stdtypes.html#dict)[str,](https://docs.python.org/3.8/library/stdtypes.html#str) [str\]](https://docs.python.org/3.8/library/stdtypes.html#str)*, *session:* [ResilientSession,](#page-67-0) *raw: [dict\[](https://docs.python.org/3.8/library/stdtypes.html#dict)[str,](https://docs.python.org/3.8/library/stdtypes.html#str) [Any\]](https://docs.python.org/3.8/library/typing.html#typing.Any) = None*)

## class jira.resources.PermissionScheme(*options*, *session*, *raw=None*)

Bases: [Resource](#page-68-0)

Permissionscheme information on a project.

\_\_init\_\_(*options*, *session*, *raw=None*)

class jira.resources.Watchers(*options: [dict\[](https://docs.python.org/3.8/library/stdtypes.html#dict)[str,](https://docs.python.org/3.8/library/stdtypes.html#str) [str\]](https://docs.python.org/3.8/library/stdtypes.html#str)*, *session:* [ResilientSession,](#page-67-0) *raw: [dict\[](https://docs.python.org/3.8/library/stdtypes.html#dict)[str,](https://docs.python.org/3.8/library/stdtypes.html#str) [Any\]](https://docs.python.org/3.8/library/typing.html#typing.Any) = None*)

Bases: [Resource](#page-68-0)

Watcher information on an issue.

\_\_init\_\_(*options: [dict\[](https://docs.python.org/3.8/library/stdtypes.html#dict)[str,](https://docs.python.org/3.8/library/stdtypes.html#str) [str\]](https://docs.python.org/3.8/library/stdtypes.html#str)*, *session:* [ResilientSession,](#page-67-0) *raw: [dict\[](https://docs.python.org/3.8/library/stdtypes.html#dict)[str,](https://docs.python.org/3.8/library/stdtypes.html#str) [Any\]](https://docs.python.org/3.8/library/typing.html#typing.Any) = None*)

## delete(*username*)

Remove the specified user from the watchers list.

class jira.resources.Worklog(*options: [dict](https://docs.python.org/3.8/library/stdtypes.html#dict)[\[str,](https://docs.python.org/3.8/library/stdtypes.html#str) [str\]](https://docs.python.org/3.8/library/stdtypes.html#str)*, *session:* [ResilientSession,](#page-67-0) *raw: [dict](https://docs.python.org/3.8/library/stdtypes.html#dict)[\[str,](https://docs.python.org/3.8/library/stdtypes.html#str) [Any\]](https://docs.python.org/3.8/library/typing.html#typing.Any) = None*)

Bases: [Resource](#page-68-0)

Worklog on an issue.

\_\_init\_\_(*options: [dict\[](https://docs.python.org/3.8/library/stdtypes.html#dict)[str,](https://docs.python.org/3.8/library/stdtypes.html#str) [str\]](https://docs.python.org/3.8/library/stdtypes.html#str)*, *session:* [ResilientSession,](#page-67-0) *raw: [dict\[](https://docs.python.org/3.8/library/stdtypes.html#dict)[str,](https://docs.python.org/3.8/library/stdtypes.html#str) [Any\]](https://docs.python.org/3.8/library/typing.html#typing.Any) = None*)

delete(*adjustEstimate: [str](https://docs.python.org/3.8/library/stdtypes.html#str) | [None](https://docs.python.org/3.8/library/constants.html#None) = None*, *newEstimate=None*, *increaseBy=None*)

Delete this worklog entry from its associated issue.

#### **Parameters**

- adjustEstimate one of new, leave, manual or auto. auto is the default and adjusts the estimate automatically. leave leaves the estimate unchanged by this deletion.
- newEstimate combined with adjustEstimate=new, set the estimate to this value

• increaseBy – combined with adjustEstimate=manual, increase the remaining estimate by this amount

<span id="page-75-0"></span>class jira.resources.IssueLink(*options: [dict\[](https://docs.python.org/3.8/library/stdtypes.html#dict)[str,](https://docs.python.org/3.8/library/stdtypes.html#str) [str\]](https://docs.python.org/3.8/library/stdtypes.html#str)*, *session:* [ResilientSession,](#page-67-0) *raw: [dict\[](https://docs.python.org/3.8/library/stdtypes.html#dict)[str,](https://docs.python.org/3.8/library/stdtypes.html#str) [Any\]](https://docs.python.org/3.8/library/typing.html#typing.Any) = None*)

Bases: [Resource](#page-68-0)

Link between two issues.

\_\_init\_\_(*options: [dict\[](https://docs.python.org/3.8/library/stdtypes.html#dict)[str,](https://docs.python.org/3.8/library/stdtypes.html#str) [str\]](https://docs.python.org/3.8/library/stdtypes.html#str)*, *session:* [ResilientSession,](#page-67-0) *raw: [dict\[](https://docs.python.org/3.8/library/stdtypes.html#dict)[str,](https://docs.python.org/3.8/library/stdtypes.html#str) [Any\]](https://docs.python.org/3.8/library/typing.html#typing.Any) = None*)

class jira.resources.IssueLinkType(*options: [dict\[](https://docs.python.org/3.8/library/stdtypes.html#dict)[str,](https://docs.python.org/3.8/library/stdtypes.html#str) [str\]](https://docs.python.org/3.8/library/stdtypes.html#str)*, *session:* [ResilientSession,](#page-67-0) *raw: [dict\[](https://docs.python.org/3.8/library/stdtypes.html#dict)[str,](https://docs.python.org/3.8/library/stdtypes.html#str) [Any\]](https://docs.python.org/3.8/library/typing.html#typing.Any) = None*)

Bases: [Resource](#page-68-0)

Type of link between two issues.

\_\_init\_\_(*options: [dict\[](https://docs.python.org/3.8/library/stdtypes.html#dict)[str,](https://docs.python.org/3.8/library/stdtypes.html#str) [str\]](https://docs.python.org/3.8/library/stdtypes.html#str)*, *session:* [ResilientSession,](#page-67-0) *raw: [dict\[](https://docs.python.org/3.8/library/stdtypes.html#dict)[str,](https://docs.python.org/3.8/library/stdtypes.html#str) [Any\]](https://docs.python.org/3.8/library/typing.html#typing.Any) = None*)

class jira.resources.IssueProperty(*options: [dict\[](https://docs.python.org/3.8/library/stdtypes.html#dict)[str,](https://docs.python.org/3.8/library/stdtypes.html#str) [str\]](https://docs.python.org/3.8/library/stdtypes.html#str)*, *session:* [ResilientSession,](#page-67-0) *raw: [dict\[](https://docs.python.org/3.8/library/stdtypes.html#dict)[str,](https://docs.python.org/3.8/library/stdtypes.html#str) [Any\]](https://docs.python.org/3.8/library/typing.html#typing.Any) = None*)

Bases: [Resource](#page-68-0)

Custom data against an issue.

\_\_init\_\_(*options: [dict\[](https://docs.python.org/3.8/library/stdtypes.html#dict)[str,](https://docs.python.org/3.8/library/stdtypes.html#str) [str\]](https://docs.python.org/3.8/library/stdtypes.html#str)*, *session:* [ResilientSession,](#page-67-0) *raw: [dict\[](https://docs.python.org/3.8/library/stdtypes.html#dict)[str,](https://docs.python.org/3.8/library/stdtypes.html#str) [Any\]](https://docs.python.org/3.8/library/typing.html#typing.Any) = None*)

\_find\_by\_url(*url: [str](https://docs.python.org/3.8/library/stdtypes.html#str)*, *params: [dict](https://docs.python.org/3.8/library/stdtypes.html#dict)[\[str,](https://docs.python.org/3.8/library/stdtypes.html#str) [str\]](https://docs.python.org/3.8/library/stdtypes.html#str) | [None](https://docs.python.org/3.8/library/constants.html#None) = None*)

class jira.resources.IssueSecurityLevelScheme(*options*, *session*, *raw=None*)

Bases: [Resource](#page-68-0)

IssueSecurityLevelScheme information on a project.

\_\_init\_\_(*options*, *session*, *raw=None*)

class jira.resources.IssueType(*options: [dict\[](https://docs.python.org/3.8/library/stdtypes.html#dict)[str,](https://docs.python.org/3.8/library/stdtypes.html#str) [str\]](https://docs.python.org/3.8/library/stdtypes.html#str)*, *session:* [ResilientSession,](#page-67-0) *raw: [dict\[](https://docs.python.org/3.8/library/stdtypes.html#dict)[str,](https://docs.python.org/3.8/library/stdtypes.html#str) [Any\]](https://docs.python.org/3.8/library/typing.html#typing.Any) = None*)

Bases: [Resource](#page-68-0)

Type of issue.

\_\_init\_\_(*options: [dict\[](https://docs.python.org/3.8/library/stdtypes.html#dict)[str,](https://docs.python.org/3.8/library/stdtypes.html#str) [str\]](https://docs.python.org/3.8/library/stdtypes.html#str)*, *session:* [ResilientSession,](#page-67-0) *raw: [dict\[](https://docs.python.org/3.8/library/stdtypes.html#dict)[str,](https://docs.python.org/3.8/library/stdtypes.html#str) [Any\]](https://docs.python.org/3.8/library/typing.html#typing.Any) = None*)

class jira.resources.IssueTypeScheme(*options*, *session*, *raw=None*)

Bases: [Resource](#page-68-0)

An issue type scheme.

\_\_init\_\_(*options*, *session*, *raw=None*)

class jira.resources.NotificationScheme(*options*, *session*, *raw=None*)

Bases: [Resource](#page-68-0)

NotificationScheme information on a project.

\_\_init\_\_(*options*, *session*, *raw=None*)

class jira.resources.Priority(*options: [dict\[](https://docs.python.org/3.8/library/stdtypes.html#dict)[str,](https://docs.python.org/3.8/library/stdtypes.html#str) [str\]](https://docs.python.org/3.8/library/stdtypes.html#str)*, *session:* [ResilientSession,](#page-67-0) *raw: [dict\[](https://docs.python.org/3.8/library/stdtypes.html#dict)[str,](https://docs.python.org/3.8/library/stdtypes.html#str) [Any\]](https://docs.python.org/3.8/library/typing.html#typing.Any) = None*)

Bases: [Resource](#page-68-0)

Priority that can be set on an issue.

\_\_init\_\_(*options: [dict\[](https://docs.python.org/3.8/library/stdtypes.html#dict)[str,](https://docs.python.org/3.8/library/stdtypes.html#str) [str\]](https://docs.python.org/3.8/library/stdtypes.html#str)*, *session:* [ResilientSession,](#page-67-0) *raw: [dict\[](https://docs.python.org/3.8/library/stdtypes.html#dict)[str,](https://docs.python.org/3.8/library/stdtypes.html#str) [Any\]](https://docs.python.org/3.8/library/typing.html#typing.Any) = None*)

<span id="page-76-0"></span>class jira.resources.PriorityScheme(*options*, *session*, *raw=None*)

Bases: [Resource](#page-68-0)

PriorityScheme information on a project.

\_\_init\_\_(*options*, *session*, *raw=None*)

class jira.resources.Version(*options: [dict](https://docs.python.org/3.8/library/stdtypes.html#dict)[\[str,](https://docs.python.org/3.8/library/stdtypes.html#str) [str\]](https://docs.python.org/3.8/library/stdtypes.html#str)*, *session:* [ResilientSession,](#page-67-0) *raw: [dict](https://docs.python.org/3.8/library/stdtypes.html#dict)[\[str,](https://docs.python.org/3.8/library/stdtypes.html#str) [Any\]](https://docs.python.org/3.8/library/typing.html#typing.Any) = None*)

Bases: [Resource](#page-68-0)

A version of a project.

\_\_init\_\_(*options: [dict\[](https://docs.python.org/3.8/library/stdtypes.html#dict)[str,](https://docs.python.org/3.8/library/stdtypes.html#str) [str\]](https://docs.python.org/3.8/library/stdtypes.html#str)*, *session:* [ResilientSession,](#page-67-0) *raw: [dict\[](https://docs.python.org/3.8/library/stdtypes.html#dict)[str,](https://docs.python.org/3.8/library/stdtypes.html#str) [Any\]](https://docs.python.org/3.8/library/typing.html#typing.Any) = None*)

delete(*moveFixIssuesTo=None*, *moveAffectedIssuesTo=None*)

Delete this project version from the server.

If neither of the arguments are specified, the version is removed from all issues it is attached to.

#### **Parameters**

- moveFixIssuesTo in issues for which this version is a fix version, add this version to the fix version list
- moveAffectedIssuesTo in issues for which this version is an affected version, add this version to the affected version list

#### update(*\*\*kwargs*)

Update this project version from the server. It is prior used to archive versions.

Refer to Atlassian REST API [documentation.](https://developer.atlassian.com/cloud/jira/platform/rest/v2/api-group-project-versions/#api-rest-api-2-version-id-put)

## **Example**

```
\gg version id = "10543"
>> version = JIRA("https://atlassian.org").version(version_id)
>> print(version.name)
"some_version_name"
>> version.update(name="another_name")
>> print(version.name)
"another_name"
>> version.update(archived=True)
>> print(version.archived)
True
```
class jira.resources.WorkflowScheme(*options*, *session*, *raw=None*)

## Bases: [Resource](#page-68-0)

WorkflowScheme information on a project.

\_\_init\_\_(*options*, *session*, *raw=None*)

class jira.resources.Role(*options: [dict\[](https://docs.python.org/3.8/library/stdtypes.html#dict)[str,](https://docs.python.org/3.8/library/stdtypes.html#str) [str\]](https://docs.python.org/3.8/library/stdtypes.html#str)*, *session:* [ResilientSession,](#page-67-0) *raw: [dict\[](https://docs.python.org/3.8/library/stdtypes.html#dict)[str,](https://docs.python.org/3.8/library/stdtypes.html#str) [Any\]](https://docs.python.org/3.8/library/typing.html#typing.Any) = None*) Bases: [Resource](#page-68-0)

A role inside a project.

\_\_init\_\_(*options: [dict\[](https://docs.python.org/3.8/library/stdtypes.html#dict)[str,](https://docs.python.org/3.8/library/stdtypes.html#str) [str\]](https://docs.python.org/3.8/library/stdtypes.html#str)*, *session:* [ResilientSession,](#page-67-0) *raw: [dict\[](https://docs.python.org/3.8/library/stdtypes.html#dict)[str,](https://docs.python.org/3.8/library/stdtypes.html#str) [Any\]](https://docs.python.org/3.8/library/typing.html#typing.Any) = None*)

#### update(*users: [str](https://docs.python.org/3.8/library/stdtypes.html#str) | [list](https://docs.python.org/3.8/library/stdtypes.html#list) | [tuple](https://docs.python.org/3.8/library/stdtypes.html#tuple) = None*, *groups: [str](https://docs.python.org/3.8/library/stdtypes.html#str) | [list](https://docs.python.org/3.8/library/stdtypes.html#list) | [tuple](https://docs.python.org/3.8/library/stdtypes.html#tuple) = None*)

Add the specified users or groups to this project role. One of users or groups must be specified.

**Parameters**

- users (Optional [Union [\[str,](https://docs.python.org/3.8/library/stdtypes.html#str) List, Tuple]]) a user or users to add to the role
- groups (Optional [Union [\[str,](https://docs.python.org/3.8/library/stdtypes.html#str) List, Tuple]]) a group or groups to add to the role

<span id="page-77-0"></span>add\_user(*users: [str](https://docs.python.org/3.8/library/stdtypes.html#str) | [list](https://docs.python.org/3.8/library/stdtypes.html#list) | [tuple](https://docs.python.org/3.8/library/stdtypes.html#tuple) = None*, *groups: [str](https://docs.python.org/3.8/library/stdtypes.html#str) | [list](https://docs.python.org/3.8/library/stdtypes.html#list) | [tuple](https://docs.python.org/3.8/library/stdtypes.html#tuple) = None*)

Add the specified users or groups to this project role. One of users or groups must be specified.

**Parameters**

- users (Optional [Union [\[str,](https://docs.python.org/3.8/library/stdtypes.html#str) List, Tuple]]) a user or users to add to the role
- groups (Optional [Union [\[str,](https://docs.python.org/3.8/library/stdtypes.html#str) List, Tuple]]) a group or groups to add to the role

class jira.resources.Resolution(*options: [dict](https://docs.python.org/3.8/library/stdtypes.html#dict)[\[str,](https://docs.python.org/3.8/library/stdtypes.html#str) [str\]](https://docs.python.org/3.8/library/stdtypes.html#str)*, *session:* [ResilientSession,](#page-67-0) *raw: [dict](https://docs.python.org/3.8/library/stdtypes.html#dict)[\[str,](https://docs.python.org/3.8/library/stdtypes.html#str) [Any\]](https://docs.python.org/3.8/library/typing.html#typing.Any) = None*)

Bases: [Resource](#page-68-0)

A resolution for an issue.

\_\_init\_\_(*options: [dict\[](https://docs.python.org/3.8/library/stdtypes.html#dict)[str,](https://docs.python.org/3.8/library/stdtypes.html#str) [str\]](https://docs.python.org/3.8/library/stdtypes.html#str)*, *session:* [ResilientSession,](#page-67-0) *raw: [dict\[](https://docs.python.org/3.8/library/stdtypes.html#dict)[str,](https://docs.python.org/3.8/library/stdtypes.html#str) [Any\]](https://docs.python.org/3.8/library/typing.html#typing.Any) = None*)

class jira.resources.SecurityLevel(*options: [dict\[](https://docs.python.org/3.8/library/stdtypes.html#dict)[str,](https://docs.python.org/3.8/library/stdtypes.html#str) [str\]](https://docs.python.org/3.8/library/stdtypes.html#str)*, *session:* [ResilientSession,](#page-67-0) *raw: [dict\[](https://docs.python.org/3.8/library/stdtypes.html#dict)[str,](https://docs.python.org/3.8/library/stdtypes.html#str) [Any\]](https://docs.python.org/3.8/library/typing.html#typing.Any) = None*)

Bases: [Resource](#page-68-0)

A security level for an issue or project.

\_\_init\_\_(*options: [dict\[](https://docs.python.org/3.8/library/stdtypes.html#dict)[str,](https://docs.python.org/3.8/library/stdtypes.html#str) [str\]](https://docs.python.org/3.8/library/stdtypes.html#str)*, *session:* [ResilientSession,](#page-67-0) *raw: [dict\[](https://docs.python.org/3.8/library/stdtypes.html#dict)[str,](https://docs.python.org/3.8/library/stdtypes.html#str) [Any\]](https://docs.python.org/3.8/library/typing.html#typing.Any) = None*)

class jira.resources.Status(*options: [dict](https://docs.python.org/3.8/library/stdtypes.html#dict)[\[str,](https://docs.python.org/3.8/library/stdtypes.html#str) [str\]](https://docs.python.org/3.8/library/stdtypes.html#str)*, *session:* [ResilientSession,](#page-67-0) *raw: [dict](https://docs.python.org/3.8/library/stdtypes.html#dict)[\[str,](https://docs.python.org/3.8/library/stdtypes.html#str) [Any\]](https://docs.python.org/3.8/library/typing.html#typing.Any) = None*)

Bases: [Resource](#page-68-0)

Status for an issue.

\_\_init\_\_(*options: [dict\[](https://docs.python.org/3.8/library/stdtypes.html#dict)[str,](https://docs.python.org/3.8/library/stdtypes.html#str) [str\]](https://docs.python.org/3.8/library/stdtypes.html#str)*, *session:* [ResilientSession,](#page-67-0) *raw: [dict\[](https://docs.python.org/3.8/library/stdtypes.html#dict)[str,](https://docs.python.org/3.8/library/stdtypes.html#str) [Any\]](https://docs.python.org/3.8/library/typing.html#typing.Any) = None*)

class jira.resources.User(*options: [dict\[](https://docs.python.org/3.8/library/stdtypes.html#dict)[str,](https://docs.python.org/3.8/library/stdtypes.html#str) [str\]](https://docs.python.org/3.8/library/stdtypes.html#str)*, *session:* [ResilientSession,](#page-67-0) *raw: [dict\[](https://docs.python.org/3.8/library/stdtypes.html#dict)[str,](https://docs.python.org/3.8/library/stdtypes.html#str) [Any\]](https://docs.python.org/3.8/library/typing.html#typing.Any) = None*, *\**, *\_query\_param: [str](https://docs.python.org/3.8/library/stdtypes.html#str) = 'username'*)

Bases: [Resource](#page-68-0)

A Jira user.

- \_\_init\_\_(*options: [dict\[](https://docs.python.org/3.8/library/stdtypes.html#dict)[str,](https://docs.python.org/3.8/library/stdtypes.html#str) [str\]](https://docs.python.org/3.8/library/stdtypes.html#str)*, *session:* [ResilientSession,](#page-67-0) *raw: [dict](https://docs.python.org/3.8/library/stdtypes.html#dict)[\[str,](https://docs.python.org/3.8/library/stdtypes.html#str) [Any\]](https://docs.python.org/3.8/library/typing.html#typing.Any) = None*, *\**, *\_query\_param: [str](https://docs.python.org/3.8/library/stdtypes.html#str) = 'username'*)
- class jira.resources.Group(*options: [dict\[](https://docs.python.org/3.8/library/stdtypes.html#dict)[str,](https://docs.python.org/3.8/library/stdtypes.html#str) [str\]](https://docs.python.org/3.8/library/stdtypes.html#str)*, *session:* [ResilientSession,](#page-67-0) *raw: [dict](https://docs.python.org/3.8/library/stdtypes.html#dict)[\[str,](https://docs.python.org/3.8/library/stdtypes.html#str) [Any\]](https://docs.python.org/3.8/library/typing.html#typing.Any) = None*) Bases: [Resource](#page-68-0)

A Jira user group.

\_\_init\_\_(*options: [dict\[](https://docs.python.org/3.8/library/stdtypes.html#dict)[str,](https://docs.python.org/3.8/library/stdtypes.html#str) [str\]](https://docs.python.org/3.8/library/stdtypes.html#str)*, *session:* [ResilientSession,](#page-67-0) *raw: [dict\[](https://docs.python.org/3.8/library/stdtypes.html#dict)[str,](https://docs.python.org/3.8/library/stdtypes.html#str) [Any\]](https://docs.python.org/3.8/library/typing.html#typing.Any) = None*)

class jira.resources.CustomFieldOption(*options: [dict\[](https://docs.python.org/3.8/library/stdtypes.html#dict)[str,](https://docs.python.org/3.8/library/stdtypes.html#str) [str\]](https://docs.python.org/3.8/library/stdtypes.html#str)*, *session:* [ResilientSession,](#page-67-0) *raw: [dict\[](https://docs.python.org/3.8/library/stdtypes.html#dict)[str,](https://docs.python.org/3.8/library/stdtypes.html#str) [Any\]](https://docs.python.org/3.8/library/typing.html#typing.Any) = None*)

Bases: [Resource](#page-68-0)

An existing option for a custom issue field.

\_\_init\_\_(*options: [dict\[](https://docs.python.org/3.8/library/stdtypes.html#dict)[str,](https://docs.python.org/3.8/library/stdtypes.html#str) [str\]](https://docs.python.org/3.8/library/stdtypes.html#str)*, *session:* [ResilientSession,](#page-67-0) *raw: [dict\[](https://docs.python.org/3.8/library/stdtypes.html#dict)[str,](https://docs.python.org/3.8/library/stdtypes.html#str) [Any\]](https://docs.python.org/3.8/library/typing.html#typing.Any) = None*)

<span id="page-78-1"></span>class jira.resources.RemoteLink(*options: [dict](https://docs.python.org/3.8/library/stdtypes.html#dict)[\[str,](https://docs.python.org/3.8/library/stdtypes.html#str) [str\]](https://docs.python.org/3.8/library/stdtypes.html#str)*, *session:* [ResilientSession,](#page-67-0) *raw: [dict](https://docs.python.org/3.8/library/stdtypes.html#dict)[\[str,](https://docs.python.org/3.8/library/stdtypes.html#str) [Any\]](https://docs.python.org/3.8/library/typing.html#typing.Any) = None*)

Bases: [Resource](#page-68-0)

A link to a remote application from an issue.

\_\_init\_\_(*options: [dict\[](https://docs.python.org/3.8/library/stdtypes.html#dict)[str,](https://docs.python.org/3.8/library/stdtypes.html#str) [str\]](https://docs.python.org/3.8/library/stdtypes.html#str)*, *session:* [ResilientSession,](#page-67-0) *raw: [dict\[](https://docs.python.org/3.8/library/stdtypes.html#dict)[str,](https://docs.python.org/3.8/library/stdtypes.html#str) [Any\]](https://docs.python.org/3.8/library/typing.html#typing.Any) = None*)

update(*object*, *globalId=None*, *application=None*, *relationship=None*)

Update a RemoteLink. 'object' is required.

For definitions of the allowable fields for 'object' and the keyword arguments 'globalId', 'application' and 'relationship', see [https://developer.atlassian.com/display/JIRADEV/JIRA+REST+API+](https://developer.atlassian.com/display/JIRADEV/JIRA+REST+API+for+Remote+Issue+Links) [for+Remote+Issue+Links.](https://developer.atlassian.com/display/JIRADEV/JIRA+REST+API+for+Remote+Issue+Links)

**Parameters**

- object the link details to add (see the above link for details)
- globalId unique ID for the link (see the above link for details)
- application application information for the link (see the above link for details)
- relationship relationship description for the link (see the above link for details)

class jira.resources.Customer(*options: [dict\[](https://docs.python.org/3.8/library/stdtypes.html#dict)[str,](https://docs.python.org/3.8/library/stdtypes.html#str) [str\]](https://docs.python.org/3.8/library/stdtypes.html#str)*, *session:* [ResilientSession,](#page-67-0) *raw: [dict\[](https://docs.python.org/3.8/library/stdtypes.html#dict)[str,](https://docs.python.org/3.8/library/stdtypes.html#str) [Any\]](https://docs.python.org/3.8/library/typing.html#typing.Any) = None*)

Bases: [Resource](#page-68-0)

A Service Desk customer.

\_\_init\_\_(*options: [dict\[](https://docs.python.org/3.8/library/stdtypes.html#dict)[str,](https://docs.python.org/3.8/library/stdtypes.html#str) [str\]](https://docs.python.org/3.8/library/stdtypes.html#str)*, *session:* [ResilientSession,](#page-67-0) *raw: [dict\[](https://docs.python.org/3.8/library/stdtypes.html#dict)[str,](https://docs.python.org/3.8/library/stdtypes.html#str) [Any\]](https://docs.python.org/3.8/library/typing.html#typing.Any) = None*)

class jira.resources.ServiceDesk(*options: [dict](https://docs.python.org/3.8/library/stdtypes.html#dict)[\[str,](https://docs.python.org/3.8/library/stdtypes.html#str) [str\]](https://docs.python.org/3.8/library/stdtypes.html#str)*, *session:* [ResilientSession,](#page-67-0) *raw: [dict](https://docs.python.org/3.8/library/stdtypes.html#dict)[\[str,](https://docs.python.org/3.8/library/stdtypes.html#str) [Any\]](https://docs.python.org/3.8/library/typing.html#typing.Any) = None*)

Bases: [Resource](#page-68-0)

A Service Desk.

\_\_init\_\_(*options: [dict\[](https://docs.python.org/3.8/library/stdtypes.html#dict)[str,](https://docs.python.org/3.8/library/stdtypes.html#str) [str\]](https://docs.python.org/3.8/library/stdtypes.html#str)*, *session:* [ResilientSession,](#page-67-0) *raw: [dict\[](https://docs.python.org/3.8/library/stdtypes.html#dict)[str,](https://docs.python.org/3.8/library/stdtypes.html#str) [Any\]](https://docs.python.org/3.8/library/typing.html#typing.Any) = None*)

class jira.resources.RequestType(*options: [dict](https://docs.python.org/3.8/library/stdtypes.html#dict)[\[str,](https://docs.python.org/3.8/library/stdtypes.html#str) [str\]](https://docs.python.org/3.8/library/stdtypes.html#str)*, *session:* [ResilientSession,](#page-67-0) *raw: [dict](https://docs.python.org/3.8/library/stdtypes.html#dict)[\[str,](https://docs.python.org/3.8/library/stdtypes.html#str) [Any\]](https://docs.python.org/3.8/library/typing.html#typing.Any) = None*)

Bases: [Resource](#page-68-0)

A Service Desk Request Type.

\_\_init\_\_(*options: [dict\[](https://docs.python.org/3.8/library/stdtypes.html#dict)[str,](https://docs.python.org/3.8/library/stdtypes.html#str) [str\]](https://docs.python.org/3.8/library/stdtypes.html#str)*, *session:* [ResilientSession,](#page-67-0) *raw: [dict\[](https://docs.python.org/3.8/library/stdtypes.html#dict)[str,](https://docs.python.org/3.8/library/stdtypes.html#str) [Any\]](https://docs.python.org/3.8/library/typing.html#typing.Any) = None*)

class jira.resources.StatusCategory(*options: [dict](https://docs.python.org/3.8/library/stdtypes.html#dict)[\[str,](https://docs.python.org/3.8/library/stdtypes.html#str) [str\]](https://docs.python.org/3.8/library/stdtypes.html#str)*, *session:* [ResilientSession,](#page-67-0) *raw: [dict](https://docs.python.org/3.8/library/stdtypes.html#dict)[\[str,](https://docs.python.org/3.8/library/stdtypes.html#str) [Any\]](https://docs.python.org/3.8/library/typing.html#typing.Any) = None*)

Bases: [Resource](#page-68-0)

StatusCategory for an issue.

\_\_init\_\_(*options: [dict\[](https://docs.python.org/3.8/library/stdtypes.html#dict)[str,](https://docs.python.org/3.8/library/stdtypes.html#str) [str\]](https://docs.python.org/3.8/library/stdtypes.html#str)*, *session:* [ResilientSession,](#page-67-0) *raw: [dict\[](https://docs.python.org/3.8/library/stdtypes.html#dict)[str,](https://docs.python.org/3.8/library/stdtypes.html#str) [Any\]](https://docs.python.org/3.8/library/typing.html#typing.Any) = None*)

<span id="page-78-0"></span>class jira.resources.AgileResource(*path: [str](https://docs.python.org/3.8/library/stdtypes.html#str)*, *options: [dict](https://docs.python.org/3.8/library/stdtypes.html#dict)[\[str,](https://docs.python.org/3.8/library/stdtypes.html#str) [str\]](https://docs.python.org/3.8/library/stdtypes.html#str)*, *session:* [ResilientSession,](#page-67-0) *raw: [dict\[](https://docs.python.org/3.8/library/stdtypes.html#dict)[str,](https://docs.python.org/3.8/library/stdtypes.html#str) [Any\]](https://docs.python.org/3.8/library/typing.html#typing.Any) = None*)

Bases: [Resource](#page-68-0)

A generic Agile resource. Also known as Jira Agile Server, Jira Software and formerly GreenHopper.

AGILE BASE URL  $=$ '{server}/rest/{agile\_rest\_path}/{agile\_rest\_api\_version}/{path}'

#### <span id="page-79-1"></span>AGILE\_BASE\_REST\_PATH = 'agile'

Public API introduced in Jira Agile 6.7.7.

\_\_init\_\_(*path: [str](https://docs.python.org/3.8/library/stdtypes.html#str)*, *options: [dict](https://docs.python.org/3.8/library/stdtypes.html#dict)[\[str,](https://docs.python.org/3.8/library/stdtypes.html#str) [str\]](https://docs.python.org/3.8/library/stdtypes.html#str)*, *session:* [ResilientSession,](#page-67-0) *raw: [dict\[](https://docs.python.org/3.8/library/stdtypes.html#dict)[str,](https://docs.python.org/3.8/library/stdtypes.html#str) [Any\]](https://docs.python.org/3.8/library/typing.html#typing.Any) = None*)

class jira.resources.Sprint(*options: [dict](https://docs.python.org/3.8/library/stdtypes.html#dict)[\[str,](https://docs.python.org/3.8/library/stdtypes.html#str) [str\]](https://docs.python.org/3.8/library/stdtypes.html#str)*, *session:* [ResilientSession,](#page-67-0) *raw: [dict](https://docs.python.org/3.8/library/stdtypes.html#dict)[\[str,](https://docs.python.org/3.8/library/stdtypes.html#str) [Any\]](https://docs.python.org/3.8/library/typing.html#typing.Any) = None*)

Bases: [AgileResource](#page-78-0)

An Agile sprint.

\_\_init\_\_(*options: [dict\[](https://docs.python.org/3.8/library/stdtypes.html#dict)[str,](https://docs.python.org/3.8/library/stdtypes.html#str) [str\]](https://docs.python.org/3.8/library/stdtypes.html#str)*, *session:* [ResilientSession,](#page-67-0) *raw: [dict\[](https://docs.python.org/3.8/library/stdtypes.html#dict)[str,](https://docs.python.org/3.8/library/stdtypes.html#str) [Any\]](https://docs.python.org/3.8/library/typing.html#typing.Any) = None*)

class jira.resources.Board(*options: [dict\[](https://docs.python.org/3.8/library/stdtypes.html#dict)[str,](https://docs.python.org/3.8/library/stdtypes.html#str) [str\]](https://docs.python.org/3.8/library/stdtypes.html#str)*, *session:* [ResilientSession,](#page-67-0) *raw: [dict](https://docs.python.org/3.8/library/stdtypes.html#dict)[\[str,](https://docs.python.org/3.8/library/stdtypes.html#str) [Any\]](https://docs.python.org/3.8/library/typing.html#typing.Any) = None*) Bases: [AgileResource](#page-78-0)

An Agile board.

\_\_init\_\_(*options: [dict\[](https://docs.python.org/3.8/library/stdtypes.html#dict)[str,](https://docs.python.org/3.8/library/stdtypes.html#str) [str\]](https://docs.python.org/3.8/library/stdtypes.html#str)*, *session:* [ResilientSession,](#page-67-0) *raw: [dict\[](https://docs.python.org/3.8/library/stdtypes.html#dict)[str,](https://docs.python.org/3.8/library/stdtypes.html#str) [Any\]](https://docs.python.org/3.8/library/typing.html#typing.Any) = None*)

## <span id="page-79-0"></span>**6.1.7 jira.utils module**

Jira utils used internally.

## class jira.utils.CaseInsensitiveDict(*\*args*, *\*\*kwargs*)

Bases: CaseInsensitiveDict

A case-insensitive dict-like object.

DEPRECATED: use requests.structures.CaseInsensitiveDict directly.

Implements all methods and operations of collections.MutableMapping as well as dict's copy. Also provides lower\_items.

All keys are expected to be strings. The structure remembers the case of the last key to be set, and iter(instance), keys(), items(), iterkeys() will contain case-sensitive keys. However, querying and contains testing is case insensitive:

```
cid = CaseInsensitiveDict()
cid['Accept'] = 'application/json'
cid['accept'] == 'application/json' # Truelist(cid) == ['Accept'] # True
```
For example, headers['content-encoding'] will return the value of a 'Content-Encoding' response header, regardless of how the header name was originally stored.

If the constructor, .update, or equality comparison operations are given keys that have equal .lower() s, the behavior is undefined.

 $\text{unit}$ <sub>(\*args,</sub> \*\*kwargs)  $\rightarrow$  [None](https://docs.python.org/3.8/library/constants.html#None)

jira.utils.threaded\_requests(*requests*)

jira.utils.json\_loads(*resp: [Response](https://requests.readthedocs.io/en/latest/api/#requests.Response) | [None](https://docs.python.org/3.8/library/constants.html#None)*) → [Any](https://docs.python.org/3.8/library/typing.html#typing.Any)

Attempts to load json the result of a response.

```
Parameters
    resp (Optional[Response]) – The Response object
Raises
```
[JIRAError](#page-65-0) – via [jira.resilientsession.raise\\_on\\_error\(\)](#page-66-0)

**Returns**

*Union[List[Dict[str, Any]], Dict[str, Any]]* – the json

jira.utils.remove\_empty\_attributes(*data: [dict](https://docs.python.org/3.8/library/stdtypes.html#dict)[\[str,](https://docs.python.org/3.8/library/stdtypes.html#str) [Any\]](https://docs.python.org/3.8/library/typing.html#typing.Any)*) → [dict\[](https://docs.python.org/3.8/library/stdtypes.html#dict)[str,](https://docs.python.org/3.8/library/stdtypes.html#str) [Any\]](https://docs.python.org/3.8/library/typing.html#typing.Any)

A convenience function to remove key/value pairs with *None* for a value.

```
Parameters
     data – A dictionary.
```
## **Returns**

*Dict[str, Any]* – A dictionary with no *None* key/value pairs.

This documents the jira python package (version 3.8.1.dev5+geb0ec90), a Python library designed to ease the use of the Jira REST API. Some basic support for the Jira Agile / Jira Software REST API also exists.

Documentation is also available in [Dash](dash-feed://https%3A%2F%2Fjira.readthedocs.io%2Fen%2Flatest%2Fjira.xml) format.

The source is stored at [https://github.com/pycontribs/jira.](https://github.com/pycontribs/jira)

The release history and notes and can be found at <https://github.com/pycontribs/jira/releases>

# **CHAPTER SEVEN**

**INDICES AND TABLES**

- genindex
- modindex
- search

# **PYTHON MODULE INDEX**

j jira.client, [25](#page-28-0) jira.config, [61](#page-64-0) jira.exceptions, [62](#page-65-1) jira.jirashell, [63](#page-66-1) jira.resilientsession, [63](#page-66-2) jira.resources, [65](#page-68-1) jira.utils, [76](#page-79-0)

## Symbols

\_HASH\_IDS (*jira.resources.Resource attribute*), [65](#page-68-2) \_READABLE\_IDS (*jira.resources.Resource attribute*), [65](#page-68-2) \_\_init\_\_() (*jira.client.JIRA method*), [27](#page-30-0) \_\_init\_\_() (*jira.client.JiraCookieAuth method*), [26](#page-29-0) \_\_init\_\_() (*jira.client.QshGenerator method*), [26](#page-29-0) \_\_init\_\_() (*jira.client.ResultList method*), [26](#page-29-0) \_\_init\_\_() (*jira.client.TokenAuth method*), [27](#page-30-0) \_\_init\_\_() (*jira.exceptions.JIRAError method*), [62](#page-65-2) \_\_init\_\_() (*jira.exceptions.NotJIRAInstanceError method*), [62](#page-65-2) \_\_init\_\_() (*jira.resilientsession.ResilientSession method*), [64](#page-67-1) \_\_init\_\_() (*jira.resources.AgileResource method*), [76](#page-79-1) \_\_init\_\_() (*jira.resources.Attachment method*), [69](#page-72-1) \_\_init\_\_() (*jira.resources.Board method*), [76](#page-79-1) \_\_init\_\_() (*jira.resources.Comment method*), [68](#page-71-0) \_\_init\_\_() (*jira.resources.Component method*), [69](#page-72-1) \_\_init\_\_() (*jira.resources.CustomFieldOption method*), [74](#page-77-0) \_\_init\_\_() (*jira.resources.Customer method*), [75](#page-78-1) \_\_init\_\_() (*jira.resources.Dashboard method*), [69](#page-72-1) \_\_init\_\_() (*jira.resources.DashboardGadget method*), [70](#page-73-1) \_\_init\_\_() (*jira.resources.DashboardItemProperty method*), [69](#page-72-1) \_\_init\_\_() (*jira.resources.DashboardItemPropertyKey method*), [70](#page-73-1) \_\_init\_\_() (*jira.resources.Filter method*), [70](#page-73-1) \_\_init\_\_() (*jira.resources.Group method*), [74](#page-77-0) \_\_init\_\_() (*jira.resources.Issue method*), [67](#page-70-0) \_\_init\_\_() (*jira.resources.Issue.\_IssueFields method*), [67](#page-70-0) \_\_init\_\_() (*jira.resources.Issue.\_IssueFields.\_Comment* \_get\_url() (*jira.resources.Resource method*), [66](#page-69-0) *method*), [67](#page-70-0) \_\_init\_\_() (*jira.resources.Issue.\_IssueFields.\_Worklog* \_parse\_raw() (*jira.resources.Resource method*), [67](#page-70-0) *method*), [67](#page-70-0) \_\_init\_\_() (*jira.resources.IssueLink method*), [72](#page-75-0) \_\_init\_\_() (*jira.resources.IssueLinkType method*), [72](#page-75-0) \_\_init\_\_() (*jira.resources.IssueProperty method*), [72](#page-75-0) \_\_init\_\_() (*jira.resources.IssueSecurityLevelScheme method*), [72](#page-75-0) \_\_init\_\_() (*jira.resources.IssueType method*), [72](#page-75-0) \_\_init\_\_() (*jira.resources.IssueTypeScheme method*), [72](#page-75-0) \_\_init\_\_() (*jira.resources.NotificationScheme method*), [72](#page-75-0) \_\_init\_\_() (*jira.resources.PermissionScheme method*), [71](#page-74-0) \_\_init\_\_() (*jira.resources.Priority method*), [72](#page-75-0) \_\_init\_\_() (*jira.resources.PriorityScheme method*), [73](#page-76-0) \_\_init\_\_() (*jira.resources.Project method*), [69](#page-72-1) \_\_init\_\_() (*jira.resources.RemoteLink method*), [75](#page-78-1) \_\_init\_\_() (*jira.resources.RequestType method*), [75](#page-78-1) \_\_init\_\_() (*jira.resources.Resolution method*), [74](#page-77-0) \_\_init\_\_() (*jira.resources.Resource method*), [65](#page-68-2) \_\_init\_\_() (*jira.resources.Role method*), [73](#page-76-0) \_\_init\_\_() (*jira.resources.SecurityLevel method*), [74](#page-77-0) \_\_init\_\_() (*jira.resources.ServiceDesk method*), [75](#page-78-1) \_\_init\_\_() (*jira.resources.Sprint method*), [76](#page-79-1) \_\_init\_\_() (*jira.resources.Status method*), [74](#page-77-0) \_\_init\_\_() (*jira.resources.StatusCategory method*), [75](#page-78-1) \_\_init\_\_() (*jira.resources.User method*), [74](#page-77-0) \_\_init\_\_() (*jira.resources.Version method*), [73](#page-76-0) \_\_init\_\_() (*jira.resources.Votes method*), [71](#page-74-0) \_\_init\_\_() (*jira.resources.Watchers method*), [71](#page-74-0) \_\_init\_\_() (*jira.resources.WorkflowScheme method*), [73](#page-76-0) \_\_init\_\_() (*jira.resources.Worklog method*), [71](#page-74-0) \_\_init\_\_() (*jira.utils.CaseInsensitiveDict method*), [76](#page-79-1) \_default\_headers() (*jira.resources.Resource method*), [67](#page-70-0) \_find\_by\_url() (*jira.resources.IssueProperty method*), [72](#page-75-0) \_find\_by\_url() (*jira.resources.Resource method*), [66](#page-69-0) \_load() (*jira.resources.Resource method*), [66](#page-69-0) A add\_attachment() (*jira.client.JIRA method*), [30](#page-33-0) add\_comment() (*jira.client.JIRA method*), [38](#page-41-0) add\_field\_value() (*jira.resources.Issue method*), [68](#page-71-0) add\_gadget\_to\_dashboard() (*jira.client.JIRA method*), [33](#page-36-0) add\_group() (*jira.client.JIRA method*), [34](#page-37-0) add\_issue\_property() (*jira.client.JIRA method*), [43](#page-46-0) add\_issues\_to\_epic() (*jira.client.JIRA method*), [60](#page-63-0) add\_issues\_to\_sprint() (*jira.client.JIRA method*), [60](#page-63-0) add\_remote\_link() (*jira.client.JIRA method*), [39](#page-42-0) add\_simple\_link() (*jira.client.JIRA method*), [39](#page-42-0) add\_user() (*jira.client.JIRA method*), [57](#page-60-0) add\_user() (*jira.resources.Role method*), [74](#page-77-0) add\_user\_to\_group() (*jira.client.JIRA method*), [57](#page-60-0) add\_vote() (*jira.client.JIRA method*), [41](#page-44-0) add\_watcher() (*jira.client.JIRA method*), [41](#page-44-0) add\_worklog() (*jira.client.JIRA method*), [42](#page-45-0) AGILE\_BASE\_REST\_PATH (*jira.resources.AgileResource attribute*), [75](#page-78-1) AGILE\_BASE\_URL (*jira.client.JIRA attribute*), [27](#page-30-0) AGILE\_BASE\_URL (*jira.resources.AgileResource attribute*), [75](#page-78-1) AgileResource (*class in jira.resources*), [75](#page-78-1) all\_dashboard\_gadgets() (*jira.client.JIRA method*), [33](#page-36-0) application\_properties() (*jira.client.JIRA method*), [30](#page-33-0) applicationlinks() (*jira.client.JIRA method*), [30](#page-33-0) assign\_issue() (*jira.client.JIRA method*), [37](#page-40-0) async\_do() (*jira.client.JIRA method*), [30](#page-33-0) Attachment (*class in jira.resources*), [69](#page-72-1) attachment() (*jira.client.JIRA method*), [30](#page-33-0) attachment\_meta() (*jira.client.JIRA method*), [30](#page-33-0) avatars() (*jira.client.JIRA method*), [56](#page-59-0)

# B

backup() (*jira.client.JIRA method*), [55](#page-58-0) backup\_complete() (*jira.client.JIRA method*), [55](#page-58-0) backup\_download() (*jira.client.JIRA method*), [55](#page-58-0) backup\_progress() (*jira.client.JIRA method*), [55](#page-58-0) Board (*class in jira.resources*), [76](#page-79-1) boards() (*jira.client.JIRA method*), [58](#page-61-0)

# C

CaseInsensitiveDict (*class in jira.utils*), [76](#page-79-1) checked\_version (*jira.client.JIRA attribute*), [27](#page-30-0) client\_info() (*jira.client.JIRA method*), [29](#page-32-0) close() (*jira.client.JIRA method*), [29](#page-32-0) cloud\_api() (*in module jira.client*), [25](#page-28-1) Comment (*class in jira.resources*), [68](#page-71-0) comment() (*jira.client.JIRA method*), [38](#page-41-0) comments() (*jira.client.JIRA method*), [37](#page-40-0) Component (*class in jira.resources*), [69](#page-72-1) component() (*jira.client.JIRA method*), [31](#page-34-0) component\_count\_related\_issues() (*jira.client.JIRA method*), [31](#page-34-0) confirm\_project\_avatar() (*jira.client.JIRA method*), [47](#page-50-0) confirm\_user\_avatar() (*jira.client.JIRA method*), [51](#page-54-0) cookies (*jira.client.JiraCookieAuth property*), [26](#page-29-0) copy\_dashboard() (*jira.client.JIRA method*), [32](#page-35-0) create\_board() (*jira.client.JIRA method*), [59](#page-62-0)

create\_component() (*jira.client.JIRA method*), [31](#page-34-0) create\_customer() (*jira.client.JIRA method*), [35](#page-38-0) create\_customer\_request() (*jira.client.JIRA method*), [36](#page-39-0) create\_dashboard() (*jira.client.JIRA method*), [32](#page-35-0) create\_filter() (*jira.client.JIRA method*), [33](#page-36-0) create\_issue() (*jira.client.JIRA method*), [35](#page-38-0) create\_issue\_link() (*jira.client.JIRA method*), [43](#page-46-0) create\_issues() (*jira.client.JIRA method*), [35](#page-38-0) create\_project() (*jira.client.JIRA method*), [56](#page-59-0) create\_sprint() (*jira.client.JIRA method*), [60](#page-63-0) create\_temp\_project\_avatar() (*jira.client.JIRA method*), [46](#page-49-0) create\_temp\_user\_avatar() (*jira.client.JIRA method*), [51](#page-54-0) create\_version() (*jira.client.JIRA method*), [53](#page-56-0) createmeta() (*jira.client.JIRA method*), [37](#page-40-0) createmeta\_fieldtypes() (*jira.client.JIRA method*), [36](#page-39-0) createmeta\_issuetypes() (*jira.client.JIRA method*), [36](#page-39-0) current\_user() (*jira.client.JIRA method*), [55](#page-58-0) custom\_field\_option() (*jira.client.JIRA method*), [31](#page-34-0) Customer (*class in jira.resources*), [75](#page-78-1) CustomFieldOption (*class in jira.resources*), [74](#page-77-0)

# D

Dashboard (*class in jira.resources*), [69](#page-72-1) dashboard() (*jira.client.JIRA method*), [32](#page-35-0) dashboard\_gadgets() (*jira.client.JIRA method*), [33](#page-36-0) dashboard\_item\_property() (*jira.client.JIRA method*), [32](#page-35-0) dashboard\_item\_property\_keys() (*jira.client.JIRA method*), [32](#page-35-0) DashboardGadget (*class in jira.resources*), [70](#page-73-1) DashboardItemProperty (*class in jira.resources*), [69](#page-72-1) DashboardItemPropertyKey (*class in jira.resources*), [70](#page-73-1) dashboards() (*jira.client.JIRA method*), [32](#page-35-0) deactivate\_user() (*jira.client.JIRA method*), [54](#page-57-0) DEFAULT\_OPTIONS (*jira.client.JIRA attribute*), [27](#page-30-0) delete() (*jira.resources.Component method*), [69](#page-72-1) delete() (*jira.resources.DashboardGadget method*), [71](#page-74-0) delete() (*jira.resources.DashboardItemProperty method*), [70](#page-73-1) delete() (*jira.resources.Issue method*), [68](#page-71-0) delete() (*jira.resources.Resource method*), [66](#page-69-0) delete() (*jira.resources.Version method*), [73](#page-76-0) delete() (*jira.resources.Watchers method*), [71](#page-74-0) delete() (*jira.resources.Worklog method*), [71](#page-74-0) delete\_attachment() (*jira.client.JIRA method*), [31](#page-34-0) delete\_board() (*jira.client.JIRA method*), [59](#page-62-0) delete\_component() (*jira.client.JIRA method*), [31](#page-34-0) delete\_issue\_link() (*jira.client.JIRA method*), [44](#page-47-0) delete\_permissionscheme() (*jira.client.JIRA method*), [56](#page-59-0)

delete\_project() (*jira.client.JIRA method*), [55](#page-58-0) delete\_project\_avatar() (*jira.client.JIRA method*), [47](#page-50-0) delete\_remote\_link() (*jira.client.JIRA method*), [52](#page-55-0) delete\_screen() (*jira.client.JIRA method*), [56](#page-59-0) delete\_user() (*jira.client.JIRA method*), [54](#page-57-0) delete\_user\_avatar() (*jira.client.JIRA method*), [52](#page-55-0)

# E

editmeta() (*jira.client.JIRA method*), [38](#page-41-0) experimental\_atlassian\_api() (*in module jira.client*), [25](#page-28-1)

# F

favourite\_filters() (*jira.client.JIRA method*), [33](#page-36-0) fields() (*jira.client.JIRA method*), [33](#page-36-0) Filter (*class in jira.resources*), [70](#page-73-1) filter() (*jira.client.JIRA method*), [33](#page-36-0) find() (*jira.client.JIRA method*), [29](#page-32-0) find() (*jira.resources.Resource method*), [65](#page-68-2) find\_transitionid\_by\_name() (*jira.client.JIRA method*), [40](#page-43-0)

# G

get() (*jira.resources.Attachment method*), [69](#page-72-1) get\_config() (*in module jira.jirashell*), [63](#page-66-3) get\_field() (*jira.resources.Issue method*), [68](#page-71-0) get\_igrid() (*jira.client.JIRA method*), [58](#page-61-0) get\_issue\_type\_scheme\_associations() (*jira.client.JIRA method*), [56](#page-59-0) get\_jira() (*in module jira.config*), [61](#page-64-1) get\_project\_version\_by\_name() (*jira.client.JIRA method*), [47](#page-50-0) Group (*class in jira.resources*), [74](#page-77-0) group() (*jira.client.JIRA method*), [34](#page-37-0) group\_members() (*jira.client.JIRA method*), [34](#page-37-0) groups() (*jira.client.JIRA method*), [34](#page-37-0)

# H

handle\_401() (*jira.client.JiraCookieAuth method*), [26](#page-29-0) handle\_basic\_auth() (*in module jira.jirashell*), [63](#page-66-3)

# I

```
incompletedIssuesEstimateSum()
        (jira.client.JIRA method), 59
init_session() (jira.client.JiraCookieAuth method),
        26
Issue (class in jira.resources), 67
issue() (jira.client.JIRA method), 34
Issue._IssueFields (class in jira.resources), 67
Issue._IssueFields._Comment (class in
        jira.resources), 67
Issue._IssueFields._Worklog (class in
        jira.resources), 67
issue_link() (jira.client.JIRA method), 44
issue_link_type() (jira.client.JIRA method), 44
issue_link_types() (jira.client.JIRA method), 44
```
issue\_properties() (*jira.client.JIRA method*), [43](#page-46-0) issue\_property() (*jira.client.JIRA method*), [43](#page-46-0) issue\_type() (*jira.client.JIRA method*), [45](#page-48-0) issue\_type\_by\_name() (*jira.client.JIRA method*), [45](#page-48-0) issue\_type\_schemes() (*jira.client.JIRA method*), [56](#page-59-0) issue\_types() (*jira.client.JIRA method*), [44](#page-47-0) issue\_types\_for\_project() (*jira.client.JIRA method*), [49](#page-52-0) IssueLink (*class in jira.resources*), [72](#page-75-0) IssueLinkType (*class in jira.resources*), [72](#page-75-0) IssueProperty (*class in jira.resources*), [72](#page-75-0) IssueSecurityLevelScheme (*class in jira.resources*), [72](#page-75-0) issuesecurityschemes() (*jira.client.JIRA method*), [56](#page-59-0) IssueType (*class in jira.resources*), [72](#page-75-0) IssueTypeScheme (*class in jira.resources*), [72](#page-75-0) iter\_content() (*jira.resources.Attachment method*), [69](#page-72-1)

## J

JIRA (*class in jira.client*), [27](#page-30-0) jira.client module, [25](#page-28-1) jira.config module, [61](#page-64-1) jira.exceptions module, [62](#page-65-2) jira.jirashell module, [63](#page-66-3) jira.resilientsession module, [63](#page-66-3) jira.resources module, [65](#page-68-2) jira.utils module, [76](#page-79-1) JIRA\_BASE\_URL (*jira.client.JIRA attribute*), [27](#page-30-0) JIRA\_BASE\_URL (*jira.resources.Resource attribute*), [65](#page-68-2) JiraCookieAuth (*class in jira.client*), [26](#page-29-0) JIRAError, [62](#page-65-2) json\_loads() (*in module jira.utils*), [76](#page-79-1)

# K

kill\_session() (*jira.client.JIRA method*), [54](#page-57-0) kill\_websudo() (*jira.client.JIRA method*), [54](#page-57-0)

## M

```
main() (in module jira.jirashell), 63
module
    jira.client, 25
    jira.config, 61
    jira.exceptions, 62
    jira.jirashell, 63
    63
    jira.resources, 65
    jira.utils, 76
move_to_backlog() (jira.client.JIRA method), 61
move_version() (jira.client.JIRA method), 53
```
my\_permissions() (*jira.client.JIRA method*), [45](#page-48-0) myself() (*jira.client.JIRA method*), [49](#page-52-0)

## N

NotificationScheme (*class in jira.resources*), [72](#page-75-0) notificationschemes() (*jira.client.JIRA method*), [56](#page-59-0) NotJIRAInstanceError, [62](#page-65-2)

## O

oauth\_dance() (*in module jira.jirashell*), [63](#page-66-3)

## P

parse\_error\_msg() (*in module jira.resilientsession*), [64](#page-67-1) parse\_errors() (*in module jira.resilientsession*), [63](#page-66-3) PassthroughRetryPrepare (*class in jira.resilientsession*), [63](#page-66-3) permalink() (*jira.resources.Issue method*), [68](#page-71-0) PermissionScheme (*class in jira.resources*), [71](#page-74-0) permissionschemes() (*jira.client.JIRA method*), [56](#page-59-0) prepare() (*jira.resilientsession.PassthroughRetryPrepare* removedIssuesEstimateSum() (*jira.client.JIRA method*), [63](#page-66-3) prepare() (*jira.resilientsession.PrepareRequestForRetry* rename\_user() (*jira.client.JIRA method*), [54](#page-57-0) *method*), [63](#page-66-3) PrepareRequestForRetry (*class in jira.resilientsession*), [63](#page-66-3) priorities() (*jira.client.JIRA method*), [46](#page-49-0) Priority (*class in jira.resources*), [72](#page-75-0) priority() (*jira.client.JIRA method*), [46](#page-49-0) PriorityScheme (*class in jira.resources*), [72](#page-75-0) process\_command\_line() (*in module jira.jirashell*), [63](#page-66-3) process\_config() (*in module jira.jirashell*), [63](#page-66-3) process\_original\_request() (*jira.client.JiraCookieAuth method*), [26](#page-29-0) Project (*class in jira.resources*), [69](#page-72-1) project() (*jira.client.JIRA method*), [46](#page-49-0) project\_avatars() (*jira.client.JIRA method*), [46](#page-49-0) project\_components() (*jira.client.JIRA method*), [47](#page-50-0) project\_issue\_fields() (*jira.client.JIRA method*), [44](#page-47-0) project\_issue\_security\_level\_scheme() (*jira.client.JIRA method*), [40](#page-43-0) project\_issue\_types() (*jira.client.JIRA method*), [44](#page-47-0) project\_notification\_scheme() (*jira.client.JIRA method*), [40](#page-43-0) project\_permissionscheme() (*jira.client.JIRA method*), [41](#page-44-0) project\_priority\_scheme() (*jira.client.JIRA method*), [41](#page-44-0) project\_role() (*jira.client.JIRA method*), [48](#page-51-0) project\_roles() (*jira.client.JIRA method*), [48](#page-51-0) project\_versions() (*jira.client.JIRA method*), [47](#page-50-0) project\_workflow\_scheme() (*jira.client.JIRA method*), [41](#page-44-0) projectcategories() (*jira.client.JIRA method*), [56](#page-59-0)

projects() (*jira.client.JIRA method*), [46](#page-49-0)

## $\Omega$

QshGenerator (*class in jira.client*), [26](#page-29-0)

## R

raise\_on\_error() (*in module jira.resilientsession*), [63](#page-66-3) rank() (*jira.client.JIRA method*), [61](#page-64-1) reindex() (*jira.client.JIRA method*), [54](#page-57-0) remote\_link() (*jira.client.JIRA method*), [38](#page-41-0) remote\_links() (*jira.client.JIRA method*), [38](#page-41-0) RemoteLink (*class in jira.resources*), [74](#page-77-0) remove\_empty\_attributes() (*in module jira.utils*), [76](#page-79-1) remove\_group() (*jira.client.JIRA method*), [34](#page-37-0) remove\_user\_from\_group() (*jira.client.JIRA method*), [57](#page-60-0) remove\_vote() (*jira.client.JIRA method*), [41](#page-44-0) remove\_watcher() (*jira.client.JIRA method*), [42](#page-45-0) removed\_issues() (*jira.client.JIRA method*), [59](#page-62-0) *method*), [59](#page-62-0) rename\_version() (*jira.client.JIRA method*), [48](#page-51-0) request() (*jira.resilientsession.ResilientSession method*), [64](#page-67-1) request\_type\_by\_name() (*jira.client.JIRA method*), [45](#page-48-0) request\_types() (*jira.client.JIRA method*), [45](#page-48-0) RequestType (*class in jira.resources*), [75](#page-78-1) ResilientSession (*class in jira.resilientsession*), [64](#page-67-1) Resolution (*class in jira.resources*), [74](#page-77-0) resolution() (*jira.client.JIRA method*), [48](#page-51-0) resolutions() (*jira.client.JIRA method*), [48](#page-51-0) Resource (*class in jira.resources*), [65](#page-68-2) ResourceType (*in module jira.client*), [64](#page-67-1) ResultList (*class in jira.client*), [25](#page-28-1) Role (*class in jira.resources*), [73](#page-76-0) role() (*jira.client.JIRA method*), [58](#page-61-0)

## S

screens() (*jira.client.JIRA method*), [56](#page-59-0) search\_allowed\_users\_for\_issue() (*jira.client.JIRA method*), [53](#page-56-0) search\_assignable\_users\_for\_issues() (*jira.client.JIRA method*), [50](#page-53-0) search\_assignable\_users\_for\_projects() (*jira.client.JIRA method*), [50](#page-53-0) search\_issues() (*jira.client.JIRA method*), [48](#page-51-0) search\_users() (*jira.client.JIRA method*), [52](#page-55-0) security\_level() (*jira.client.JIRA method*), [49](#page-52-0) SecurityLevel (*class in jira.resources*), [74](#page-77-0) send\_request() (*jira.client.JiraCookieAuth method*), [26](#page-29-0) server\_info() (*jira.client.JIRA method*), [49](#page-52-0) server\_url (*jira.client.JIRA property*), [29](#page-32-0)

service\_desk() (*jira.client.JIRA method*), [36](#page-39-0)

service\_desks() (*jira.client.JIRA method*), [35](#page-38-0) ServiceDesk (*class in jira.resources*), [75](#page-78-1) session() (*jira.client.JIRA method*), [54](#page-57-0) set\_application\_property() (*jira.client.JIRA method*), [30](#page-33-0) set\_dashboard\_item\_property() (*jira.client.JIRA method*), [32](#page-35-0) set\_project\_avatar() (*jira.client.JIRA method*), [47](#page-50-0) set\_user\_avatar() (*jira.client.JIRA method*), [52](#page-55-0) Sprint (*class in jira.resources*), [76](#page-79-1) sprint() (*jira.client.JIRA method*), [59](#page-62-0) sprint\_info() (*jira.client.JIRA method*), [59](#page-62-0) sprints() (*jira.client.JIRA method*), [58](#page-61-0) sprints\_by\_name() (*jira.client.JIRA method*), [58](#page-61-0) Status (*class in jira.resources*), [74](#page-77-0) status() (*jira.client.JIRA method*), [49](#page-52-0) statuscategories() (*jira.client.JIRA method*), [49](#page-52-0) StatusCategory (*class in jira.resources*), [75](#page-78-1) statuscategory() (*jira.client.JIRA method*), [50](#page-53-0) statuses() (*jira.client.JIRA method*), [49](#page-52-0) supports\_service\_desk() (*jira.client.JIRA*

# T

- templates() (*jira.client.JIRA method*), [56](#page-59-0)
- threaded\_requests() (*in module jira.utils*), [76](#page-79-1)
- TokenAuth (*class in jira.client*), [26](#page-29-0)

*method*), [35](#page-38-0)

- transition\_issue() (*jira.client.JIRA method*), [40](#page-43-0)
- transitions() (*jira.client.JIRA method*), [39](#page-42-0)
- translate\_resource\_args() (*in module jira.client*), [25](#page-28-1)

# $\mathbf{U}$

- update() (*jira.resources.Comment method*), [68](#page-71-0)
- update() (*jira.resources.DashboardGadget method*), [70](#page-73-1)
- update() (*jira.resources.DashboardItemProperty method*), [70](#page-73-1)
- update() (*jira.resources.Issue method*), [67](#page-70-0)
- update() (*jira.resources.RemoteLink method*), [75](#page-78-1)
- update() (*jira.resources.Resource method*), [66](#page-69-0)
- update() (*jira.resources.Role method*), [73](#page-76-0)
- update() (*jira.resources.Version method*), [73](#page-76-0)
- update\_cookies() (*jira.client.JiraCookieAuth method*), [26](#page-29-0)
- update\_dashboard\_automatic\_refresh\_minutes() (*jira.client.JIRA method*), [32](#page-35-0)
- update\_filter() (*jira.client.JIRA method*), [33](#page-36-0)
- update\_sprint() (*jira.client.JIRA method*), [59](#page-62-0)
- User (*class in jira.resources*), [74](#page-77-0)
- user() (*jira.client.JIRA method*), [50](#page-53-0)
- user\_avatars() (*jira.client.JIRA method*), [51](#page-54-0)

## V

Version (*class in jira.resources*), [73](#page-76-0) version() (*jira.client.JIRA method*), [53](#page-56-0) version\_count\_related\_issues() (*jira.client.JIRA method*), [54](#page-57-0)

version\_count\_unresolved\_issues() (*jira.client.JIRA method*), [54](#page-57-0) Votes (*class in jira.resources*), [71](#page-74-0) votes() (*jira.client.JIRA method*), [40](#page-43-0)

## W

Watchers (*class in jira.resources*), [71](#page-74-0) watchers() (*jira.client.JIRA method*), [41](#page-44-0) workflows() (*jira.client.JIRA method*), [56](#page-59-0) WorkflowScheme (*class in jira.resources*), [73](#page-76-0) workflowscheme() (*jira.client.JIRA method*), [56](#page-59-0) Worklog (*class in jira.resources*), [71](#page-74-0) worklog() (*jira.client.JIRA method*), [42](#page-45-0) worklogs() (*jira.client.JIRA method*), [42](#page-45-0)